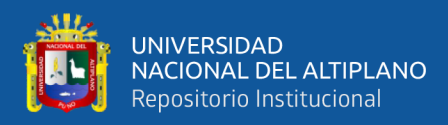

# **UNIVERSIDAD NACIONAL DEL ALTIPLANO ESCUELA DE POSGRADO MAESTRÍA EN INFORMÁTICA**

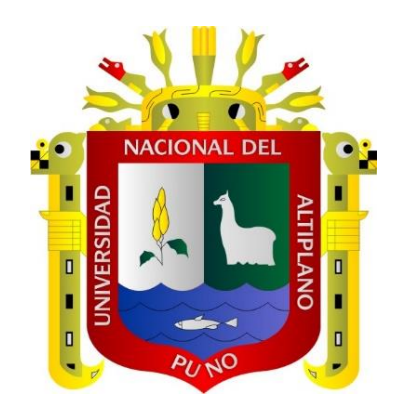

# **TESIS**

# **APLICACIÓN MÓVIL DE SEGURIDAD CIUDADANA PARA LA POLICIA NACIONAL DEL PERÚ DE LA CIUDAD DE ABANCAY, 2017**

# **PRESENTADA POR:**

# **MARIO AQUINO CRUZ**

# **PARA OPTAR EL GRADO ACADÉMICO DE:**

**MAGISTER SCIENTIAE EN INFORMÁTICA MENCIÓN EN GERENCIA DE TECNOLOGÍAS DE INFORMACIÓN Y COMUNICACIONES.**

**PUNO, PERÚ**

**2020**

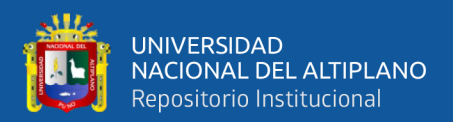

# **UNIVERSIDAD NACIONAL DEL ALTIPLANO**

# **ESCUELA DE POSGRADO**

# **MAESTRÍA EN INFORMÁTICA**

# **TESIS**

# **APLICACIÓN MÓVIL DE SEGURIDAD CIUDADANA PARA LA POLICIA NACIONAL DEL PERÚ DE LA CIUDAD DE ABANCAY, 2017.**

**PRESENTADA POR:**

**MARIO AQUINO CRUZ**

#### **PARA OPTAR EL GRADO ACADÉMICO DE:**

#### **MAGISTER SCIENTIAE EN INFORMÁTICA MENCIÓN EN GERENCIA DE TECNOLOGÍAS DE INFORMACIÓN Y COMUNICACIONES.**

APROBADO POR EL JURADO SIGUIENTE:

PRESIDENTE

PRIMER MIEMBRO

SEGUNDO MIEMBRO

ASESOR DE TESIS

**UNA AL** 

………………………………… Firmado digitalmente por HUATA PANCA Percy FAU 20145496170 soft Motivo: Soy el autor del documento Fecha: 22.11.2020 14:58:40 -05:00

D.Sc. PERCY HUATA PANCA

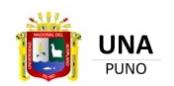

Firmado digitalmente por CHOQUEJAHUA ACERO Remo FAU 20145496170 soft Motivo: Soy el autor del documento Fecha: 24.11.2020 13:40:59 -05:00

…………………………………………… M.Sc. REMO CHOQUEJAHUA ACERO

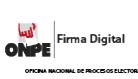

Firmado digitalmente por PARI CONDORI Elqui Yeye FAU 20145496170 soft Motivo: Soy el autor del documento Fecha: 24.11.2020 16:07:54 -05:00

……………………………………........ M.Sc. ELQUI YEYE PARI CONDORI

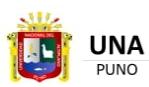

Firmado digitalmente por CARPIO VARGAS Edgar Eloy FAU 20145496170 soft Motivo: Soy el autor del documento Fecha: 23.11.2020 13:48:01 -05:00

………………………………………………… D. Sc. EDGAR ELOY CARPIO VARGAS

Puno, 20 de octubre de 2020

**ÁREA**: Investigación Científica y Tecnológica **TEMA:** Sistemas de Información **LÍNEA:** Tecnologías de Información

<span id="page-2-0"></span>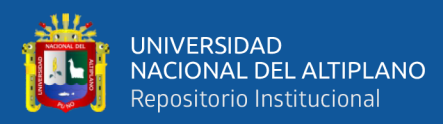

# **DEDICATORIA**

- *A Dios por ser mi creador y darme la sabiduría.*
- *A mis padres que siempre me apoyan, me formaron en valores y son un ejemplo de vida. Y a la memoria de mi hermana Margarita.*

<span id="page-3-0"></span>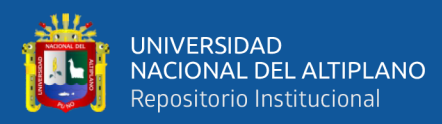

# **AGRADECIMIENTOS**

- *A la escuela de posgrado de UNAP*
- *A mis jurados de tesis, por su dedicación y apoyo para concluir mi tesis*
- *A mi asesor de tesis por brindarme todo su apoyo al D. Sc. Edgar Eloy Carpio Vargas*

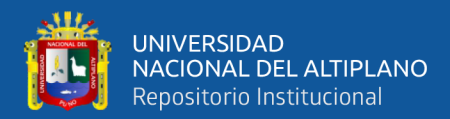

# **ÍNDICE GENERAL**

**Pág.**

<span id="page-4-0"></span>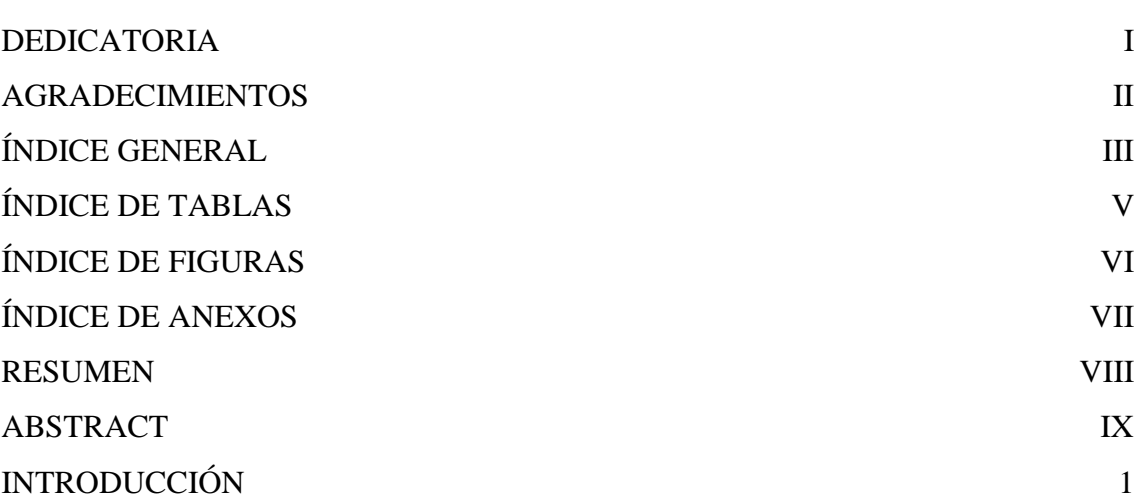

# **[CAPÍTULO I](#page-13-0)**

# **[REVISIÓN DE LITERATURA](#page-13-1)**

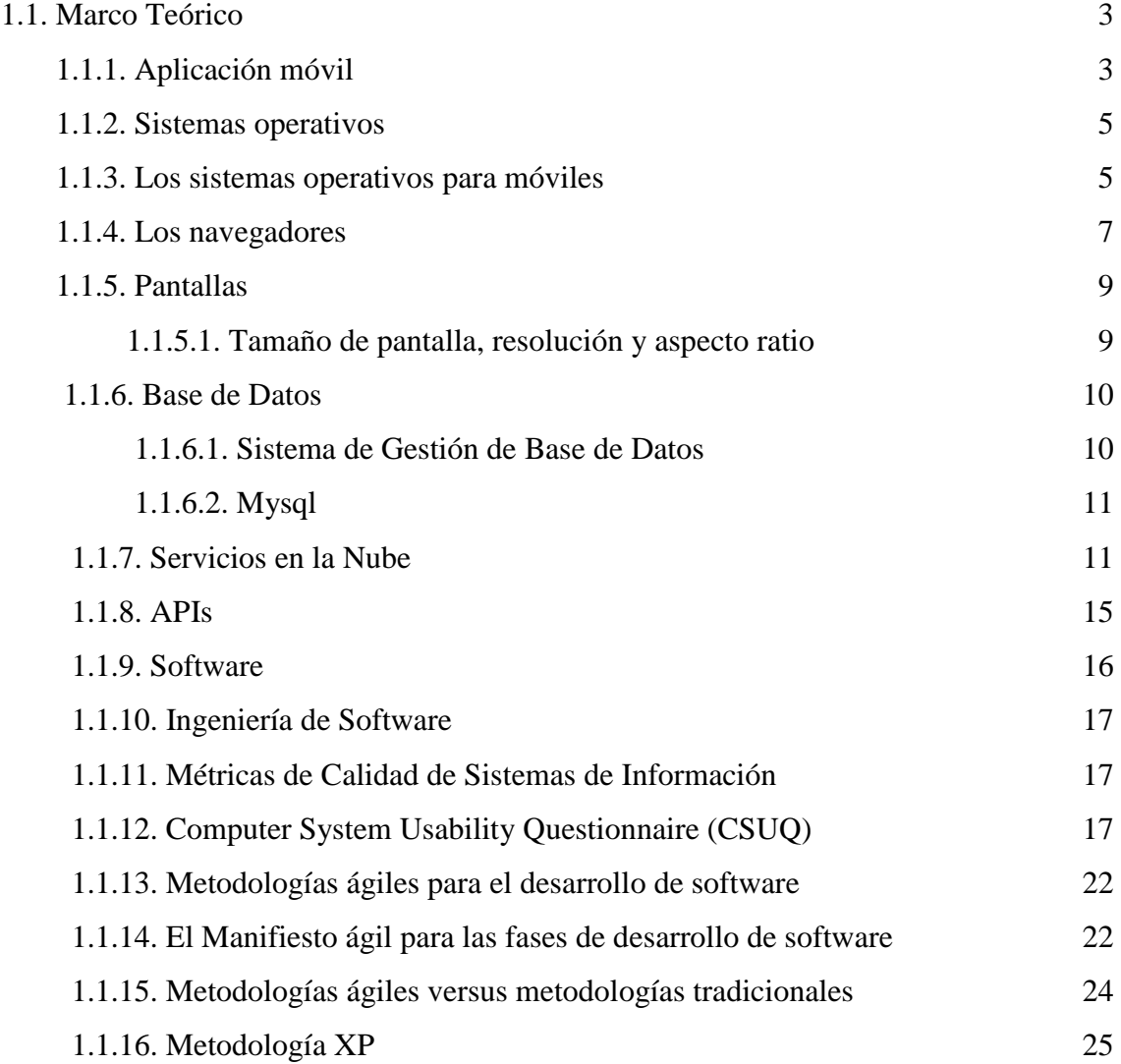

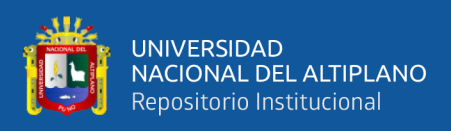

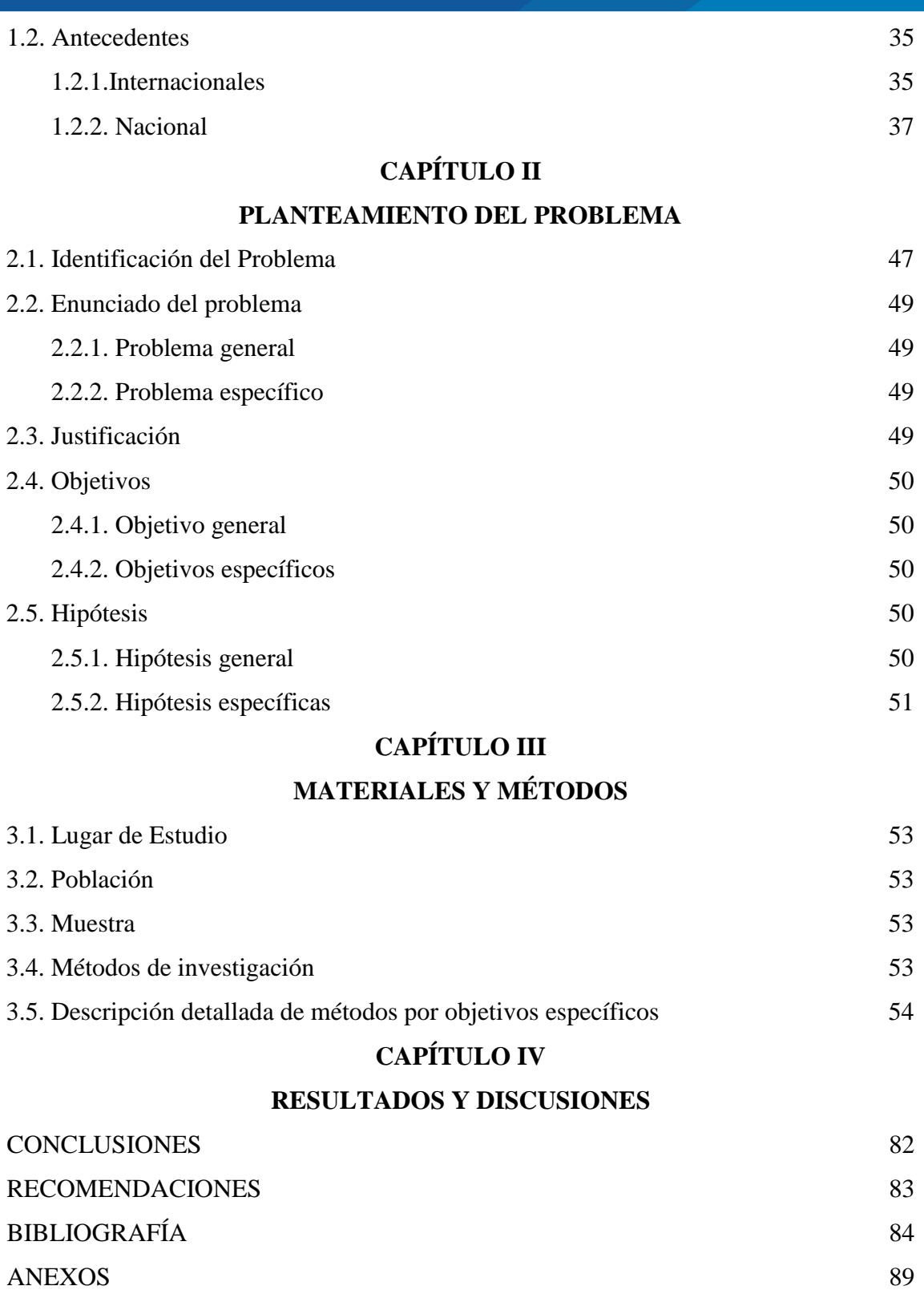

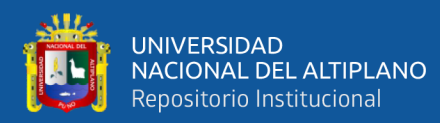

# **ÍNDICE DE TABLAS**

# **Pág.**

<span id="page-6-0"></span>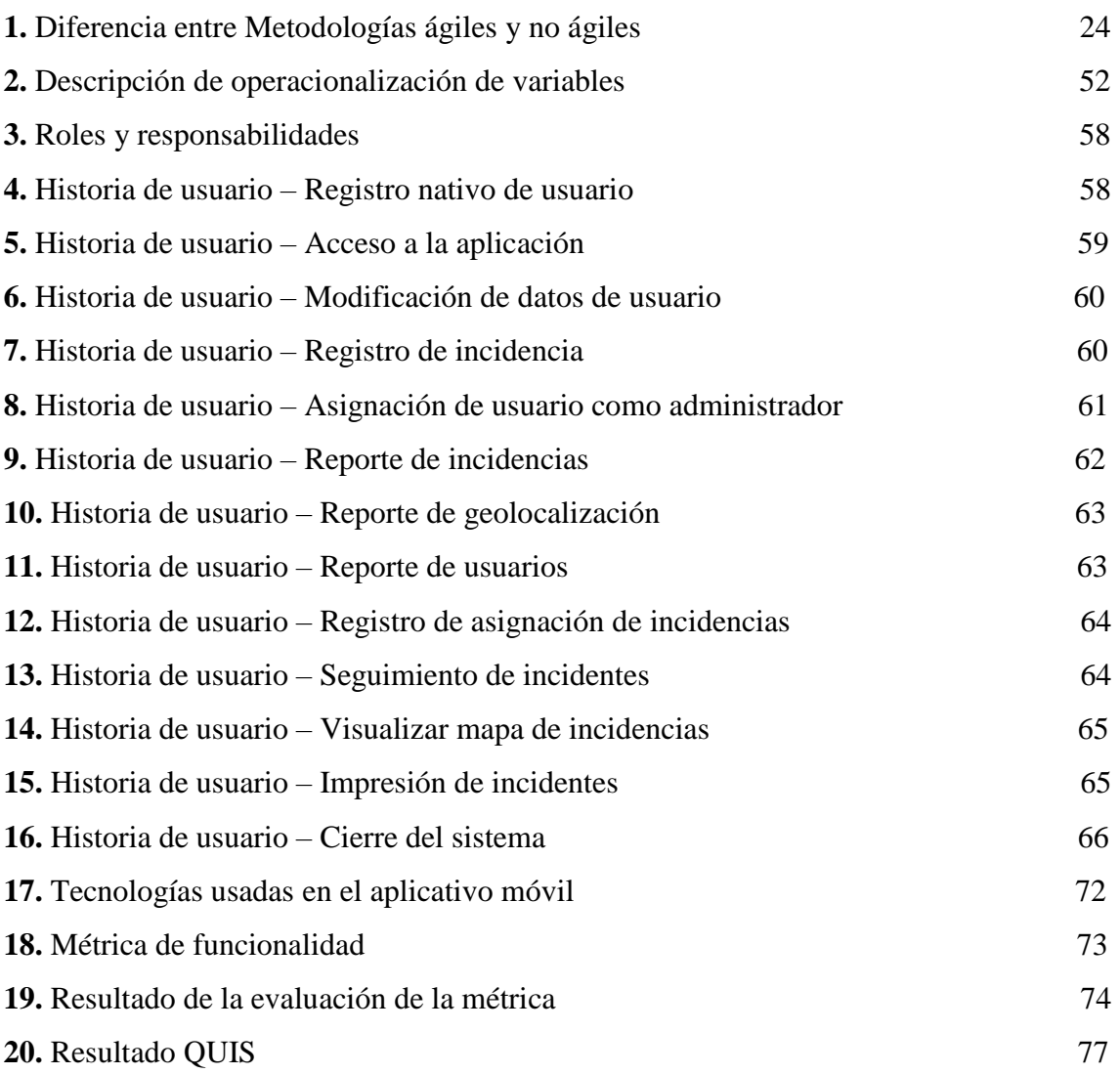

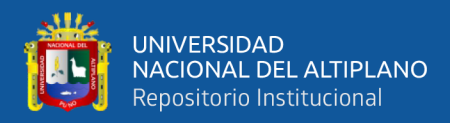

# **ÍNDICE DE FIGURAS**

<span id="page-7-0"></span>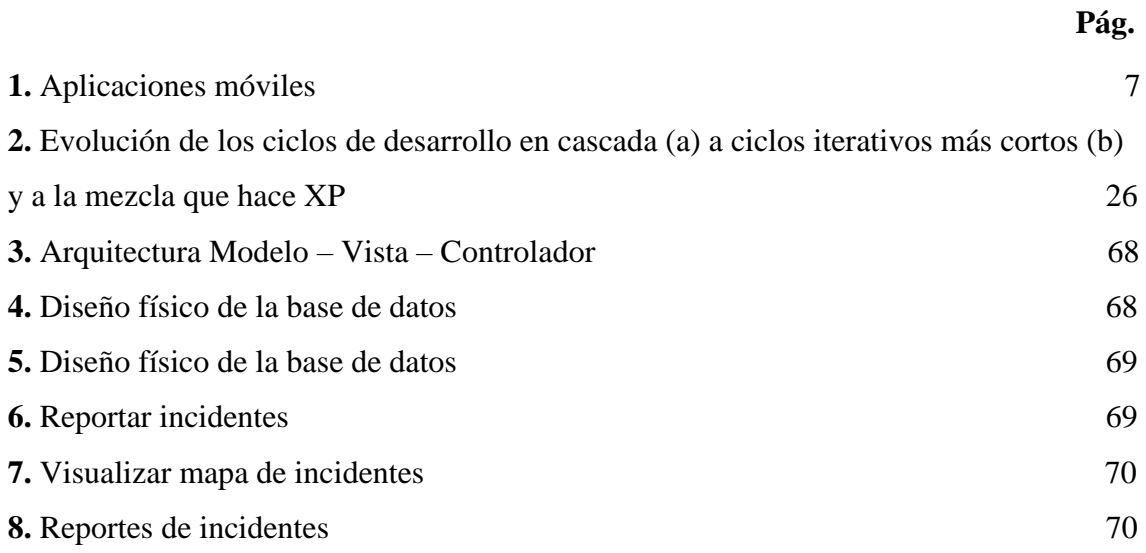

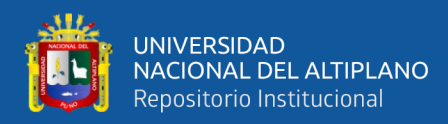

# **ÍNDICE DE ANEXOS**

<span id="page-8-0"></span>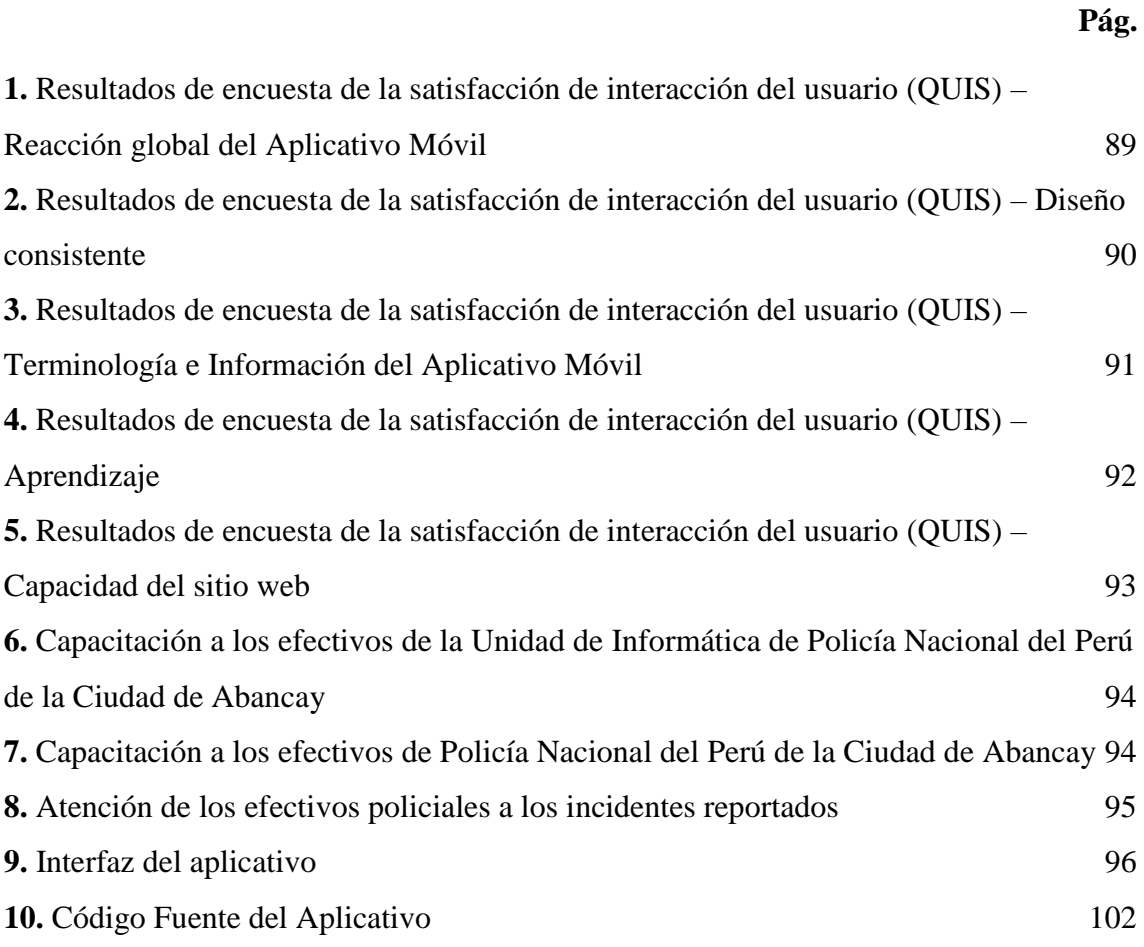

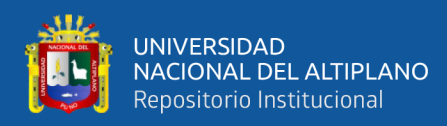

### **RESUMEN**

<span id="page-9-0"></span>El presente trabajo de investigación se realizó con el objetivo de desarrollar un aplicativo móvil, como una herramienta alternativa para reportar incidentes relacionados a la inseguridad ciudadana a cargo de la Policía Nacional del Perú, de la Ciudad de Abancay. El tipo de investigación del trabajo es aplicada, el método de investigación es hipotético deductivo, con un diseño descriptivo, Se utilizó la metodología ágil XP (Extreme Programming) para el desarrollo de la app y los resultados del aplicativo móvil se validaron con un QUIS. La muestra estuvo conformada por 35 usuarios. El app cuenta con funcionalidades para el ciudadano, para el policía y el administrador. El ciudadano al hacer uso del aplicativo móvil puede realizar cualquier tipo de reporte de un incidente relacionado con un hecho ilícito por medio de un video, audio, fotografía o texto. Los resultados fueron: El análisis de requisitos de usuario y la metodología XP, mejoran el desarrollo de la aplicación móvil, la validación de la aplicación móvil, a través del instrumento validado QUIS, indica un porcentaje de 86.72% de aceptación del aplicativo. Finalmente, la conclusión fue: El desarrollo de la aplicación móvil mejora el control de incidencias de la Policía Nacional Perú.

**Palabras clave:** Android, aplicación móvil, geolocalización, requerimientos de usuario, metodología ágil XP

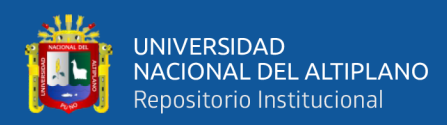

# **ABSTRACT**

<span id="page-10-0"></span>This research work was carried out with the objective of developing a mobile application, as an alternative tool to report incidents related to public insecurity in charge of the National Police of Peru, of the City of Abancay. The type of research of the work is applied, the research method is hypothetical deductive, with a descriptive design, the agile methodology XP (Extreme Programming) was used for the development of the apps and the results of the mobile application were validated with a QUIS. The sample consisted of 35 users. The apps has functionalities for the citizen, the policeman and the administrator. By making use of the mobile application, the citizen can make any type of report of an incident related to an illicit act through video, audio, photography or text. The results were: The analysis of user requirements and the XP methodology, improve the development of the mobile application, the validation of the mobile application, through the validated instrument QUIS, indicates a percentage of 86.72% acceptance of the application. Finally, the conclusion was: The development of the mobile application improves the control of incidents of the National Police Peru.

**Keywords:** Agile XP methodology, android, geolocation, mobile application, user requirements,

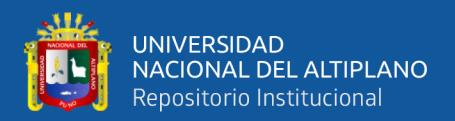

# **INTRODUCCIÓN**

<span id="page-11-0"></span>El desarrollo de esta tesis está motivado principalmente en los problemas sociales relacionados a la inseguridad ciudadana, que se presenta a nivel mundial, en Latinoamérica, y a nivel nacional, y asimismo en la ciudad de Abancay, este conjunto de hechos hace que los ciudadanos no se sientan seguros en la sociedad, y tengan una percepción negativa de la institución que se encarga de velar por la seguridad ciudadana.

Para fortalecer la seguridad ciudadana, es importante mejorar la comunicación que existe entre los ciudadanos y la Policía Nacional del Perú, de esta manera las autoridades tendrán mejor información para tomar mejores decisiones frente a los incidentes de inseguridad ciudadana, asimismo administrar de manera eficiente todos los recursos con los que cuenta para combatir dichos incidentes.

Es por este motivo que nació la idea de brindar a los ciudadanos y autoridades un aplicativo móvil de seguridad ciudadana para la Policía Nacional del Perú, que permitan una mejor comunicación, colaboración y participación, de esta manera los ciudadanos estarán participaran y suministraran información a las autoridades para una mejor atención y toma de decisiones.

El presente trabajo de investigación atiende la realidad expuesta líneas arriba y se estructura de la siguiente manera:

En el capítulo I se desarrolla el marco teórico de forma concisa, requerida en esta investigación, en ello se aborda algunas definiciones y conceptos utilizados, luego los antecedentes de la investigación.

En el capítulo II se hace un análisis de la problemática de la inseguridad ciudadana, cuya solución se sustenta en el uso de un aplicativo móvil de seguridad ciudadana para la Policía Nacional del Perú, contiene también la formulación del problema, el planteamiento de los objetivos de estudios, límites de la investigación, justificación del estudio y la hipótesis.

En el capítulo III se expone el marco metodológico empezando por el diseño metodológico, definiendo el tipo de investigación, la población, el método para la recopilación de información y técnicas de análisis de datos recopilados.

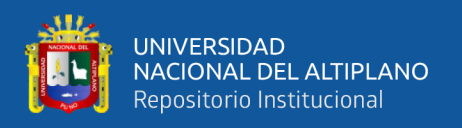

En el capítulo IV se presenta el informe de los resultados de la investigación, usando para ello instrumentos estadísticos, cuyos resultados se presenta en tablas y figuras que permiten la explicación de los hallazgos encontrados en el estudio según lo requerido por la investigación.

Finalmente se presentan las conclusiones y recomendaciones que fueron resultados de la investigación, seguidamente se presenta la bibliografía utilizada y algunos anexos que mejoran la comprensión de este trabajo de investigación.

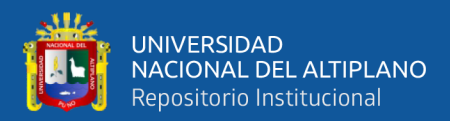

# **CAPÍTULO I**

# **REVISIÓN DE LITERATURA**

#### <span id="page-13-2"></span><span id="page-13-1"></span><span id="page-13-0"></span>**1.1. Marco Teórico**

### <span id="page-13-3"></span>**1.1.1 Aplicación móvil**

Vique (2019) Indica que puede definir a "una aplicación móvil o App como una aplicación de software diseñada para ser instalada en dispositivos móviles tales como teléfonos inteligentes (smartphone) o tabletas (tablet) para ayudar al usuario en una labor específica que va desde el ámbito profesional al ocio o entretenimiento."

Luna (2016) Indica que "El objetivo de una app es facilitarnos la consecución de una tarea determinada o asistirnos en operaciones y gestiones del día a día". "Existen infinidad de tipos de aplicaciones: Apps de noticias, juegos, herramientas de comunicación como Whatsapp, redes sociales como Google+, apps para salir de fiesta, promociones comerciales, aplicaciones para vender tus cosas usadas desde el móvil, etc..., que nos pueden ayudar en el trabajo o intentar hacernos el día más ameno".

Yeeply (2018) "indica que una aplicación móvil es un programa que usted puede descargar y al que puede acceder directamente desde su teléfono o desde algún otro aparato móvil" – como por ejemplo una Tablet.

Cuando usted se registra en una tienda de aplicaciones o cuando descarga aplicaciones individuales, "es posible que le pidan su autorización para que permita que se acceda a la información de su aparato". Desde algunas aplicaciones se puede acceder a:

- Su lista de contactos de teléfono y de email.
- Al registro de llamadas.

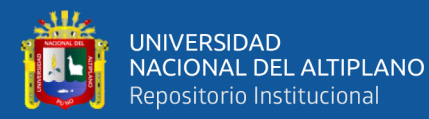

- A sus fotos, videos y audios
- A sus mensajes de texto.
- A los datos transmitidos por internet.
- A la información de su calendario.
- A los datos de localización del aparato.
- Al código de identificación exclusivo de su aparato.
- A información que indica la manera en que usted usa la aplicación propiamente dicha.

Algunas aplicaciones solamente pueden acceder a los datos necesarios para su funcionamiento. "Otras pueden acceder a datos que no están relacionados con el propósito de la aplicación. Si mientras usted usa su aparato móvil está suministrando información, alguien puede recolectarla ya sea el creador de la aplicación, la tienda de aplicaciones, un anunciante o una red de publicidad". Y si recolectan sus datos, es posible que los compartan con otras compañías.

Luna (2016) Concluye que "Los dispositivos móviles (smartphone, tablets y demás variantes) son utilizados a diario por millones de usuarios en todo el mundo, convirtiéndose en piezas fundamentales de la vida digital moderna".

El universo de los dispositivos móviles se caracteriza por la diversidad. Si lo observamos desde el punto de vista usuario, podríamos pensar que es una ventaja, ya que se abre un amplio abanico de alternativas a la hora de elegir. Pero desde la mirada del desarrollador, la fragmentación existente en el mercado es un gran desafío, ya que nos obliga a estar informados y a contar con las herramientas y conocimientos necesarios para afrontar nuestros proyectos. Esto, además del software de desarrollo y el dominio de las diversas tecnologías, también se refiere a tener los dispositivos adecuados para realizar el testing de nuestros trabajos.

De Luca (2016) Indique que si analizamos los dispositivos en cuanto a funcionalidades, capacidad y calidad de hardware los podríamos sectorizar en baja, media y alta gama. Entre los usuarios de gama media y alta, encontraremos la mayor adhesión al uso de Internet y también a adquirir aplicaciones para el dispositivo.

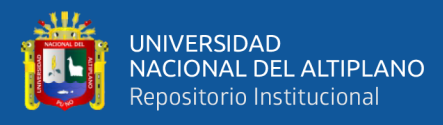

#### <span id="page-15-0"></span>**1.1.2. Sistemas operativos**

Llaven (2015) Indica dos puntos de vista complementarios. Por una parte, como máquina extendida o virtual más fácil de entender y programar que el hardware puro1 y, por otra, como administrador de recursos, entendiendo por «recursos» a los componentes tanto físicos como lógicos: el procesador, la memoria, los discos, los ratones o los archivos.

"Un sistema operativo es un programa, o más bien un conjunto de programas o algoritmos, que actúa como intermediario entre el usuario (en su sentido amplio) de un computador y el hardware del computador". Según (Silva, 2015), "el propósito de un sistema operativo es crear un entorno en el que el usuario pueda ejecutar programas de forma cómoda y eficiente".

### <span id="page-15-1"></span>**1.1.3. Los sistemas operativos para móviles**

Así como encontramos diversidad en los modelos de dispositivos, también encontraremos variedad en los sistemas operativos para móviles. El sistema operativo en los móviles define varias características importantes para un desarrollo, ya que pueden cambiar las herramientas y el lenguaje con el cual se generan las aplicaciones nativas. Si pensamos en el desarrollo Web para móviles, podremos observar que cada sistema operativo cuenta con un navegador que nos llega de fábrica como predeterminado, y que nos encontramos con la posibilidad de optar por instalar alternativas de otros desarrolladores, si lo deseamos Vique (2019).

A continuación, veremos un breve detalle sobre los principales sistemas operativos para smartphones y tablets:

 **Android:** su desarrollo está en manos de Open Handset Alliance, alianza con más de ochenta empresas, con Google como actor principal de este proyecto. Android es el sistema operativo más utilizado en la actualidad por smartphones y tablets, con más de la mitad del mercado. Cuenta con adaptaciones para dispositivos de diversos fabricantes.

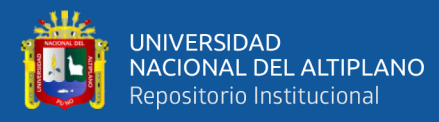

- **iOS:** es el sistema que Apple creó para sus dispositivos móviles, originalmente para iPhone, y luego lo extendió para iPod Touch y también para iPad. Es el segundo sistema operativo móvil más utilizado, con algo más de un cuarto del mercado. Es importante destacar que iOS es un sistema que solamente funciona en dispositivos Apple y no se encuentra disponible para otros fabricantes.
- **Symbian:** es un sistema con una larga tradición en el mundo de los móviles. Nokia, Sony Ericsson y Motorola desarrollaron por años muchos dispositivos exitosos en el mercado que se han apoyado en la confiabilidad de Symbian. Sin embargo, algunas decisiones estratégicas como la de Nokia eligiendo Windows Phone para sus nuevos dispositivos están marcando el principio del fin para Symbian.
- **Windows Phone:** es el sistema que actualmente desarrolla Microsoft para dispositivos móviles. Ha sido adoptado por dispositivos de diversas empresas de móviles en todo el mundo, entre ellas: Acer, Dell, HTC, Nokia, Samsung y LG. Previo al lanzamiento de Windows Phone, Microsoft desarrolló otros sistemas tales como Windows CE y Windows Mobile. Estas versiones antiguas ya no cuentan con muchas unidades en el mercado activo y sus aplicaciones no son compatibles con las del nuevo sistema operativo.
- **BlackBerry OS:** es la denominación del sistema operativo instalado en la línea de teléfonos Blackberry. Su nacimiento data de fines de los años noventa y sus diferentes versiones acompañaron la evolución de los smartphones de RIM, empresa que desde el año 2013 pasó a llamarse simplemente BlackBerry. La llegada de la tablet PlayBook, en el año 2011, también marcó el arribo de un nuevo sistema operativo: BlackBerry Tablet OS.
- **webOS:** es un sistema creado por Palm en el año 2009. Posteriormente pasa a manos de Hewlett-Packard bajo el nombre de HP webOS. En 2011, se anunció que no se continuaría con la fabricación de dispositivos que incluyan este sistema operativo, sin embargo se mantiene el soporte y se ha modificado su modalidad de licencia para que sea software libre.

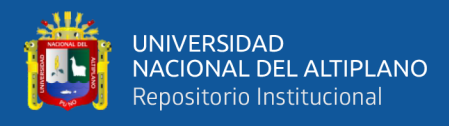

 **Firefox OS:** es el nombre con el que se ha lanzado el sistema operativo preparado por Mozilla Corporation. Es desarrollado bajo el modelo código abierto, se basa en núcleo Linux, apoyándose en las virtudes del motor Gecko (el mismo que emplea Firefox). Se destaca por ser una opción liviana para dispositivos de hardware limitado. Su fortaleza se basa en los estándares Web y su capacidad de correr aplicaciones creadas en HTML5.

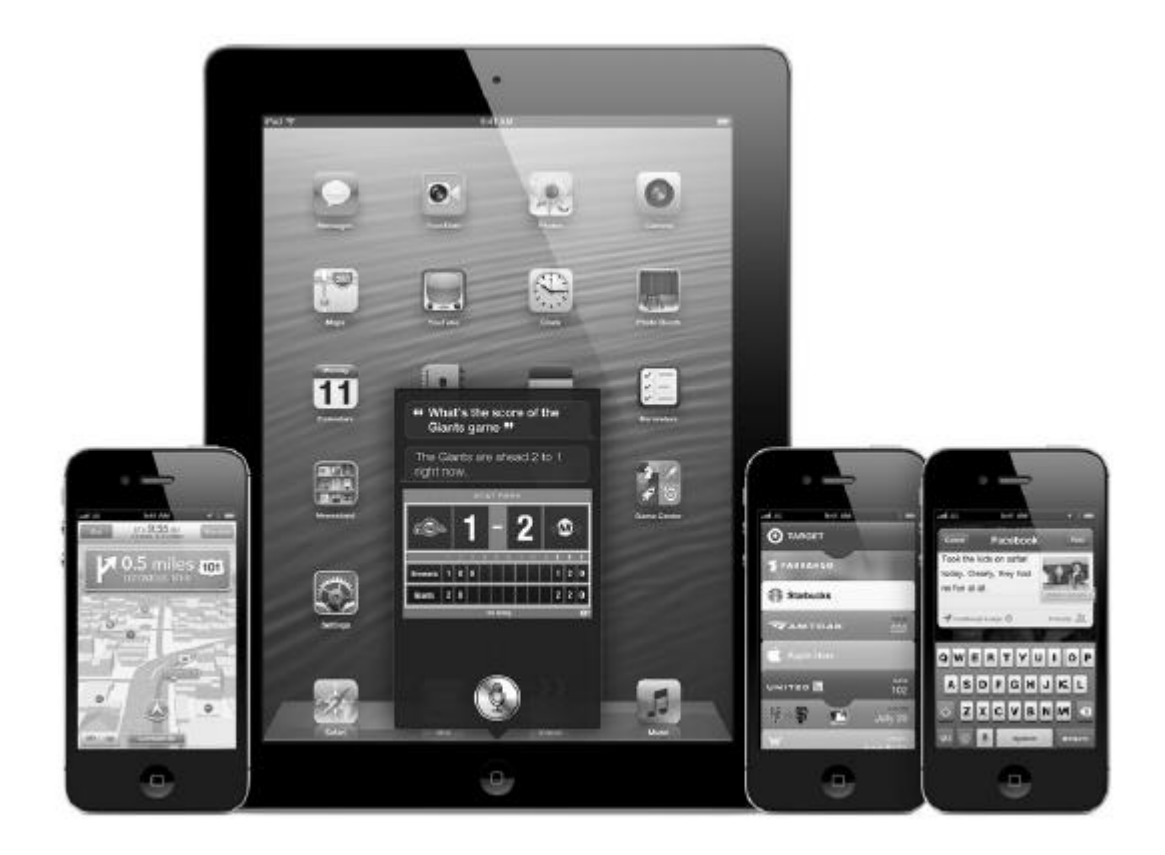

*Figura 1.* Aplicaciones móviles

Fuente: Apps html5 para móviles

# <span id="page-17-1"></span><span id="page-17-0"></span>**1.1.4. Los navegadores**

(Fagundes y Spiri, 2018) Indican que en el mundo de las computadoras de escritorio, las preferencias de los usuarios en cuanto a navegadores se encuentran enfocadas principalmente en Internet Explorer, Google Chrome, Mozilla Firefox y Apple Safari. Si bien existen otras opciones, estos son los nombres que dominan el mercado.

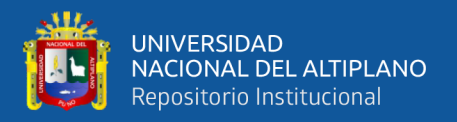

(Pourghassemi *et al.*, 2019) Indica que en el caso de los móviles nos encontramos con muchas opciones diferentes. En la actualidad existen más de cuarenta alternativas, entre lo que se conoce como browsers y pseudo-browers para smartphones y tablets. También podremos hacer una división entre los navegadores que se encuentran preinstalados junto a los sistemas operativos móviles y aquellos que pueden ser instalados por el usuario. Veamos las principales opciones:

- **Android Browser:** es el navegador disponible en Android desde sus primeras versiones hasta la versión 4. Desde sus inicios ha evolucionado en el soporte de nuevas tecnologías, pero finalmente deja paso a Google Chrome, como su sucesor en plataformas móviles.
- **Google Chrome:** disponible en Google Play para sistemas Android 4 o superior, se convierte en el browser por defecto a partir de Android 4.1. Vale la pena señalar que también se puede obtener de manera gratuita en el Apple Store, para dispositivos con iOS, pero en este caso Chrome utiliza UIWebView para realizar la representación de las páginas Web, es decir, actúa como un pseudo browser.
- **Safari para iOS:** es el navegador que encontraremos configurado por defecto en iPod Touch, iPhone y también en iPad. Las estadísticas lo señalan como el navegador más utilizado dentro del mundo móvil. Este dato es muy interesante, ya que iOS se encuentra por detrás de Android en lo que se refiere a cantidad de usuarios a nivel global.
- **BlackBerry Browser:** es el navegador preinstalado de los smartphones fabricados por RIM. A partir de la versión 6 del sistema, este navegador tuvo una importante renovación en su interior y cambió su motor a Webkit. Anteriormente utilizaba Mango.
- **Internet Explorer Mobile:** es el navegador instalado de manera predeterminada en los dispositivos que cuentan con Windows Phone. Las primeras versiones de Internet Explorer para dispositivos de mano aparecieron en la segunda mitad de la década de los noventa. Pocket

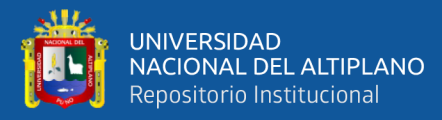

Internet Explorer vio la luz en 1996, y fue desarrollado para dispositivos de mano (anteriores a los smartphones) con Windows CE. Internet Explorer Mobile aparece en el 2008 para Windows Mobile, y luego encontramos la versión destinada a Windows Phone.

- **Opera Mobile:** desarrollado por una empresa noruega, que también ofrece versiones para sistemas operativos de escritorio, este navegador es considerado como la principal alternativa que los usuarios eligen en lugar de los navegadores que vienen preinstalados en el sistema.
- **Firefox: en el año 2010**, Mozilla lanzó la primera versión de su navegador para smartphones y tablets compatible con Maemo y un año después llega la versión para Android. Este navegador puede ser instalado por los usuarios en móviles con Android 2.2 o superior (la lista de compatibilidad se encuentra en https://wiki.mozilla.org/Mobile/Platforms/Android). Entre sus características ofrece sincronización con sistemas de escritorio y la posibilidad de incorporar add-ons. El enfoque de Mozilla es que la Web es la plataforma del futuro.

# <span id="page-19-0"></span>**1.1.5. Pantallas**

Escudero (2019) Indica que, gracias al éxito de las interfaces táctiles, en el mundo de los móviles la pantalla se ha transformado en protagonista casi exclusivo tanto para visualizar como para interactuar con el contenido.

Son varias las características que definen a las pantallas de los dispositivos móviles. Podremos encontrar diferencias en las tecnologías empleadas para su fabricación y también en cuanto a su calidad y durabilidad.

#### <span id="page-19-1"></span>**1.1.5.1. Tamaño de pantalla, resolución y aspecto ratio**

Escudero (2019) Concluye que el tamaño de la pantalla de los teléfonos móviles y tablets se mide en pulgadas, de manera diagonal, de igual forma que en los televisores o monitores de computadoras de escritorio o laptops. Aquí deberíamos marcar claramente las diferencias entre smartphone y tablets:

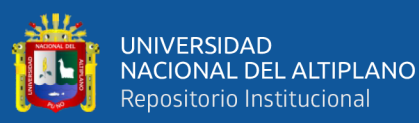

- Teléfonos inteligentes: sus pantallas que pueden ir desde 2,5" en modelos de baja gama hasta las 4,8" en algunos modelos lanzados en el último tiempo.
- Tablets: sus medidas arrancan, por lo general, en 7" y podemos encontrar modelos que superan las 11".

La resolución de la pantalla no está necesariamente fijada por el tamaño del display. En los teléfonos más básicos podemos encontrar desde 128 x 128 px, llegando hasta 2048 x 1536 px o 2560 px x 1600 px en tablets que se ubican en la gama High Densitiy y Extra High Density.

La tendencia del mercado actual de teléfonos inteligentes de alta gama tiene una clara inclinación hacia el desarrollo de pantallas cada vez más grandes. Algo que se puede notar claramente en dispositivos como iPhone 5 (1136 x 640 px, en 4" de pantalla) o en el Samsung Galaxy S III (1.280 x x 720 px, en una pantalla de 4,8 pulgadas)

#### <span id="page-20-0"></span>**1.1.6. Base de Datos**

Beynon (2018) Indica que una base de datos es un conjunto de datos estructurados y definidos a través de un proceso específico, que busca evitar la redundancia, y que se almacenará en algún medio de almacenamiento masivo, como un disco.

#### <span id="page-20-1"></span>**1.1.6.1. Sistema de Gestión de Base de Datos**

Beynon (2018) Concluye que el SGBD se lo puede pensar como una capa de software que controla todos los accesos a la base de datos.

El DBMS puede implementar instrucciones dadas por los distintos usuarios, que se describen en las próximas páginas, y que tienen distintos efectos en una base de datos. Las instrucciones se agrupan mínimamente en: DDL (Lenguaje de Definición de Datos) y DML (Lenguaje de Manipulación de Datos), aunque también suele reconocerse al DCL (Lenguaje de Control de Datos).

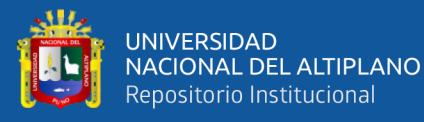

# <span id="page-21-0"></span>**1.1.6.2.Mysql**

Lozano (2018) Indica que MySQL es la base de datos de código abierto más popular del mundo. Con su rendimiento, confiabilidad y facilidad de uso comprobados, MySQL se ha convertido en la principal opción de base de datos para aplicaciones basadas en la Web, utilizada por propiedades web de alto perfil como Facebook, Twitter, YouTube, y los cinco principales sitios web. Además, es una alternativa extremadamente popular como base de datos integrada, distribuida por miles de ISV y OEM. MySQL es un manejador de bases de datos principalmente utilizado en las aplicaciones WEB en conjunto con PHP. Con su última versión MYSQL 5.0 anexa nuevas características importantes que lo hacen más competitivo con manejadores como SQL Server, Sybase y Oracle. Entre sus nuevas características tenemos:

Uso de transacciones ACID (Atomic, Consistent Isolated, Durable): Para construir aplicaciones más seguras mediante commit, rollback, crash recovery y bloqueo por registro.

- Store Procedures: Para mejorar la programación.
- Triggers: Para mejorar las reglas del negocio.
- Vistas: Para que la información sensible sea más segura.
- Information Schema: Para un fácil acceso a los metadatos.
- Transacciones Distribuidas (XA): Para soportar transacciones entre múltiples ambientes de bases de datos

#### <span id="page-21-1"></span>**1.1.7. Servicios en la Nube**

García (2018) Indica que los dispositivos Android están preparados para conectarse a Internet y aprovechar todo lo que esto nos ofrece. El desarrollo de aplicaciones que utilizan datos de Internet es cada vez más frecuente. Pero no solamente podemos crear aplicaciones que consulten o modifiquen datos en Internet, podemos crear aplicaciones que aprovechen servicios de Internet que nos faciliten su desarrollo. La creación de aplicaciones basadas en la nube es un tema

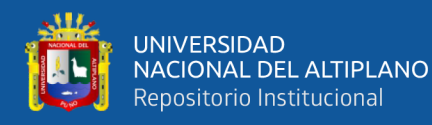

muy a tener en cuenta, nos ofrece una serie de posibilidades que no podemos desarrollar mediante una aplicación que se ejecute de forma local en un dispositivo o son muy costosas de hacer en un entorno cliente-servidor.

Hay muchas definiciones de la nube. Y es que parte del problema de comprender qué es la nube (cloud computing) se encuentra, precisamente, en el hecho de no poseer una definición concreta.

La nube se apoya en tecnologías que llevan varias décadas funcionando que no están al abasto del ámbito doméstico y que no son para nada nuevas. De hecho el cloud computing es un conjunto de tecnologías que nos permiten usar servicios computacionales a través de Internet.

Al utilizar cloud computing no necesitamos que la aplicación esté instalada en nuestro dispositivo, ni que la información se guarde de forma local. Las aplicaciones cloud computing son independientes del sistema operativo y del dispositivo.

La aplicación y la información se encuentran almacenadas en Internet. Solamente necesitamos conexión a Internet y la dirección de la aplicación para utilizarla. Cuando hacemos una petición podemos pensar que la atenderá «al otro lado» un único servidor. Pero en los servicios cloud computing de Google, en realidad, nuestra petición es dividida en varias tareas que serán atendidas por varias máquinas dentro de una red donde puede haber cientos o miles de ordenadores.

#### **Ventajas y desventajas de utilizar los servicios en la nube**

Pulgarín (2018) Indica que cloud computing está evolucionando como nunca antes, con empresas de todos los tamaños y formas, adaptándose a esta nueva tecnología. Los expertos del sector creen que esta tendencia crecerá y se desarrollará aún más en los próximos años.

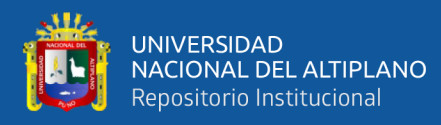

# **Ventajas**

- Costo eficiente: la computación en nube es probablemente el método más rentable de usar para mantener y actualizar aplicaciones.
- Almacenamiento casi ilimitado: el almacenamiento de información en la nube ofrece una capacidad de almacenamiento casi ilimitada.
- Backup y recuperación: dado que todos los datos se almacenan en la nube, la copia de seguridad y restauración es, relativamente, mucho más fácil de hacer que en dispositivos físicos locales de copia de seguridad (compra, almacenamiento, mantenimiento, etc.).
- Integración automática de software: en la nube, la integración de software es generalmente algo que se produce de forma automática. Puedes seleccionar solo los servicios que mejor se adapten a tu aplicación en particular.
- Fácil acceso a la información: una vez que te registres en la nube, puedes acceder a la información desde cualquier lugar donde haya una conexión a Internet.
- Despliegue rápido: el sistema puede estar completamente funcional en poco tiempo.

# **Desventajas**

- Cuestiones técnicas: si bien es cierto que a la información y los datos en la nube se puede acceder en cualquier momento y desde cualquier lugar, hay que tener presente que incluso los mejores proveedores de servicios en nube no están exentos de problemas, a pesar de mantener un alto nivel de mantenimiento.
- Necesidad de una conexión a Internet: para acceder al servicio estarás expuesto a errores en caso de problemas de red y conectividad.
- 13 Seguridad en la nube: el otro tema importante en la nube es el de los problemas de seguridad. Antes de adoptar esta tecnología, debes saber que

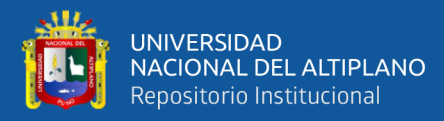

le entregas información sensible al proveedor del servicio en la nube. Por lo tanto, tienes que estar absolutamente seguro de que eliges un proveedor fiable, que mantendrá tu información totalmente segura.

- Propenso a ataques: como bien sabes, no hay nada en Internet que sea completamente seguro y, por lo tanto, siempre existe la posibilidad de acecho a datos sensibles.
- Dependencia de la empresa suministradora del servicio: piensa en qué puede pasar si la empresa deja de prestar los servicios o incrementa los costes.

### **Servicios en la nube ofrecidos por Google**

Álvarez (2018) Indica que existen distintos servicios en la nube ofrecidos por Google. Estos servicios son los que más fácilmente podremos integrar en aplicaciones Android.

Para utilizar los servicios en la nube ofertados por Google tienes que registrarte en la API Console, donde podrás crear diferentes proyectos, normalmente uno por cada aplicación Android. Un proyecto puede usar uno o varios servicios según las necesidades.

#### **Servicios en la nube de Google**

- Ad Exchange Buyer API
- Ad Exchange Seller API
- Admin SDK AdSense Host API
- AdSense Management API
- Analytics API
- Audit API
- BigQuery API
- Google Maps Coordinate API
- Google Maps Embed API
- Google Maps Engine API

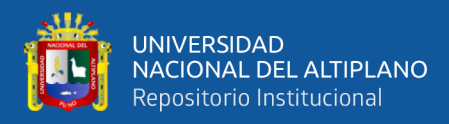

- Google Maps Geolocation API
- Google Maps JavaScript API v3
- Google Maps SDK for Ios

### <span id="page-25-0"></span>**1.1.8. APIs**

Jensen (2016) "Menciona que una API representa la capacidad de comunicación entre componentes de software. Se trata del conjunto de llamadas a ciertas bibliotecas que ofrecen acceso a ciertos servicios desde los procesos y representa un método para conseguir abstracción en la programación, generalmente (aunque no necesariamente) entre los niveles o capas inferiores y los superiores del software. Uno de los principales propósitos de un API consiste en proporcionar un conjunto de funciones de uso general, por ejemplo, para dibujar ventanas o iconos en la pantalla. De esta forma, los programadores se benefician de las ventajas del API haciendo uso de su funcionalidad, evitándose el trabajo de programar todo desde el principio. Las API asimismo son abstractas: el software que proporciona una cierta API generalmente es llamado la implementación de esa A/PI".

#### **API Google Map**

"Indica que la API de Google Maps permite la incrustación de los mapas de Google en las páginas web de los desarrolladores externos, utilizando una sencilla interfaz JavaScript o una interfaz de Flash. Está diseñado para trabajar tanto en dispositivos móviles, así como las aplicaciones tradicionales de escritorio del navegador. La API incluye la localización del idioma para más de 50 idiomas, localización de región y geocodificación, y tiene mecanismos para desarrolladores empresariales que quieren utilizar la API de Google Maps dentro de una intranet. Los servicios de la API HTTP se pueden acceder a través de una conexión segura (HTTPS) por los clientes de Google Maps API Premier", (Harja y Sarno, 2018)

#### **Sistema de Posicionamiento Global (GPS)**

"El Sistema de Posicionamiento Global (GPS) es una utilidad de propiedad estadounidense que proporciona a los usuarios de posicionamiento, navegación y

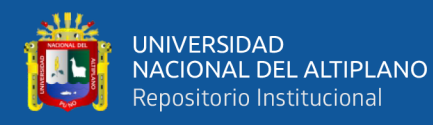

servicios horarios (PNT)". Este sistema consiste en tres segmentos: "el segmento espacial, el segmento de control, y el segmento de usuario", (Harja y Sarno, 2018). La Fuerza Aérea de Estados Unidos desarrolla, mantiene y opera los segmentos espaciales y de control.

### **Integración del GPS con la telefonía móvil**

"Gracias a los avances y al desarrollo tecnológico de las Telecomunicaciones se han podido combinar dos grandes tecnologías tan importantes para formar los ya tan conocidos Teléfonos Celulares con GPS. Los Teléfonos Celulares de última generación "3G y 4G" funcionan como un receptor GPS, los mismos que trabajan con lenguajes de programación como por ejemplo Java u otros según la aplicación a trabajarse", (Harja y Sarno, 2018). Para la utilización del GPS necesitamos:

- Un teléfono con GPS habilitado o un receptor GPS compatible
- Un plan de llamadas que soporta la transmisión de mapas y datos GPS
- Un plan de servicio o software que provea los mapas más actualizados, direcciones o información de la localización del teléfono.

# **APK**

Android Aplication Packcage, este tipo de archivo contiene el programa o aplicación que queremos instalar de la misma manera que también el instalador. Por tanto, diremos que se trata de un archivo instalable concebido para Android, (Harja y Sarno, 2018).

#### <span id="page-26-0"></span>**1.1.9. Software**

García (2020) Indica que "Es un conjunto de programas de computadora, así como también los documentos asociados y la configuración de datos que se necesitan para hacer que estos programas operen de manera correcta. Un software consiste en varios programas independientes, archivos de configuración que se utiliza para ejecutar estos programas, un sistema de documentación que describe la estructura del sistema, la documentación para el usuario que explica cómo utilizar el sistema y sitios web".

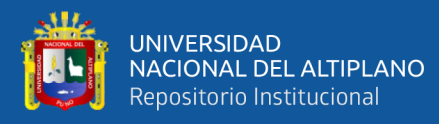

### <span id="page-27-0"></span>**1.1.10. Ingeniería de Software**

García (2020) Indica que la planeación y control son elementos fundamentales en todo sistema exitoso. En el desarrollo de software para el sistema, el análisis de sistemas debe saber que la planeación tiene lugar en el diseño, incluso antes de que empiece la programación. Necesitamos técnicas que nos ayuden a establecer los objetivos del programa, de manera que nuestros programas estén completos. También necesitamos técnicas de diseño que nos ayuden a separar el esfuerzo de programación en módulos manejables".

### <span id="page-27-1"></span>**1.1.11. Métricas de Calidad de Sistemas de Información**

García (2020) Indica que "la calidad del software a nivel de empresa se refiere a las acciones que se toma de forma común para asegurar que se desarrolla software de calidad en todos los proyectos". Se divide en dos tipos de procesos:

- Gestión de la Calidad del SW: "aspecto de la función general de la gestión que determina y aplica la política de calidad (objetivos y directrices generales de calidad de una empresa)". Incluye planificación estratégica, asignación de recursos, etc.
- Aseguramiento o garantía de la Calidad del SW: "conjunto de actividades planificadas y sistemáticas necesarias para aportar la confianza en que el producto satisfará los requisitos dados de calidad". Incluye evaluaciones, auditorías, revisiones, etc.

#### <span id="page-27-2"></span>**1.1.12. Computer System Usability Questionnaire (CSUQ)**

Lewis (2012) Indica que el PSSUQ es un instrumento de 19 ítems diseñada con el propósito de evaluar la satisfacción percibida de los usuarios de sistemas informáticos. Tiene su origen en IBM Project called SUMS (System Usability Metrics), dirigida por Suzanne Henry a finales de 1980. La misión de SUMS fue para documentar y validar los procedimientos para la medición de la usabilidad del sistema, incluyendo el rendimiento, problemas de usabilidad, y la satisfacción del usuario.

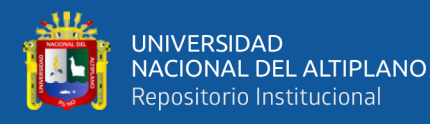

El Cuestionario CSUQ surgió de otro denominado Estudio Posterior del Cuestionario de Usabilidad en Sistemas Informáticos PPSUQ (de sus siglas en inglés Post-Study System Usability Questionnaire). La construcción de los ítems del cuestionario PPSUQ fue a partir de un grupo de evaluadores de usabilidad, donde ellos seleccionaron los más adecuados de acuerdo a su contenido sobre la base de lo que ellos consideraban usabilidad. Para esto tomaron en cuenta las características del sistema, como son facilidad de uso, facilidad de aprendizaje, sencillez, eficacia, información e interfaz de usuario.

(Hasan, 2014) Indica que este es un cuestionario corto y fiable que fue desarrollado por IBM. CSUQ se compone de 19 preguntas. Cada pregunta es una afirmación con una calificación en una escala de siete puntos de "totalmente en desacuerdo" a "totalmente de acuerdo" CSUQ mide tres factores:

- Calidad del sistema: conformado por los ítems del 1 al 6.
- Calidad de la información: conformado por los ítems del 7 al 12.
- Calidad de la interfaz: conformado por los ítems del 13 al 16.

Los cuestionarios PPSUQ y el CSUQ han presentado niveles altos de confiabilidad a través del tiempo, lo cual es evidencia de una buena 13 estabilidad en su consistencia interna a través de las diferentes versiones (PPSUQ v1 .97, PPSUQ v2 .96, PPSUQ v3 .94 y el CSUQ .95), la versión 3 de CSUQ consta de 16 preguntas

Es una de las pocas medidas cuantitativas disponibles de satisfacción del usuario que no requiere costosas pruebas de rendimiento. También se puede usar para probar antes y después de que se realicen cambios en un sistema para cuantificar la magnitud de las mejoras. Cada área mide la satisfacción general de los usuarios con esa faceta de la interfaz, así como los factores que conforman esa faceta, en una escala de 9 puntos

Los enunciados empleados en el cuestionario para medir la satisfacción de los usuarios son las siguientes:

- a) Reacción Global de la aplicación móvil
	- **-** Difícil/ fácil
	- **-** Frustrante/ satisfactorio

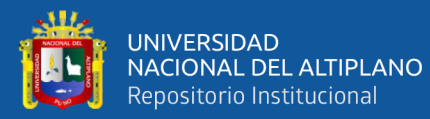

- **-** Aburrido/ estimulante
- **-** Rígido/ flexible
- **b)** Interfaz de Usuario
	- **-** Caracteres en la pantalla de la computadora
	- **-** Destacar en la pantalla tareas simplificadas
	- **-** Organización de información en pantalla
	- **-** Secuencia de pantallas
- **c)** Terminología e información de la aplicación móvil
	- **-** Posición de los mensajes que aparecen en la pantalla
	- **-** Mensajes en la pantalla que solicitan la entrada del usuario
	- **-** Error de mensajes
- **d)** Aprendizaje
	- **-** Aprendiendo a operar el sistema
	- **-** Explorando nuevas características por ensayo y error
	- **-** Recordar nombres y uso de comandos
	- **-** Las tareas se pueden realizar de una manera directa
	- **-** Mensajes de ayuda en la pantalla
- **e)** Capacidades de la Aplicación móvil
	- **-** Velocidad del sistema
	- **-** Fiabilidad del sistema

Las necesidades de los usuarios experimentados y no experimentados se toman en consideración.

#### **Cuestionario para la Satisfacción de la Interacción del Usuario**

1. Reacciones generales al software

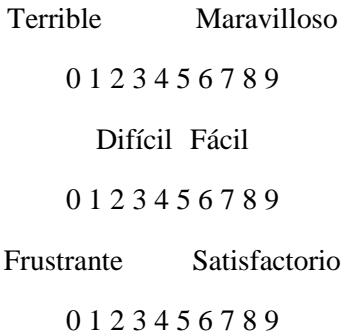

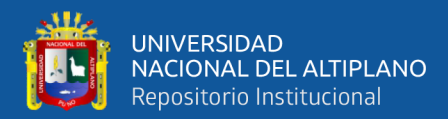

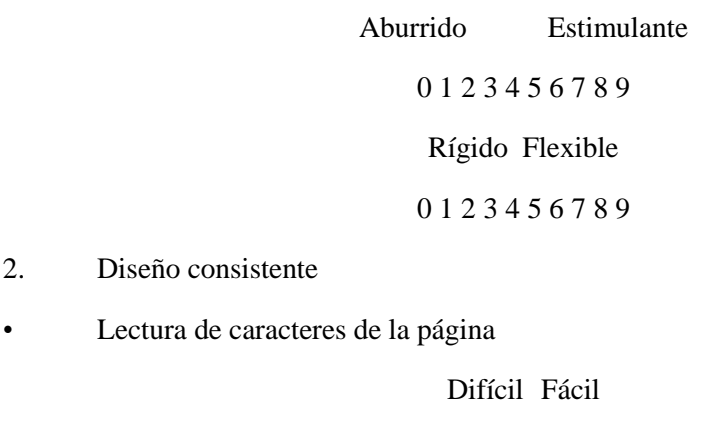

0 1 2 3 4 5 6 7 8 9

• Organización de la información

Confuso Muy claro

0 1 2 3 4 5 6 7 8 9

• Secuencia de pantallas

2. Diseño consistente

Confuso Muy claro

0 1 2 3 4 5 6 7 8 9

- 3. Terminología y Sistema de Información del aplicativo móvil
- El uso de términos a través del sitio móvil

Inconsistente Consistente

0 1 2 3 4 5 6 7 8 9

La terminología es intuitiva

Nunca Siempre

0 1 2 3 4 5 6 7 8 9

• Posición de los mensajes en la pantalla

Inconsistente Consistente

0 1 2 3 4 5 6 7 8 9

Solicitudes para entradas

Confuso Claro

0 1 2 3 4 5 6 7 8 9

• Información del aplicativo móvil acerca de sus procesos

Nunca Siempre

0 1 2 3 4 5 6 7 8 9

Mensajes de error

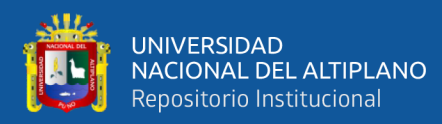

Inútil Útil

0 1 2 3 4 5 6 7 8 9

- 4. Aprendizaje
- Aprendizaje para usar el aplicativo móvil

Difícil Fácil

0 1 2 3 4 5 6 7 8 9

• Explorar nuevas características por prueba y error

Difícil Fácil

0 1 2 3 4 5 6 7 8 9

• Las tareas se pueden realizar de manera sencilla

Nunca Siempre

0 1 2 3 4 5 6 7 8 9

• Mensajes de ayuda en la pantalla

Inútil Útil

0 1 2 3 4 5 6 7 8 9

Materiales de referencia suplementarios

Confuso Claro

0 1 2 3 4 5 6 7 8 9

- 5. Capacidades del aplicativo móvil
- Velocidad del aplicativo móvil

Demasiado lento Muy rapido

0 1 2 3 4 5 6 7 8 9

• Fiabilidad del aplicativo móvil

No fiable De Confianza

0 1 2 3 4 5 6 7 8 9

• Sonidos asociados con el aplicativo móvil

Ruidoso Silencioso

0 1 2 3 4 5 6 7 8 9

Corrección de errores

Difícil Fácil

0 1 2 3 4 5 6 7 8 9

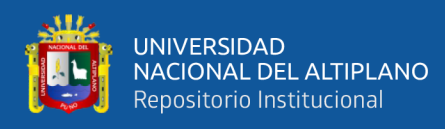

• Diseño para todos los niveles de usuario

Nunca Siempre 0 1 2 3 4 5 6 7 8 9

#### <span id="page-32-0"></span>**1.1.13. Metodologías ágiles para el desarrollo de software**

López (2018) Indica que este tipo de metodologías fueron inicialmente llamadas "metodologías livianas", sin embargo, aún no contaban con una aprobación pues se le consideraba por muchos desarrolladores como meramente intuitiva. Luego, con el pasar de los años, en febrero de 2001, tras una reunión celebrada en Utah-EEUU, nace formalmente el término "ágil" aplicado al desarrollo de software. En esta misma reunión participan un grupo de 17 expertos de la industria del software, incluyendo algunos de los creadores o impulsores de metodologías de software con el objetivo de esbozar los valores y principios que deberían permitir a los equipos desarrollar software rápidamente y respondiendo a los cambios que puedan surgir a lo largo del proyecto. Se pretendía ofrecer una alternativa a los procesos de desarrollo de software tradicionales, caracterizados por ser rígidos y dirigidos por la documentación que se genera en cada una de las actividades desarrolladas.

#### <span id="page-32-1"></span>**1.1.14. El Manifiesto ágil para las fases de desarrollo de software**

Taipe (2018) Indica que "el Manifiesto Ágil comienza enumerando los principales valores del desarrollo ágil. Según el Manifiesto se valora: al individuo y las interacciones del equipo de desarrollo sobre el proceso y las herramientas. La gente es el principal factor de éxito de un proyecto software. Es más importante construir un buen equipo que construir el entorno. Muchas veces se comete el error de construir primero el entorno y esperar que el equipo se adapte automáticamente. Es mejor crear el equipo y que éste configure su propio entorno de desarrollo en base a sus necesidades". Desarrollar software que funciona más que conseguir una buena documentación. La regla a seguir es "no producir documentos a menos que sean necesarios de forma inmediata para tomar una decisión importante". Estos documentos deben ser cortos y centrarse en lo fundamental.

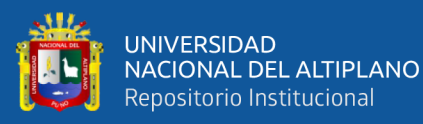

"La colaboración con el cliente más que la negociación de un contrato. Se propone que exista una interacción constante entre el cliente y el equipo de desarrollo. Esta colaboración entre ambos será la que marque la marcha del proyecto y asegure su éxito". Responder a los cambios más que seguir estrictamente un plan. "La habilidad de responder a los cambios que puedan surgir a lo largo del proyecto (cambios en los requisitos, en la tecnología, en el equipo, etc.) determina también el éxito o fracaso del mismo". Por lo tanto, la planificación no debe ser estricta sino flexible y abierta. Los valores anteriores inspiran los doce principios del manifiesto. Son características que diferencian un proceso ágil de uno tradicional. Los dos primeros principios son generales y resumen gran parte del espíritu ágil. El resto tienen que ver con el proceso a seguir y con el equipo de desarrollo, en cuanto metas a seguir y organización del mismo. Los principios son:

I. La prioridad es satisfacer al cliente mediante tempranas y continuas entregas de software que le aporte un valor.

II. Dar la bienvenida a los cambios. Se capturan los cambios para que el cliente tenga una ventaja competitiva.

III. Entregar frecuentemente software que funcione desde un par de semanas a un par de meses, con el menor intervalo de tiempo posible entre entregas.

IV. La gente del negocio y los desarrolladores deben trabajar juntos a lo largo del proyecto.

V. Construir el proyecto en torno a individuos motivados. Darles el entorno y el apoyo que necesitan y confiar en ellos para conseguir finalizar el trabajo.

VI. El diálogo cara a cara es el método más eficiente y efectivo para comunicar información dentro de un equipo de desarrollo.

VII. El software que funciona es la medida principal de progreso.

VIII. Los procesos ágiles promueven un desarrollo sostenible. Los promotores, desarrolladores y usuarios deberían ser capaces de mantener una paz constante.

IX. La atención continua a la calidad técnica y al buen diseño mejora la agilidad.

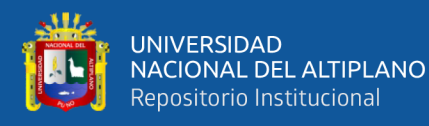

X. La simplicidad es esencial.

XI. Las mejores arquitecturas, requisitos y diseños surgen de los equipos organizados por sí mismos.

XII. En intervalos regulares, el equipo reflexiona respecto a cómo llegar a ser más efectivo, y según esto ajusta su comportamiento

# <span id="page-34-0"></span>**1.1.15. Metodologías ágiles versus metodologías tradicionales**

La Tabla Nº 1 recoge esquemáticamente las principales diferencias de las metodologías ágiles con respecto a las tradicionales ("no ágiles"). Estas diferencias que afectan no sólo al proceso en sí, sino también al contexto del equipo, así como a su organización, Taipe (2018).

| Diferencias entre Metodologías Ágiles y no Ágiles.                |                                                                       |
|-------------------------------------------------------------------|-----------------------------------------------------------------------|
| <b>Metodologías Agiles</b>                                        | <b>Metodologías Tradicionales</b>                                     |
| <b>Basadas</b><br>heurísticas<br>en                               | Basadas en normas provenientes                                        |
| provenientes de prácticas de                                      | de estándares seguidos por el                                         |
| producción de código.                                             | entorno de desarrollo.                                                |
| Especialmente preparadas para Cierta resistencia a los cambios.   |                                                                       |
| cambios durante el proyecto.                                      |                                                                       |
| Impuestas internamente (por el Impuestas externamente.            |                                                                       |
| equipo).                                                          |                                                                       |
|                                                                   | Proceso menos controlado, con Proceso mucho más controlado,           |
| pocos principios.                                                 | con numerosas políticas/normas.                                       |
| No existe contrato tradicional o al Existe un contrato prefijado. |                                                                       |
| menos es bastante flexible.                                       |                                                                       |
|                                                                   | El cliente es parte del equipo de El cliente interactúa con el equipo |
| desarrollo.                                                       | de desarrollo mediante reuniones.                                     |
| (<10<br>Grupos<br>pequeños                                        | Grupos grandes y posiblemente                                         |
| integrantes) y trabajando en el                                   | distribuidos.                                                         |
| mismo sitio                                                       |                                                                       |
| Pocos artefactos.                                                 | Más artefactos.                                                       |

<span id="page-34-1"></span>Tabla 1

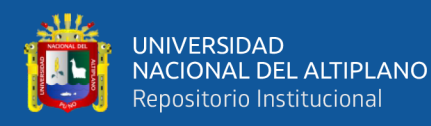

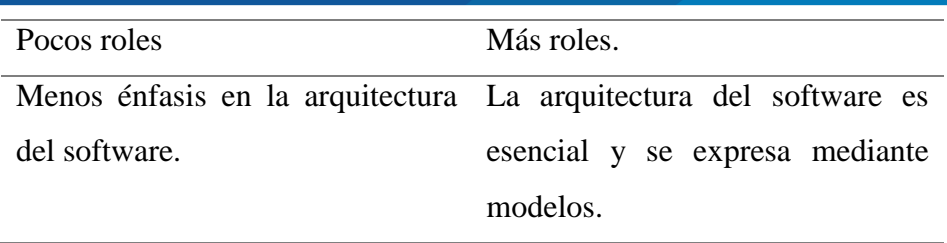

Fuente: Adaptado de (Taipe, 2018)

Es importante tener en cuenta que el uso de un método ágil no es para todos. Sin embargo, una de las principales ventajas de los métodos ágiles es su peso inicialmente ligero y por eso las personas que no estén acostumbradas a seguir procesos encuentran estas metodologías bastante agradables.

### <span id="page-35-0"></span>**1.1.16. Metodología XP**

Calvo (2018) Indica que "es una metodología ágil centrada en potenciar las relaciones interpersonales como clave para el éxito en desarrollo de software, promoviendo el trabajo en equipo, preocupándose por el aprendizaje de los desarrolladores, y propiciando un buen clima de trabajo. XP se basa en realimentación continua entre el cliente y el equipo de desarrollo, comunicación fluida entre todos los participantes, simplicidad en las soluciones implementadas y coraje para enfrentar los cambios. XP se define como especialmente adecuada para proyectos con requisitos imprecisos y muy cambiantes, y donde existe un alto riesgo técnico".

XP es la primera metodología ágil y la que le dio conciencia al movimiento actual de metodologías ágiles. De la mano de Kent Beck, "XP ha conformado un extenso grupo de seguidores en todo el mundo, disparando una gran cantidad de libros a los que dio comienzo el mismo Beck. Inclusive Addison-Wesley ha creado una serie de libros denominada The XP Series".
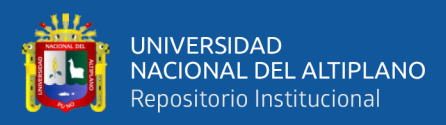

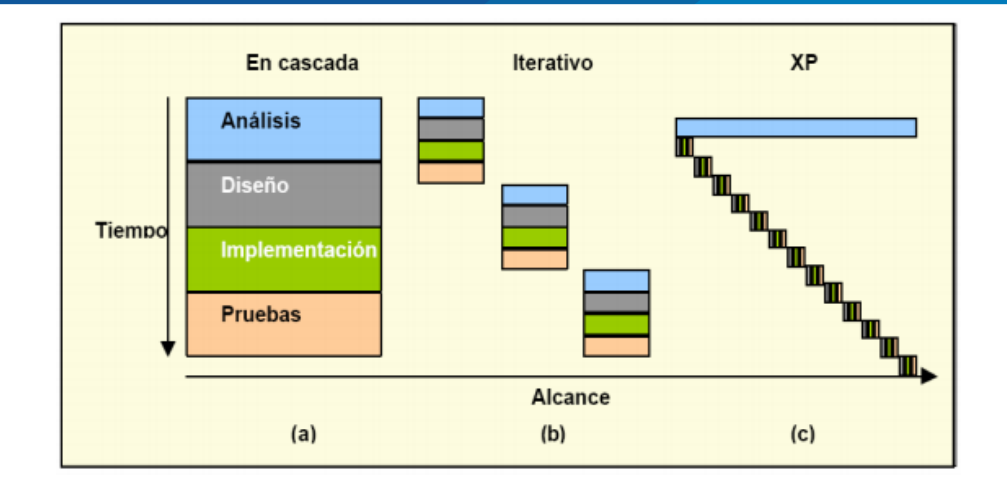

*Figura 2.* Evolución de los ciclos de desarrollo en cascada (a) a ciclos iterativos más cortos (b) y a la mezcla que hace XP.

Fuente: Adaptado de Taipe (2018)

"XP es una metodología ágil centrada en potenciar las relaciones interpersonales como clave para el éxito en el desarrollo de software, promoviendo el trabajo en equipo, preocupándose por el aprendizaje de los desarrolladores, y propiciando un buen clima de trabajo. XP se basa en realimentación continua entre el cliente y el equipo de desarrollo, comunicación fluida entre todos los participantes, simplicidad en las soluciones implementadas y coraje para enfrentar los cambios. XP se define como especialmente adecuada para proyectos con requisitos imprecisos y muy cambiantes, y donde existe un alto riesgo técnico. A continuación, presentaremos las características esenciales de XP organizadas en los tres apartados siguientes: historias de usuario, roles, proceso y prácticas".

#### **A. Las Historias de Usuario**

Taipe (2018) Indica que son técnicas utilizadas para especificar los requisitos del software. Se trata de tarjetas de papel en las cuales el cliente describe brevemente las características que el sistema debe poseer, sean requisitos funcionales o no funcionales. El tratamiento de las historias de usuario es muy dinámico y flexible. Cada historia de usuario es lo suficientemente comprensible y delimitada para que los programadores puedan implementarla en unas semanas.

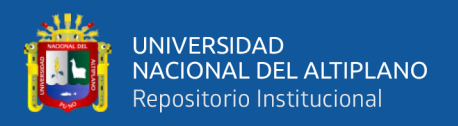

# **B. Roles XP**

Taipe (2018) Indique que "los roles de acuerdo con la propuesta original de Beck son:

- **Programador.** El programador escribe las pruebas unitarias y produce el código del sistema.
- **Cliente.** Escribe las historias de usuario y las pruebas funcionales para validar su implementación. Además, asigna la prioridad a las historias de usuario y decide cuáles se implementan en cada iteración centrándose en aportar mayor valor al negocio.
- **Encargado de pruebas (Tester).** Ayuda al cliente a escribir las pruebas funcionales. Ejecuta las pruebas regularmente, difunde los resultados en el equipo y es responsable de las herramientas de soporte para pruebas.
- **Encargado de seguimiento (Tracker).** Proporciona realimentación al equipo. Verifica el grado de acierto entre las estimaciones realizadas y el tiempo real dedicado, para mejorar futuras estimaciones. Realiza el seguimiento del progreso de cada iteración.
- **Entrenador (Coach).** Es responsable del proceso global. Debe proveer guías al equipo de forma que se apliquen las prácticas XP y se siga el proceso correctamente.
- Consultor. Es un miembro externo del equipo con un conocimiento específico en algún tema necesario para el proyecto, en el que puedan surgir problemas.
- Gestor (Big boss). Es el vínculo entre clientes y programadores, ayuda a que el equipo trabaje efectivamente creando las condiciones adecuadas. Su labor esencial es de coordinación".

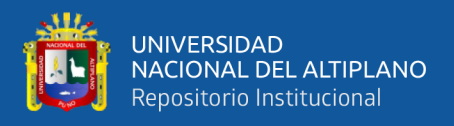

# **C. Proceso XP**

Taipe (2018) Indique que "el ciclo de desarrollo consiste (a grandes rasgos) en los siguientes pasos:

- 1. El cliente define el valor de negocio a implementar.
- 2. El programador estima el esfuerzo necesario para su implementación.
- 3. El cliente selecciona qué construir, de acuerdo con sus prioridades y las restricciones de tiempo.
- 4. El programador construye ese valor de negocio.
- 5. Vuelve al paso 1.

En todas las iteraciones de este ciclo tanto el cliente como el programador aprenden. No se debe presionar al programador a realizar más trabajo que el estimado, ya que se perderá calidad en el software o no se cumplirán los plazos. De la misma forma el cliente tiene la obligación de manejar el ámbito de entrega del producto, para asegurarse que el sistema tenga el mayor valor de negocio posible con cada iteración".

El ciclo de vida ideal de XP consiste de seis fases: Exploración, Planificación de la Entrega (Release), Iteraciones, Producción, Mantenimiento y Muerte del Proyecto.

# **D. Prácticas XP**

Taipe (2018) Indica que "la principal suposición que se realiza en XP es la posibilidad de disminuir la mítica curva exponencial del costo del cambio a lo largo del proyecto, lo suficiente para que el diseño evolutivo funcione. Esto se consigue gracias a las tecnologías disponibles para ayudar en el desarrollo de software y a la aplicación disciplinada de las siguientes prácticas".

**• El juego de la planificación.** Hay una comunicación frecuente el cliente y los programadores. El equipo técnico realiza una estimación del esfuerzo

28

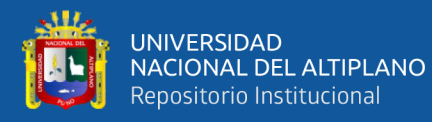

requerido para la implementación de las historias de usuario y los clientes deciden sobre el ámbito y tiempo de las entregas y de cada iteración

Entregas pequeñas. Producir rápidamente versiones del sistema que sean operativas, aunque no cuenten con toda la funcionalidad del sistema. Esta versión ya constituye un resultado de valor para el negocio. Una entrega no debería tardar más 3 meses.

**• Metáfora.** El sistema es definido mediante una metáfora o un conjunto de metáforas compartidas por el cliente y el equipo de desarrollo. Una metáfora es una historia compartida que describe cómo debería funcionar el sistema (conjunto de nombres que actúen como vocabulario para hablar sobre el dominio del problema, ayudando a la nomenclatura de clases y métodos del sistema).

**• Diseño simple.** Se debe diseñar la solución más simple que pueda funcionar y ser implementada en un momento determinado del proyecto.

**• Pruebas.** La producción de código está dirigida por las pruebas unitarias. Éstas son establecidas por el cliente antes de escribirse el código y son ejecutadas constantemente ante cada modificación del sistema.

**• Refactorización (Refactoring).** Es una actividad constante de reestructuración del código con el objetivo de remover duplicación de código, mejorar su legibilidad, simplificarlo y hacerlo más flexible para facilitar los posteriores cambios. Se mejora la estructura interna del código sin alterar su comportamiento externo.

**• Programación en parejas.** Toda la producción de código debe realizarse con trabajo en parejas de programadores. Esto conlleva ventajas implícitas (menor tasa de errores, mejor diseño, mayor satisfacción de los programadores, etc.).

**• Propiedad colectiva del código.** Cualquier programador puede cambiar cualquier parte del código en cualquier momento.

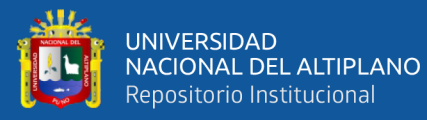

**• Integración continúa.** Cada pieza de código es integrada en el sistema una vez que esté lista. Así, el sistema puede llegar a ser integrado y construido varias veces en un mismo día.

**• 40 horas por semana.** Se debe trabajar un máximo de 40 horas por semana. No se trabajan horas extras en dos semanas seguidas. Si esto ocurre, probablemente está ocurriendo un problema que debe corregirse. El trabajo extra desmotiva al equipo.

**• Cliente in-situ.** El cliente tiene que estar presente y disponible todo el tiempo para el equipo. Éste es uno de los principales factores de éxito del proyecto XP. El cliente conduce constantemente el trabajo hacia lo que aportará mayor valor de negocio y los programadores pueden resolver de manera inmediata cualquier duda asociada. La comunicación oral es más efectiva que la escrita.

**• Estándares de programación.** XP enfatiza que la comunicación de los programadores es a través del código, con lo cual es indispensable que se sigan ciertos estándares de programación para mantener el código legible.

#### **1.1.17. Seguridad**

IDL (2017) Indica que "la seguridad humana se define como la condición de vivir libre de temor y libre de necesidad. Es un concepto amplio que contempla un abanico de amenazas que pueden atentar contra la vida y contra el bienestar de las personas: desastres ambientales, guerras, conflictos comunitarios, inseguridad alimentaria, violencia política, amenazas a la salud y delitos".

De acuerdo a (Amao y Cortez, 2016) "El término de seguridad, en general, puede definirse como un estado en el que no existen riesgos, que van desde la seguridad internacional hasta la seguridad de la persona". Cabe mencionar que, para el desarrollo de esta investigación, la palabra se referirá a la seguridad de la persona.

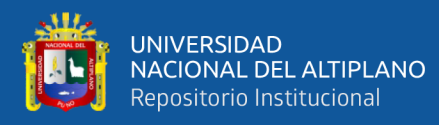

## **1.1.18. Ciudadanía**

El Diccionario de la lengua española lo define de la siguiente manera: "Condición que reconoce a una persona una serie de derechos políticos y sociales que le permiten intervenir en la política de un país determinado".

Para (Amao y Cortez, 2016) se puede decir que: "La ciudadanía tiene ámbitos que pueden diferenciarse. Existe la ciudadanía en el sentido político, que ve en dónde se rige y quién es el responsable de brindar derechos según su localidad. También, la filosofía la define como el deber de un ciudadano de tener carácter y sentido de ciudadanía".

### **1.1.19. Seguridad Ciudadana**

IDL (2017) "De acuerdo al Programa de las Naciones Unidas para el Desarrollo (PNUD), la "seguridad ciudadana consiste en la protección de un núcleo básico de derechos, incluidos el derecho a la vida, el respeto a la integridad física y material de la persona, y su derecho a tener una vida digna". En ese sentido, la seguridad debe comprenderse más allá de los estrictos índices de delincuencia y tomar como eje central la mejora de la calidad de vida de las personas en seguridad."

El Congreso de la República de Perú (2003) Ley 27933 – Ley del Sistema Nacional de Seguridad Ciudadana, "se entiende por Seguridad Ciudadana a la acción integrada que desarrolla el Estado, con la colaboración de la ciudadanía, destinada a asegurar su convivencia pacífica, la erradicación de la violencia y la utilización pacífica de las vías y espacios públicos. Del mismo modo, contribuir a la prevención de la comisión de delitos y faltas".

### **1.1.20. Gestión de Seguridad Ciudadana.**

Gestión en seguridad ciudadana se enmarca en las Municipalidades; "como una Gerencia de Seguridad Ciudadana que es definida por el Ministerio del Interior como: órgano de línea que se encarga de lograr ciertas condiciones adecuadas de orden y seguridad pública en un distrito. Desarrolla diferentes actividades de carácter cotidiano de vigilancia y protección de la propiedad pública y privada,

31

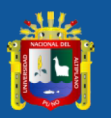

promoviendo de esta manera la convivencia ordenada y pacífica, asimismo, dirige su accionar hacia la erradicación de la violencia, de los actos delictivos, a partir de actividades disuasivas y de prevención delictiva orientadas a mejorar la seguridad ciudadana en el distrito. Esta Gerencia es responsable de brindar a la población condiciones óptimas de ordenamiento y seguridad en el ámbito del distrito, para lo cual vigila y protege tanto la propiedad de carácter pública como privada, realiza acciones tendientes a erradicar la violencia de manera preventiva y recuperativa; todo esto con el fin de que los ciudadanos tengan una convivencia sana, tranquila y ordenada".

En el artículo 3° de la Ley del Sistema Nacional de Seguridad Ciudadana define "la seguridad ciudadana como la acción integrada y multisectorial con base territorial y articulada que desarrolla el Estado, con la colaboración ciudadana a fin de asegurar su protección y convivencia pacífica a través de la prevención, control y erradicación de la violencia, delitos, faltas y contravenciones; así como la utilización pacífica de las vías y espacios públicos, la rehabilitación y restauración social y la atención de las víctimas".

Al respecto la OEA (2009), afirma que: "La seguridad es en definitiva un asunto público, ya que forma parte de la convivencia de los ciudadanos dentro de un marco de integridad y de salvaguardar los derechos humanos; por lo que es necesario asumir la importancia de conservar el espacio público libre de riesgos y peligros. La seguridad se constituye en un bien público; en la medida que es indivisible y que por lo tanto debe de proveerse en forma equitativa e imparcial a nivel de todo el territorio de la nación".

"En el contexto de la política pública de seguridad ciudadana se considera que debe proveer diferentes servicios a la población, considerando cuatro aspectos esenciales: Antes: prevención de la violencia y el delito; Durante: control y persecución del delito; Después: rehabilitación y reinserción social, y la atención a víctimas. Respecto al Logro de Metas en materia de seguridad ciudadana", (Gonzales y Johmson, 2013) afirma que: "Se refiere al proceso de consecución de las metas en una gestión operativa parte de fundamentalmente de la especificación sistemática de un plan". Consecuentemente el logro de metas, en general, "se

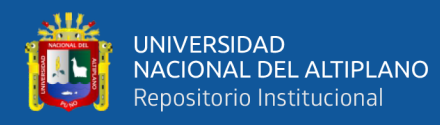

verifican a través del cumplimiento de las acciones planificadas y por ende con la consecución de los objetivos trazados. Respecto a las dimensiones del cumplimiento de metas en seguridad ciudadana se consideran":

"La capacitación de funcionarios; se refiere al proceso en el que se capacita al responsable de la Oficina de Presupuesto de la municipalidad y al Secretario Técnico del Comité de Seguridad Ciudadana, en lo que respecta a la formulación y ejecución del Plan Local de Seguridad Ciudadana y su financiamiento; tomando en cuenta la calidad y la participación de las capacitaciones programadas.

El patrullaje, cuya ejecución debe responder al plan previamente diseñado y dirigido a sectores donde se producen una mayor actividad delictiva, el cual puede ser integrado por miembros de la Policía Nacional del Perú, Serenazgo, Fiscalizadores, y Policía Municipal. Así también, su cumplimiento se evalúa a través de las intervenciones realizadas y lo resultados obtenidos a partir de ellas. Otro indicador importante está relacionado al manejo de informes trimestrales que se constituyen en insumos para orientar la intervención y sus resultados; la información resulta imprescindible para el conocimiento concreto de la problemática, los recursos, potencialidades, limitaciones, etc. así como en la formulación de las alternativas de solución ya brinda datos exactos sobre los que se ha de intervenir; permitiendo dosificar y racionalizar adecuadamente los recursos existentes; ofrece por tanto la posibilidad de trabajar sistemáticamente".

Finalmente, los aspectos legales más importantes que respaldan la seguridad ciudadana son:

El Congreso Constituyente Democrático (1993), respecto a la seguridad ciudadana hace referencia principalmente al artículo 44º, en el cual señala que: "Son deberes primordiales del Estado: defender la soberanía nacional; garantizar la plena vigencia de los derechos humanos; proteger a la población de amenazas contra su seguridad; y promover el bienestar general", este artículo expresa el derecho que tiene la población a la protección por parte del Estado toda vez que se ponga en riesgo su seguridad.

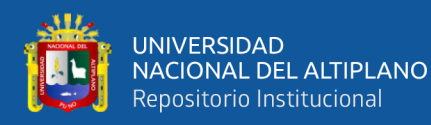

Ley N° 27933, Ley del Sistema Nacional de Seguridad Ciudadana, "el cual hace referencia en su Art. 3º a la creación del Sistema Nacional de Seguridad Ciudadana, organización a la que le atribuye el objetivo de coordinar de manera eficiente y eficaz la intervención del Estado; además de la realización de acciones de promoción de la participación de la población con el fin de garantizar la paz social".

Ley N° 27972, Ley Orgánica de Municipalidades, la cual en su Art. 85º señala que: "Las Municipalidades, en seguridad ciudadana, son responsables de establecer un Sistema de Seguridad Ciudadana en su jurisdicción, con la participación de la Policía Nacional y la sociedad civil; y normar el establecimiento de los servicios de serenazgo, vigilancia ciudadana, rondas urbanas o similares, de nivel distrital o de centros poblados en la jurisdicción provincial, de acuerdo a Ley". Se precisa entonces que a través de esta Ley "se otorga a las Municipalidades la responsabilidad de garantizar la seguridad ciudadana en el ámbito local de su distrito, para lo cual establece la coparticipación de otros organismos como la Policía Nacional y otros propios de la sociedad civil, que pueden ser juntas vecinales, rondas campesinas, etc".

Decreto Supremo N° 394-2016-EF: "A través de este Decreto se aprueba aquellos procedimientos necesarios para el logro del cumplimiento de metas; así como la asignación de los recursos necesarios para el desarrollo de las acciones del Programa de Incentivos. Decreto Supremo N° 011-2014-IN: Este Decreto aprueba el Reglamento de la Ley del Sistema Nacional de Seguridad Ciudadana. Resolución Ministerial N°010-2015-IN: A través de esta Resolución se aprueba todos los lineamientos establecidos tanto para la formulación como para la aprobación, el desarrollo de las acciones y la evaluación de los planes sobre la seguridad ciudadana; así también señala lineamientos respecto a la supervisión y control evaluativo de los Comités de Seguridad Ciudadana".

### **1.1.21. Policía Nacional del Perú.**

La PNP (2019) La Policía Nacional del Perú es una institución del Estado encargada de garantizar, mantener y restablecer el orden interno, orden público y seguridad ciudadana, prestando protección y ayuda a las personas y a la

34

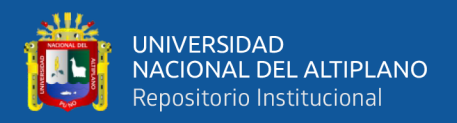

comunidad, garantizando el cumplimiento de las leyes y la seguridad del patrimonio público y privado, previniendo, investigando y combatiendo la delincuencia; vigilando y controlando las fronteras; contribuyendo al desarrollo de la sociedad en el marco de una cultura de paz y de respeto a los derechos humanos con servicios policiales de excelencia

## **1.2. Antecedentes**

## **1.2.1. Internacionales**

Erazo (2019), en su Tesis "Incidencia de la aplicación móvil mi UPC en la seguridad ciudadana en la ciudad de Riobamba", tuvo como objetivo "la utilización de una aplicación móvil en sus teléfonos celulares para mantenerse a salvo. Los participantes expresaron, a través de una encuesta, si utilizarán los teléfonos móviles para mejorar la seguridad. Las aplicaciones móviles permiten un acceso conveniente y equitativo a los recursos y programas de seguridad desarrollados para la policía, bomberos, hospitales, etc., y además permiten a los usuarios monitorear zonas inseguras o lugares en los que se ha cometido algún delito ya sea en paradas de autobuses, vías peatonales, etc. La necesidad de un sistema avanzado que proporcione seguridad en lugares públicos, así como en el transporte público (autobuses escolares, vehículo de la empresa, etc.), es evidente. Sin embargo, el uso de aplicaciones móviles, y la facilidad en el acceso, conlleva una preocupación asociada a la privacidad y seguridad de la información personal de los consumidores que se debe tener en cuenta. Basado en una revisión de la literatura, este documento identifica un conjunto de características de riesgo y seguridad para evaluar las posibles aplicaciones de Mi UPC y abordar los problemas de seguridad que pueda presentar la ciudadanía". Se ofrecen recomendaciones a los consumidores y desarrolladores de aplicaciones junto con las tendencias futuras de la aplicación Mi UPC.

Aguirre (2016), en su trabajo de investigación tuvo como objetivo: "mostrar los posibles apoyos de Internet en la prevención del delito. Marco teórico: la teoría de la prevención comunitaria del delito como síntesis de la prevención situacional y ambiental, y como efecto de la estadística delictiva que permite

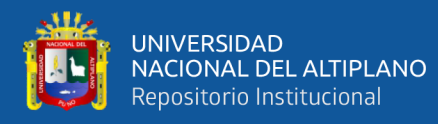

proyectar programas de acción. La prevención comunitaria está necesariamente vinculada con la gobernanza y, dada la interacción exigida por la gobernanza entre autoridades y ciudadanos, sus alcances son transversales. Marco referencial: la Estrategia Nacional Digital mexicana que visualiza la prevención con auxilio las redes sociales cibernéticas y las plataformas electrónicas. Método y caso: análisis cualitativo del uso de las Tecnologías de Información y Comunicación (TIC) en prevención delictiva en los casos del área urbana de Monterrey, México".

(Suasnabas *et al.*, 2017), en su trabajo del uso de la tecnología como "herramienta de soporte, orientado a aumentar el índice de seguridad vehicular, peatonal y de bienes. Tuvo como objetivo: Contar con herramientas tecnológicas apropiadas, debidamente implementada, que permita incrementar los niveles de seguridad, utilizando materiales y métodos según los enfoques de la metodología de la investigación educativa como un 16 proceso de investigación acción, obtiene muy pocos elementos de seguridad capacitados por parte de la seguridad privada. Concluye: que las herramientas tecnológicas apropiadas, debidamente implementadas permiten incrementar los niveles de seguridad".

(Novillo, 2014), en su tesis "Diseño e implementación de un sistema de seguridad con videocámaras, monitoreo y envío de mensajes de alertas a los usuarios a través de una aplicación web y/o vía celular para mejorar los procesos de seguridad de la carrera de Ingeniería en Sistemas Computacionales, Networking y telecomunicaciones de la Universidad de Guayaquil", El objetivo principal de este proyecto "consiste en la implementación de un sistema seguridad dentro de la carrera de Ingeniería de Sistemas Computacionales, Networking y Telecomunicaciones a través de cámaras de video, para aportar en la seguridad a sitios específicos restringiendo el acceso en horas no laborables. Previo a esto se realizó el levantamiento de información referente a los puntos posiblemente vulnerables de robos tales como los pasillos y accesos a los laboratorios de computación de la carrera, y oficinas administrativas, con este sistema se podrá monitorear todos los eventos o los sucesos que ocurren en los sitios antes mencionados, brindando un mejor

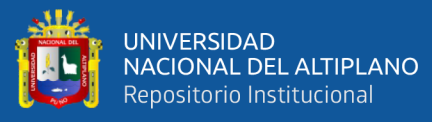

control de seguridad. Este sistema está formado por siete (07) cámaras IP (seis fijas y una PT) y software de gestión de video denominado "BLUE IRIS, con este software usted puede utilizar parámetros básicos como: la sensibilidad de la cámara, el tiempo de grabación del video, también le permitirá la extracción de la información de la secuencia de los videos grabados a través de consultas por cámara, lo cual permite conocer y determinar que sucedió en determinado momento y en determinada cámara. Esta inversión tiene como beneficio principal mantener una vigilancia y control para de cierta manera estar seguros y protegidos, tratando de evitar algún caso de robo tanto del personal docente, estudiantes y visitas que asisten a la carrera, o de los sitios indicados anteriormente. Diseño, Implementación, Cámaras IP, Servidor, Software de gestión de video.

## **1.2.2. Nacional**

Huamaní (2018), en su Tesis "Sistema web y móvil para seguridad ciudadana del distrito Andrés Avelino Cáceres Dorregaray, 2018", tuvo como objetivo de la investigación "implementar un sistema web y móvil para la seguridad ciudadana, con la finalidad de capturar, almacenar, visualizar la información en tiempo real sobre la seguridad ciudadana en la Municipalidad Distrital Andrés Avelino Cáceres Dorregaray, 2019. El tipo de investigación es observacional, retrospectiva y descriptiva, con nivel de investigación descriptiva, se aplicó la técnica de recolección de datos, análisis documental. El tratamiento de datos se realizó mediante la metodología ágil y formal Iconix. Los resultados principales son, los artefactos: requisitos funcionales para comprender las necesidades para el desarrollo del software en función a las ocurrencias de incidentes de seguridad ciudadana según el tipo de delito y falta, el diagrama de clases para asignar los atributos sobre delito, falta, puntos críticos, zonas inseguras e incidentes, la base de datos física para registrar datos y tener una información disponible en tiempo real".

Castillo (2019), en su Tesis "Desarrollo de un sistema IoT para la mejora de la seguridad ciudadana en una Smart City en el Perú", tuvo como objetivo la "implementación de un sistema distribuido de monitorización de personas en

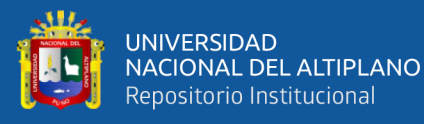

tiempo real, recolectando información de sus ubicaciones a través de sensores en una Smart City. Todo esto será posible mediante el uso de tecnologías y métodos de geolocalización. La característica principal de este sistema es la conectividad entre la víctima y el agresor con el policía más cercano a través de alertas generadas cuando se produzca la violación del perímetro de seguridad de la víctima, permitiendo la rápida acción del policía y evitar una posible agresión". A lo largo de este trabajo se desarrollarán las aplicaciones para la víctima, el agresor y policía. Estas aplicaciones serán desarrolladas en dispositivos móviles Android, aprovechando las herramientas que proveen estos dispositivos de bajo costo. Así mismo, se implementarán alertas dentro de una arquitectura fog computing utilizando el paradigma de procesamiento de eventos complejos.

Mejía (2020), en su Tesis "Proyecto Yara", tuvo como objetivo "remediar la poca falta de alternativas de prevención contra delitos que existe en la actualidad, ofreciendo un dispositivo que brinde las herramientas necesarias para que los ciudadanos se mantengan siempre precavidos y alertas para evitar estas situaciones. Para la estructuración de este proyecto, se tomó en cuenta las necesidades más importantes que los ciudadanos limeños buscan satisfacer con respecto a la inseguridad ciudadana. Necesidades tales como nivel de inseguridad de las zonas, acceso rápido a las líneas de emergencia disponibles, ayuda colectiva de la comunidad limeña, entre otras más que formarán y fortalecerán una cultura de prevención ante actos delictivos, con colaboración de la comunidad y las autoridades".

Acho (2018), en su Tesis "Proyecto para la implementación de un servicio de monitoreo permanente de seguridad ciudadana en Lima y Callao" tuvo como objetivo "brindar un servicio de monitoreo de seguridad permanente, el cual funciona mediante la comercialización de un dispositivo que contiene un botón de activación, conectado vía bluetooth a un equipo de telefonía móvil (celular). Se identificó el mercado objetivo a partir de la determinación de los criterios de segmentación, así como la ejecución de entrevistas a profundidad, focus group y encuestas. Plantea tercerizar los siguientes servicios: desarrollo de página web/redes sociales, ensamblaje de dispositivo / desarrollo y mantenimiento de

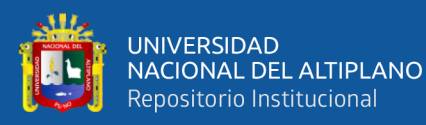

aplicación móvil, asesoría contable y asesoría legal. Realiza un análisis externo e interno, así como los ámbitos legales y técnicos del proyecto".

Mamani (2019), en su Tesis "Sistema de Geo - sectorización de la inseguridad ciudadana para la sectorización de zonas delictivas en el contexto turístico utilizando Algoritmos de clustering", tuvo como objetivo "diseñar y analizar un sistema de geo sectorización con técnicas de Ciencia de Datos e IA, utilizando datos históricos de delitos. El agrupamiento con el algoritmo de K-Means de las grandes cantidades de datos los estudios de las variables a agrupar son propias del giro de negocio (turismo) del problema de la inseguridad ciudadana en el contexto turístico. Para la construcción del prototipo del sistema se adoptó dos metodologías: OpenUp para el desarrollo y CRISP-MD para el procesamiento de datos e integración del algoritmo. Para el desarrollo se recolectó datos estructurados y semi estructurados, los datos estructurados fueron tomados a estudio del repositorio público de la ciudad de buenos aires ya que tiene las variables similares a utilizar del PNP, los datos semi estructurados fueron extraídos mediante técnicas de web scraping de lugares turísticos posteriormente analizados con la herramienta weka y Python utilizado las técnicas de ciencia de datos, Así mismo se trabajó con el algoritmo de clustering K Means en donde se obtuvo gráficos de agrupamiento de datos de acuerdo al centroide principal de las variables: delito y lugar, en Power BI obtuvimos la visualización basada en grafica de mapas".

Gonzáles (2019), en su Tesis "La percepción de las juntas vecinales sobre la seguridad ciudadana a partir de la implementación de las antenas móviles en la Región Callao-2019", tuvo como objetivo "determinar la percepción de las juntas vecinales sobre la (sc) a partir de la implementación de las antenas móviles en la Región Callao-2019, el tipo de investigación realizado tiene un nivel de enfoque cuantitativo, el diseño del estudio que se realizo fue: No Experimental, transversal ya que realiza la medición un tiempo determinado. El método aplicado fue hipotético deductivo, el tipo de investigación fue básica con un enfoque cuantitativo de diseño no experimental transversal, el diseño que se aplicó fue descriptiva y comparativa con los 3 distritos elegidos de la Región

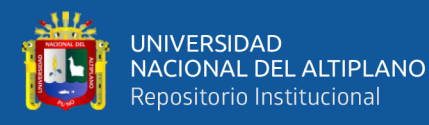

Callao, la población estuvo constituida por 452 miembros de las juntas vecinales, se aplicó muestreo por conveniencia de acuerdo a la disponibilidad y facilidad de la población a encuestar". La técnica aplicada para la recolección de datos fue la encuesta y el instrumento utilizado fue el cuestionario, respectivamente validado a través del juicio de experto determinando su confiabilidad con la aplicación del Alfa de Cronbach con un resultado de 0.611. Se llegaron a las siguientes conclusiones: Primera al realizar el contraste de la hipótesis general en cuanto a la comparación acerca de la percepción de las juntas vecinales a partir de la implementación de las antenas móviles de los cuales se tiene al estadístico de H 5.347, mientras que el p valor  $> \alpha$  (0.069  $> 0.05$ ) lo que demuestra que no hay diferencias sobre de la percepción de las juntas vecinales a partir de la implementación de las antenas móviles en Región Callao.

Bocanegra (2020), en su Tesis "Sistema de Seguridad Sostenible Articulado a la Inseguridad Ciudadana en el Sector San Lorenzo del Distrito de José Leonardo Ortiz-2017", tuvo como objetivo "determinar una propuesta de sistema de seguridad sostenible reducirá la inseguridad ciudadana en el sector San Lorenzo del distrito de J.L.O, ya que hasta la actualidad viene experimentando un incremento en el accionar de la delincuencia generalizada, quienes actúan en bandas organizadas bien equipadas, con armamento moderno, caracterizándose por la forma cruel, violenta e inescrupulosa como vienen operando; causando profunda inseguridad entre los vecinos de la Ciudad. Es por ello que está tesis tiene como objetivo general proponer un Sistema de seguridad sostenible para reducir la inseguridad ciudadana en el sector San Lorenzo del Distrito de José Leonardo Ortiz, En el proceso de recolección de datos se elaboró una encuesta dirigida a la población sobre el nivel de inseguridad ciudadana donde los resultados arrojan que el 79.9% es muy malo y malo, sin embargo, nos hemos enfocado en reducir este porcentaje con la participación de la población y consideramos que la propuesta que incluye en la presente investigación permitirá reducir el porcentaje de inseguridad".

Torres (2017), en su Tesis "Funcionamiento del sistema de seguridad ciudadana desde el gobierno local y las juntas vecinales en la ciudad de Puno, 2017", tuvo

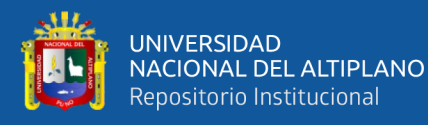

como objetivo "conocer el funcionamiento del sistema de seguridad ciudadana desde el gobierno local y las juntas vecinales en la ciudad de Puno, para los fines del caso se analizaron la situación del incremento de las juntas vecinales inactivas que no contribuyen en materia de prevención, siendo esta la estrategia más importante para enfrentar la problemática de la inseguridad ciudadana. Se investigó desde un enfoque cuantitativo, la investigación es de tipo descriptivo. Se utilizó el muestreo probabilístico de tipo aleatorio simple. Las unidades de análisis son: Comité Distrital de Seguridad Ciudadana (CODISEC), Secretaria Técnica de seguridad ciudadana y las juntas vecinales. Las técnicas e instrumentos para la recolección de datos es la encuesta (el cuestionario); el procesamiento de los datos se realizó con la ayuda del paquete estadístico SPSS 21.5". Los resultados obtenidos indican que el cumplimiento de las funciones y actividades del Comité Distrital de Seguridad Ciudadana (CODISEC) y la Secretaria Técnica está en función al marco legal, donde no se menciona el monitoreo o seguimiento a las juntas vecinales.

López (2019), en su Tesis "El sistema informático y la seguridad ciudadana en la Municipalidad Distrital de Lurigancho – Lima 2019", tuvo como objetivo general "determinar la relación entre el sistema informático y la seguridad ciudadana en la municipalidad de Lurigancho 2019. El método empleado por la investigación fue el hipotético-deductivo. El diseño fue no experimental, transversal de nivel correlacional. La población estuvo restringida a los usuarios adultos residentes en el distrito de Lurigancho, con una edad entre los 18 y 60 años. El tipo de muestreo fue probabilístico y el tamaño de muestra fue de 160 usuarios.; la información fue recopilada en un período específico, desarrollado en el momento de aplicación de los instrumentos. Como instrumentos se aplicaron 2 cuestionarios en escala de Likert, el cuestionario para la variable Sistema Informático que constó de 16 items, y el cuestionario para la variable Seguridad ciudadana que constó de 24 items". Se encontró que existe relación significativa entre el sistema informático y la seguridad ciudadana en la Municipalidad de Lurigancho 2019, habiéndose estimado un coeficiente de correlación ρ de Spearman =  $0.825**$  y p =  $0.000 < 0.05$ ; siendo ésta una correlación positiva y alta entre las variables.

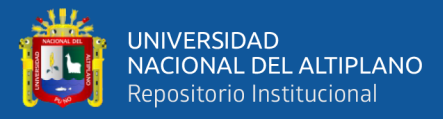

Paz (2016), en sus Tesis "Diseño de un sistema de seguridad ciudadana usando la tecnología de la información para la prevención de delitos contra las personas y bienes con participación ciudadana", tuvo como objetivo el diseño y construcción de una alarma vecinal comunitaria la cual funciona con la participación de toda una comunidad vecinal además se plantea el desarrollo de aplicativos para el uso personal en caso de emergencias y también para denunciar diferentes tipos de actos de violencia o delictivos y otros que contribuyan al orden y seguridad de la ciudad.

Gamarra (2017), en sus Tesis "La seguridad ciudadana y el control del pandillaje en la Urbanización Quiñones a través de la Gerencia de Seguridad Ciudadana de la Municipalidad Provincial de Chiclayo", tuvo como objetivo "determinar cómo una propuesta de seguridad ciudadana disminuirá el pandillaje en la Urbanización Quiñones; se justifica con la promulgación de la Ley N° 27933 – Ley del Sistema Nacional de Seguridad Ciudadana para institucionalizar las relaciones entre estado y comunidad organizada. La hipótesis es una propuesta de seguridad ciudadana disminuye el pandillaje en la Urbanización Quiñones. Los objetivos específicos, describir cuál es el proceso de seguridad ciudadana que viene aplicando la Gerencia de Seguridad Ciudadana de la Municipalidad Provincial de Chiclayo; identificar las causas del pandillaje; analizar que los factores del programa de seguridad ciudadana influyen en la disminución del pandillaje; tipo de investigación descriptiva – correlacional – propositiva, la población de estudio 124 pobladores. Se utilizó el método inductivo, la técnica encuesta y el instrumento cuestionario. Se utilizó el programa estadístico SPSS. Los resultados de la encuesta determinaron que se acepta la H1, una propuesta de seguridad ciudadana disminuye el pandillaje en la Urbanización Quiñones. Se concluye que la Gerencia de Seguridad Ciudadana no aplica un programa de seguridad ciudadana para reducir el pandillaje en el sector de la Urbanización Quiñones".

Córdova (2018), en sus Tesis "Factores asociados a la percepción de las estrategias en seguridad ciudadana en el distrito de Independencia Lima, 2018", tuvo como objetivo "estudiar los factores asociados a la percepción de las

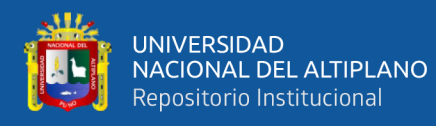

estrategias en seguridad ciudadana en el distrito de Independencia - Lima, a través de las dimensiones como el patrullaje integrado, el sistema de video vigilancia y la labor del Comité de Seguridad Ciudadana. Se planteó como objetivo general determinar el factor predominante en la percepción de la seguridad ciudadana del distrito de Independencia, para la aproximación metodológica de la investigación se desarrolló el tipo de investigación básica sustantiva, con un enfoque cuantitativo, no experimental y transversal, teniendo como propósito describir el factor predominante en la percepción de seguridad ciudadana en el distrito de Independencia. La población para la investigación estuvo conformada por los habitantes del distrito de Independencia de la configuración territorial en seis sectores, de las cuales se obtuvo una muestra 1202, para que mediante la aplicación del instrumento se recoja la percepción sobre los efectos de las estrategias aplicadas en el distrito de Independencia". Finalmente, a la luz de los resultados estadísticos se concluye que de acuerdo a la regla de decisión el p-valor que se ubica en 0,00, además  $\alpha \le 0.05$ , por lo que se rechaza la hipótesis nula y concluye que efectivamente existe factor predominante con respecto al sector de residencia, vale precisar que algunos sectores tienen mayor incidencia delictiva que otras, de acuerdo a las zonas de vulnerabilidad y horarios por la poca presencia del Serenazgo y la PNP.

Monteagudo (2019), en sus Tesis "Planeamiento estratégico de un sistema integral para la seguridad ciudadana en la provincia constitucional del callao, año 2016-2017", tuvo como objetivo "considerar a la inseguridad ciudadana como el problema actual de mayor importancia en el Callao, en ese sentido el estudio al ser de alcance correlacional tiene el propósito de responder la pregunta de investigación ¿el planeamiento estratégico de un sistema integral se relaciona con la seguridad ciudadana en la Provincia Constitucional del Callao para el periodo 2016-2017?, a través de su respectiva hipótesis general que sostiene la existencia de una relación significativa entre el planeamiento estratégico de un sistema integral y la seguridad ciudadana. Además, se pretende contestar a preguntas de investigación específicas a través de sus respectivas hipótesis específicas, correspondientes a la relación entre las dimensiones del planeamiento estratégico de un sistema integral: integración de las autoridades,

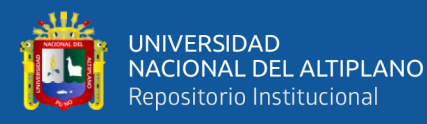

coordinación del planeamiento estratégico, aceptación del usuario y la divulgación de planes de acción, con la seguridad ciudadana. La metodología de investigación se basa en un enfoque cuantitativo, el mismo que utiliza la recolección y análisis de datos para contestar preguntas de investigación y probar hipótesis formuladas previamente. El instrumento empleado para la recolección de datos es el cuestionario, el mismo se aplica a una muestra de 384 personas mayores de 18 años que integran la Provincia del Callao".

Fernandez (2019), en sus Tesis "Influencia del aplicativo móvil sisauxilio en la Seguridad Ciudadana del Distrito de Huancayo", tuvo como objetivo "implementar un Aplicativo Móvil SisAuxilio con fines de mejorar la Seguridad ciudadana en el distrito de Huancayo, con la hipótesis: El uso del aplicativo móvil SisAuxilio influye directamente en la seguridad ciudadana del Distrito de Huancayo. La investigación se enmarcó bajo el Método científico, y el Método específico fue el Método de la observación, de TipoAplicada, Nivel Explicativa, Diseño pre experimental G: =O1—X—O2. Logrando la implementación del Aplicativo Móvil SisAuxilio con una muestra de 16 personales de serenazgo. El Aplicativo Móvil tiene efectos significativos sobre la variable seguridad ciudadana. De acuerdo a la prueba de Normalidad: P-valor (Sig.) =0.000 < α=0.05 confirmando que existe una diferencia en las medidas del tiempo de reportes de incidencias delictivas, y en el tiempo de verificación de activos después de implementar el Aplicativo Móvil SisAuxilio".

(Cáceres y Cajas, 2017), en su Tesis "Aplicativo móvil de seguridad ciudadana: TheShield App" proyecto empresarial para optar el Título de Licenciado en Administración de Banca y Finanzas presentado a la Universidad Peruana de Ciencias Aplicadas realizaron "un aplicativo móvil, para el registro y consulta de incidentes relacionados a la seguridad ciudadana, y busca contribuir a la gestión de las municipalidades en forma conjunta con la sociedad, este aplicativo permite realizar el registro de denuncias de actos delictivos, detallando el lugar, tipo y fecha de la ocurrencia. TheShield App recopila dicha información a través de una base de datos a fin de servir como fuente de información real y completa de los incidentes ocurridos en determinados distritos y que pueda ser usada para

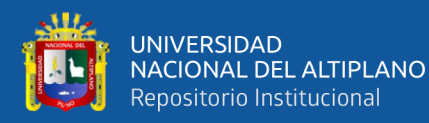

una adecuada gestión de seguridad de las municipalidades". Esta investigación concluyo que: a través de experiment board comprobaron que tanto usuarios como municipalidades les resultó atractiva la idea planteada, además el proyecto resulta atractivo, dado que la información que contiene abarca a varios distritos y no es individual, dando mayores herramientas al usuario cuando se tenga que movilizar.

Quintana (2018), en su trabajo de investigación titulado "Desarrollo de una aplicación móvil de alerta de incidencias de seguridad ciudadana en el distrito de San Jerónimo, 2018", el cual surge de una realidad problemática que va en constante crecimiento como es la inseguridad ciudadana y que tiene la necesidad de ser combatida mediante distintos medios que permitan reducir este problema social, por ello se planteó y se desarrolló como propuesta de solución una aplicación que tiene como nombre "Alerta San Jerónimo" y tiene como finalidad emitir en tiempo real alertas de incidencias de seguridad ciudadana que muestren la ubicación exacta, fotografía y detalles del tipo de incidencia para un rápido actuar del personal de serenazgo, además pueda ejecutarse en teléfonos inteligentes Smartphone con sistemas operativos Android, Windows e iOS, y que sea de fácil uso.

(Arnedo y Cárdenas, 2014) en su trabajo de investigación ofrece como alternativa una aplicación móvil basada en M-Government y Redes Sociales, que les permita en conjunto con la Municipalidad, tener una comunicación más fluida y en tiempo real para combatir la inseguridad ciudadana. La metodología se sustenta en la base teórica programación extrema utilizada para desarrollar el producto. El resultado es brindar a los ciudadanos en coordinación con la Municipalidad de Lima una aplicación móvil que toma algunos principios de las Redes Sociales como son la interacción entre los usuarios y las autoridades encargadas de velar por la seguridad de los ciudadanos, con esto se obtendrá una comunicación más fluida y en tiempo real entre los ciudadanos y las autoridades en donde se podrá tomar mejores acciones en beneficio de su seguridad y tranquilidad. Se concluye que la integración entre M-Government y Redes Sociales permite explotar mejor las bondades de ellos, orientadas a optimizar las

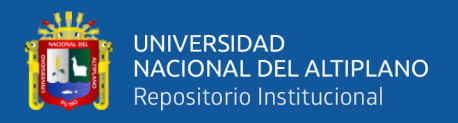

relaciones entre los ciudadanos y el gobierno, particularmente para activar los canales de comunicación en beneficio de la seguridad ciudadana.

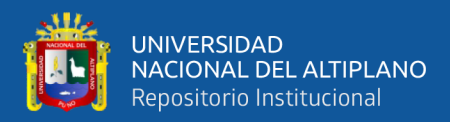

# **CAPÍTULO II**

# **PLANTEAMIENTO DEL PROBLEMA**

# **2.1. Identificación del Problema**

Centro Internacional para la Prevención de la Criminalidad (2015). Indica que a "nivel mundial la seguridad ciudadana se ha visto afectada, en diferentes grados y magnitudes, la violencia en sus diferentes formas y modalidades, la tasa de homicidios por cada 100.000 habitantes es un indicador clave para caracterizar un país violento; en la región latinoamericana en países como El Salvador los homicidios superan los 30 por cada 100.000 habitantes; en tanto que Chile es el país con menores cifras de violencia con 5 homicidios cada 100.000 habitantes".

En el semestre de noviembre 2017 a abril 2018, "a nivel nacional urbano, el 25.5% de la población de 15 y más años de edad fue víctima de algún hecho delictivo, siendo 0.8 puntos porcentuales menos que en el semestre noviembre 2016-abril 2017, informó el Instituto Nacional de Estadística e Informática (INEI, 2018).

En las ciudades de 20,000 a más habitantes el 27.3% de esta población fue víctima de algún hecho delictivo, en Lima Metropolitana, el 27.2% se vio afectada por este tipo de situaciones, es decir, presentó una reducción de 0.6 puntos porcentuales. Por el contrario, en centros poblados urbanos entre 2,000 y menos de 20,000 habitantes afectó al 20.4% de la población de 15 y más años de edad, siendo 0.4 puntos porcentuales más que en el semestre noviembre 2016-abril 2017. Así mismo más hombres (25.7%) que mujeres (25.3%) fueron víctimas de algún hecho delictivo.

Del total de la población de 15 a 29 años de edad, el 31.9% fue víctima de algún hecho delictivo; de la población de 30 a 44 años de edad, el 28.9%; de la población de 45 a 64

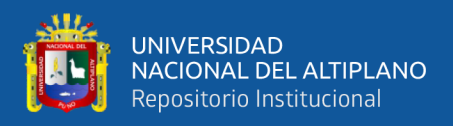

años de edad, el 21.9%; asimismo, del total de la población de 65 y más años de edad, el 13.2% fue víctima de algún hecho delictivo".

A nivel nacional urbano 13 de cada 100 personas fueron víctimas de robo de dinero, cartera, celular; en las ciudades de 20,000 a más habitantes fue 14 de cada 100 personas; en Lima Metropolitana 15 de cada 100 personas y, en centros poblados urbanos entre 2,000 y menos de 20,000 habitantes afectó a nueve de cada 100 personas.

La Policía Nacional del Perú, "institución del Estado encargada de la seguridad ciudadana, tiene como misión prevenir, investigar y combatir la delincuencia, así como prestar protección y ayuda a las personas y a la comunidad. Las comisarías, dependencias policiales de una determinada jurisdicción a nivel nacional, en muchas ocasiones no logran cumplir la misión presentada por diferentes motivos como error en la toma de decisiones (distribución de patrullajes, turnos y policías), falta de recursos (policías, infraestructura tecnológica, vehículos) y un indebido manejo de la información, por ejemplo, al no brindar información que pueda ayudar o prevenir a la comunidad o no tener la información centralizada para todas las comisarías, y finalmente, una mala organización logística y administrativa en los procesos que ofrecen, haciendo que estos sean lentos, engorrosos y con demasiados pasos, siendo uno de los más importantes el reporte de hechos delictivos y registro de denuncias".

El Instituto Nacional de Estadistica e Informática (2018) En el departamento de Apurímac la tasa de denuncias por cada 10,000 habitantes fue del 9.2% este porcentaje de la población fue víctima de algún hecho delictivo, en la ciudad de Abancay, el 6.5% se vio afectada por algún hecho delictivo.

En la ciudad de Abancay a la fecha, pese a los esfuerzos desplegados por las instituciones encargadas de velar por la seguridad ciudadana y orden interno en sus diferentes campos de acción, la ciudad de Abancay se ha visto afectada por el accionar delictivo, incrementando la inseguridad en la ciudadanía generando durante los últimos años malestar y descontento de la población en la labor que desarrolla la Policía Nacional del Perú en las comisarías, desencadenando que los diferentes medios de comunicación social televisivo, radial y otros que se propalen con comentarios desfavorables sobre la prestación del servicio que se brinda en las comisarías por parte de la policía en la ciudad

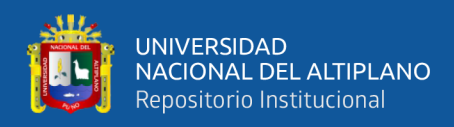

de Abancay, produciendo en la población una sensación de inseguridad y cuya demanda primordial es que esta labor de las comisarias sea desarrollada con efectividad.

Los factores mencionados impiden a las comisarías brindar un buen servicio a la comunidad y no cumplir con salvaguardar la seguridad ciudadana. Además, se identificó la carencia de un medio de comunicación rápido y en línea entre las comisarías y los miembros de la comunidad ciudadana.

Frente a la debilidad que muestran las diferentes comisarías de la ciudad de Abancay se propone desarrollar una Aplicación móvil que permita una comunicación eficaz entre la comunidad ciudadana y las diferentes comisarías en la Ciudad Abancay.

# **2.2. Enunciado del problema**

# **2.2.1 Problema general**

¿En qué medida el desarrollo de la aplicación móvil mejora el control de incidencias de la Policía Nacional Perú, sobre la seguridad ciudadana de la Ciudad de Abancay 2017?

# **2.2.2 Problema específico**

- 1) ¿Cuáles son los requisitos de usuario para el desarrollo de la aplicación móvil para el control de incidencias de la Policía Nacional Perú, sobre seguridad ciudadana de la Ciudad de Abancay 2017?
- 2) ¿En qué medida la metodología XP facilita el desarrollo de aplicación móvil para el control de incidencias de la Policía Nacional Perú, sobre la seguridad ciudadana de la Ciudad de Abancay 2017?
- 3) ¿En qué medida el instrumento validado QUIS mejora el desarrollo de la aplicación móvil de incidencias de la Policía Nacional Perú, sobre la seguridad ciudadana de la Ciudad de Abancay 2017?

# **2.3. Justificación**

El clima de inseguridad ciudadana es creciente, la reacción por parte de las autoridades públicas, tanto en el ámbito Municipal, Policial y en otros ámbitos gubernamentales, no

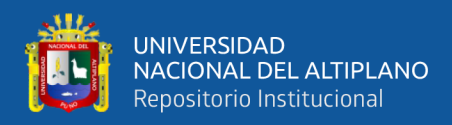

satisface las necesidades de la ciudadanía, respecto al servicio que brindan todas estas instituciones respecto a la seguridad ciudadana.

La Aplicación móvil que se desarrolló tendrá un impacto en la sociedad de Abancay, debido a que reemplazará el tradicional método de realizar un reporte de incidencia que consistía en que el ciudadano se debe apersonar a una comisaría para realizar la denuncia y su respectivo registro, perdiendo tiempo valioso, asimismo para hacer seguimiento a estas denuncias se tenía que hacer personalmente; por otra parte el aplicativo móvil enviará el tipo de incidencia, la ubicación a través del GPS, como también podrá enviar una fotografía, video, audio, o simplemente un mensaje de texto, todo esto de manera rápida y sencilla que será enviado desde un Smartphone en tiempo real.

# **2.4. Objetivos**

## **2.4.1 Objetivo general**

Desarrollar una aplicación móvil para el control de incidencias de la Policía Nacional del Perú, sobre seguridad ciudadana de la Ciudad de Abancay 2017.

## **2.4.2 Objetivos específicos**

- 1) Establecer los requisitos de usuario para el desarrollo de la aplicación móvil para el control de incidencias de la Policía Nacional del Perú, sobre seguridad ciudadana de la Ciudad de Abancay 2017.
- 2) Implementar los requisitos utilizando metodología ágil XP para el desarrollo de la aplicación móvil para el control de incidencias de la Policía Nacional del Perú, sobre seguridad ciudadana de la Ciudad de Abancay 2017
- 3) Validar la aplicación móvil utilizando el instrumento validado QUIS

### **2.5. Hipótesis**

### **2.5.1. Hipótesis general**

La aplicación móvil facilita el manejo y control de incidencias de la Policía Nacional del Perú, sobre seguridad ciudadana de la Ciudad de Abancay 2017

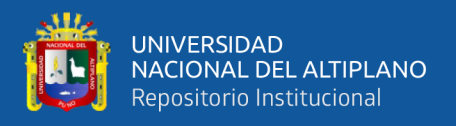

# **2.5.2. Hipótesis específicas**

En el presente trabajo de investigación no se consideraron las hipótesis específicas, ya que el trabajo fue orientado más al desarrollo e implementación del aplicativo móvil, motivo por el cual se realizó la validación a través del cuestionario QUIS y la prueba estadística para una proporción para contrastar la hipótesis general.

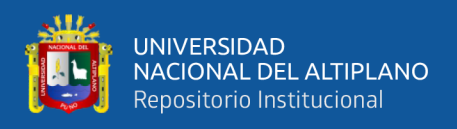

# **Operacionalización de variables**

Tabla 2:

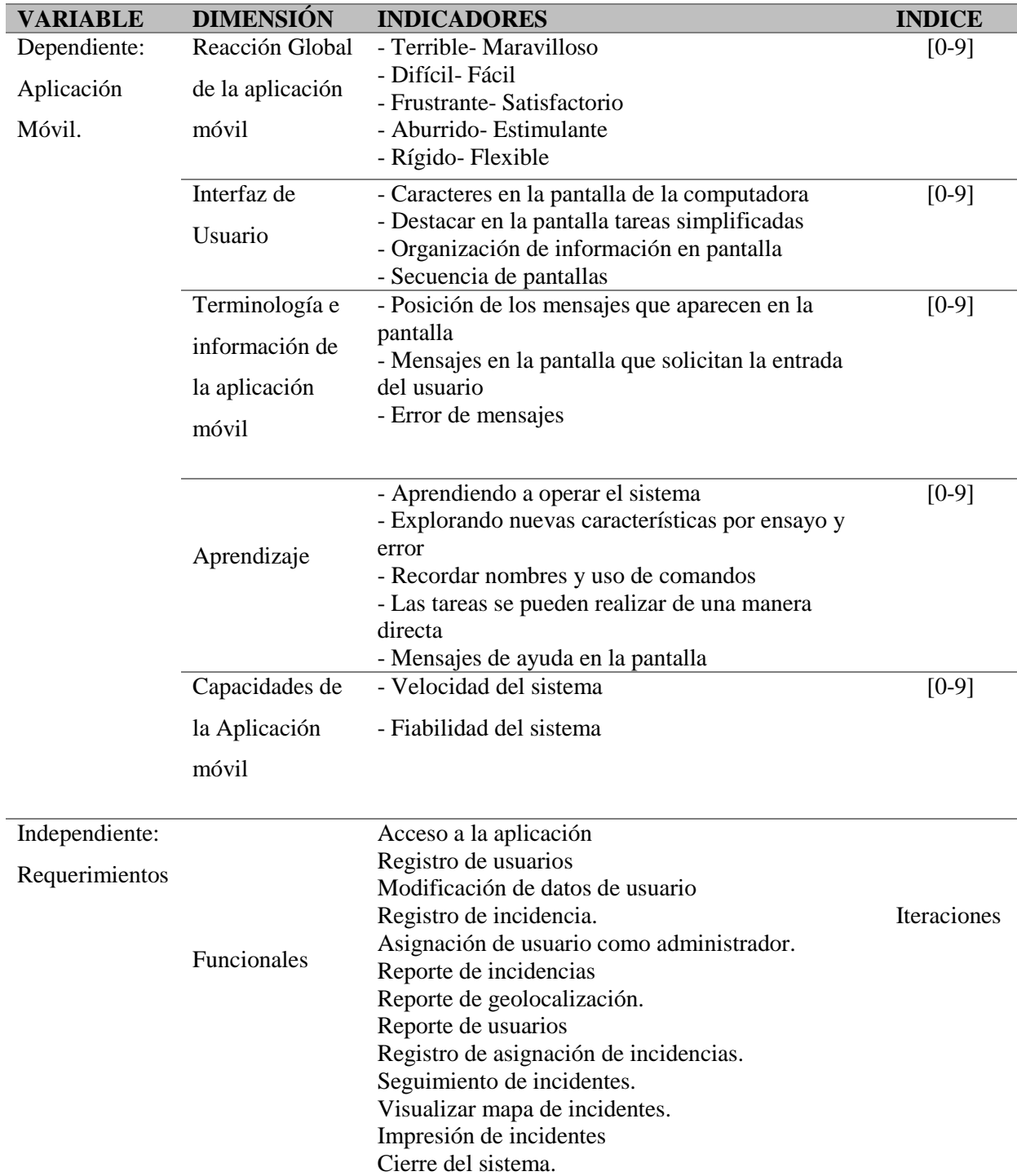

# *Descripción de Operacionalización de Variable*

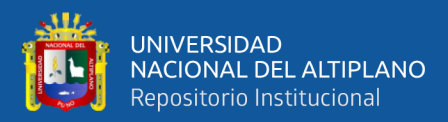

# **CAPÍTULO III**

# **MATERIALES Y MÉTODOS**

## **3.1. Lugar de Estudio**

El lugar de estudio de esta investigación es el distrito de Abancay, específicamente el cercado de Abancay.

## **3.2. Población**

La población o número de habitantes que tiene la ciudad de Abancay es de 72 277 según el censo del 2017.

### **3.3. Muestra**

El diseño muestral utilizado es el muestreo no probabilístico a criterio, entonces la muestra queda definida por 35 usuarios

### **3.4. Métodos de investigación**

# **3.4.1. Tipo y nivel de investigación**

Tipo de Investigación : Aplicada y tecnológica

# **3.4.2. Método y diseño de investigación**

Método de Investigación : Hipotético deductivo Diseño de Investigación : Descriptivo

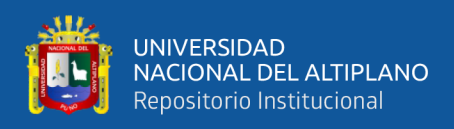

# **3.5. Descripción detallada de métodos por objetivos específicos**

Para el cumplimiento de los objetivos específicos se recurre a la siguiente metodología:

- 1) Identificar los requisitos de usuario:
	- Establecer los requisitos funcionales a implementar.
	- Establecer el tiempo de duración del proyecto, en base a la capacidad del equipo de desarrollo, donde se evalúa las historias de usuario por iteración.
	- Establecer los roles y responsabilidades para el desarrollo de todo el proyecto
	- Establecer las historias de usuario, donde se especifican las necesidades escritas por los usuarios para su codificación
- 2) Implementar los requisitos de usuario:
	- Fase 1. Planeación: planificar entre el equipo de desarrollo del proyecto la distribución de los requisitos en prototipos progresivos hasta concluir con la versión final de esta manera tener entregables para el cliente.
	- Fase 2. Diseño: implementar diseños simples por iteraciones obviando funcionalidades extras.
	- Fase 3. Codificación: Escribir el código fuente, siguiendo los estándares de programación, esto facilita la comprensión para cualquier programador, así mismo se realizan contantes pruebas de funcionalidad para comprobar el funcionamiento del código fuente.
- 3) Validación del aplicativo móvil.

Utilizar el instrumento validado QUIS, el cual contiene un conjunto predeterminado de preguntas normalizadas, que recopila información directamente de una muestra seleccionada a fin de obtener datos estadísticos sobre lo siguiente:

• Reacción global del aplicativo móvil.

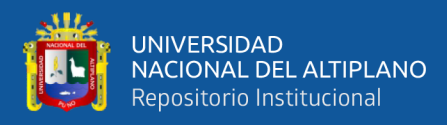

- Diseño consistente.
- Terminología e Información del aplicativo móvil.
- Aprendizaje.
- Capacidad del aplicativo móvil.

Así mismo, se utilizaron métricas de funcionalidad para evaluar el aplicativo móvil

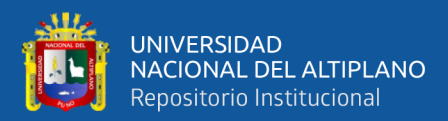

# **CAPÍTULO IV**

# **RESULTADOS Y DISCUSIONES**

### **1) Identificación de requisitos de usuario**

A continuación, se muestra los requisitos de usuario funcionales que se identificaron para llevarlos a historias de usuarios en base a la metodología XP.

- Acceso a la aplicación
- Registro de usuarios
- Modificación de datos de usuario
- Registro de incidencia.
- Asignación de usuario como administrador.
- Reporte de incidencias
- Reporte de geolocalización.
- Reporte de usuarios
- Registro de asignación de incidencias.
- Seguimiento de incidentes.
- Visualizar mapa de incidentes.
- Impresión de incidentes
- Cierre del sistema.

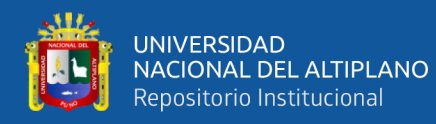

Tiempo de ejecución del proyecto en base a las iteraciones

- Iteración 1
	- o Acceso a la aplicación
	- o Registro de usuarios
	- o Modificación de datos de usuario
	- o Registro de incidencia.
	- o Asignación de usuario como administrador.

Fecha de inicio: 10 - 01 - 2018

Fecha de Fin: 20 – 02 – 2018

Total: 40 días

- Iteración 2
	- o Reporte de incidencias
	- o Reporte de usuarios
	- o Registro de asignación de incidencias.
	- o Impresión de incidentes

Cierre del sistema.

Fecha de inicio: 21 - 02 - 2018

Fecha de Fin: 30 – 03 – 2018

Total: 39 días

- Iteración 3
	- o Reporte de geolocalización.
	- o Seguimiento de incidentes.
	- o Visualizar mapa de incidentes.
	- o Cierre del sistema.

Fecha de inicio: 01 - 04 - 2018 Fecha de Fin: 05 – 05 – 2018

Total: 34 días

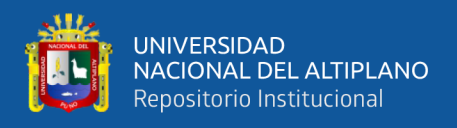

Establecer los roles y responsabilidades para el desarrollo de todo el proyecto

Se determinó el equipo de trabajo para el desarrollo de la aplicación móvil

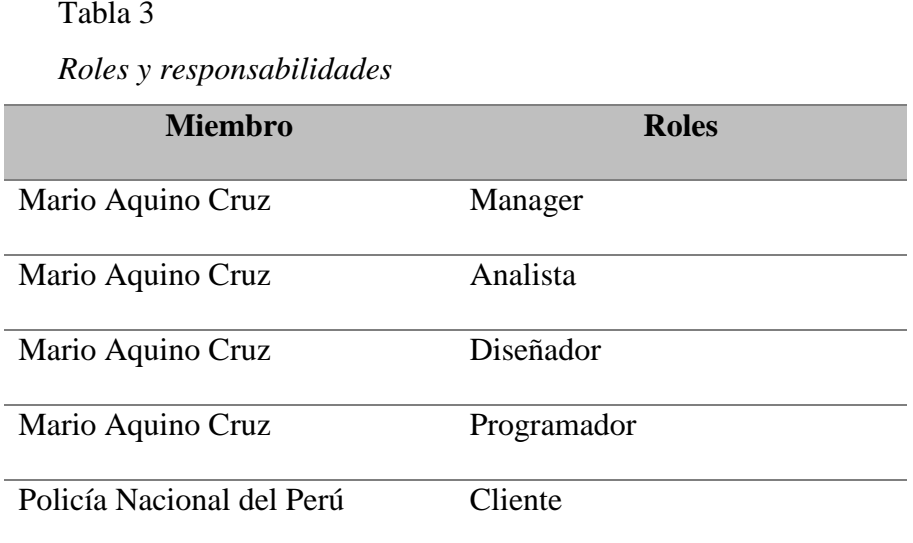

Siguiendo la metodología XP, se realizaron las historias de usuario, los cuales se describen a continuación:

# **Historias de usuario**

A continuación, se presenta todas las historias de usuarios definidos para la especificación y desarrollo de los requerimientos funcionales de la aplicación móvil.

### Tabla 4

*Historia de usuario – Registro nativo de usuario*

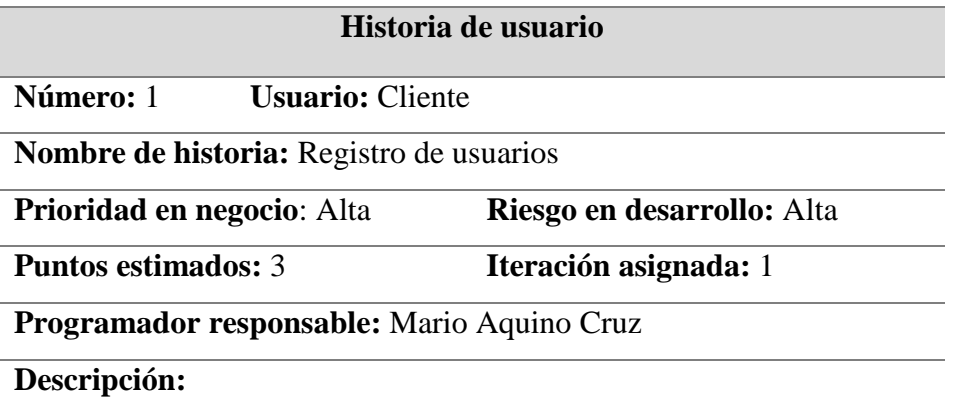

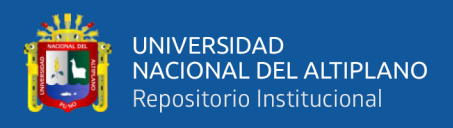

El usuario selecciona la opción "Registrarme" para posteriormente

cargar los siguientes datos.

- Nombre
- Apellidos
- DNI
- Teléfono
- Correo electrónico
- Contraseña

Finalmente selecciona la opción de validación del código capcha y le da a la opción "Crear Cuenta" con lo que se debe registrar la información ingresada.

### **Observaciones:**

- Luego de que el usuario haya realizado su registro; éste deberá confirmar dicho registro a través de su correo electrónico.
- Este procedimiento es para los ciudadanos y policías.
- Los usuarios tienen 24 horas para activar su cuenta caso contrario el sistema eliminara su cuenta.

### Tabla 5

*Historia de usuario – Acceso a la aplicación*

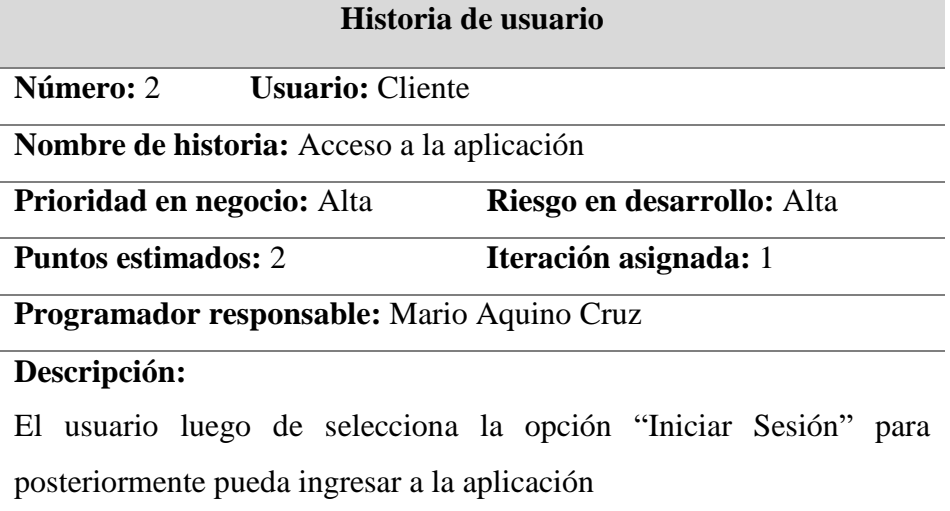

## **Observaciones:**

 Para iniciar sesión es obligatorio ingresar con el correo electrónico o DNI y contraseña

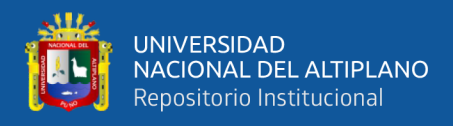

# Tabla 6

*Historia de usuario – Modificación de datos de usuario*

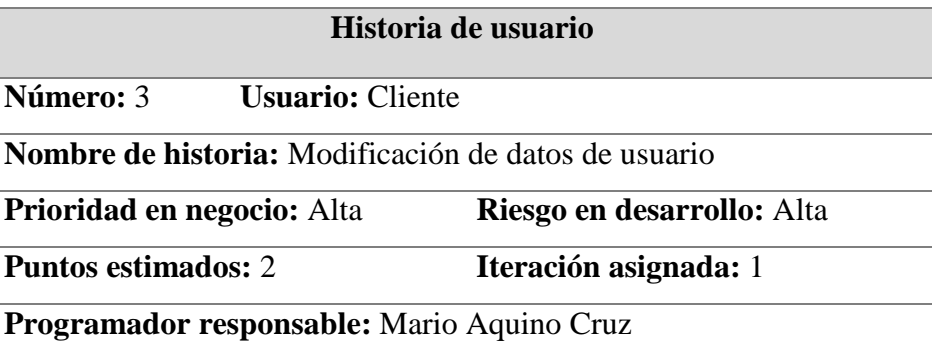

## **Descripción:**

El usuario selecciona la opción "Perfil" para posteriormente actualizar sus datos con son:

- Nombre
- Apellidos
- DNI
- Teléfono
- Correo electrónico
- Contraseña

**Observaciones:**

Tener cuidado al ingresar los datos, para su correcta validación.

# Tabla 7

### *Historia de usuario – Registro de incidencia*

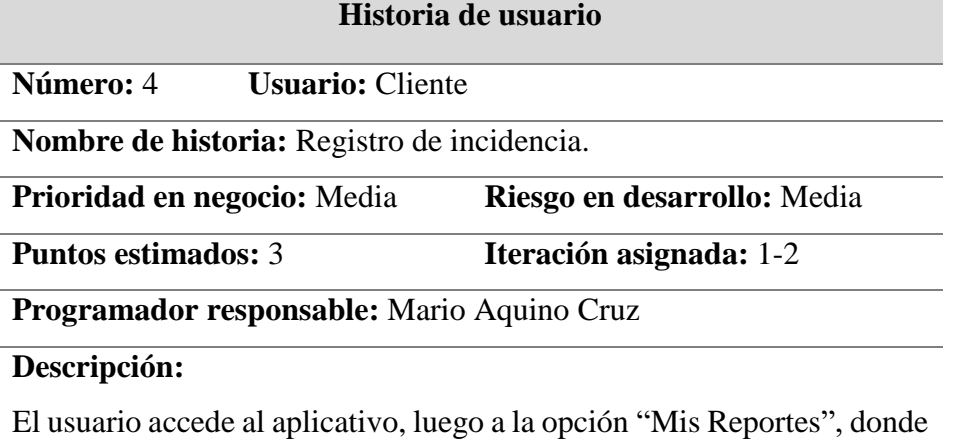

se le presenta las siguientes opciones:

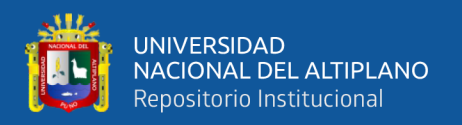

- Mapa de incidencias
- Reportar incidencia
- Contacto de emergencia

En usuario, podrá reportar cualquier tipo de incidente relacionado a la seguridad ciudadana, los incidentes se muestran en una lista desplegable para una mayor facilidad del usuario:

- Agresiones.
- Robo.
- Pandillaje.
- Accidente de tránsito, etc.

Asimismo, se le muestra una descripción para llenar la cual es opcional, como también puede adjuntar:

- Foto
- Video
- Audio

Para registrar en el reporte de incidencia, algo importante a considerar es que el sistema permite al usuario seleccionar la ubicación del incidente, o por defecto coger la ubicación del dispositivo móvil a través de su GPS, de esta manera queda registrado el incidente.

## **Observaciones:**

El ciudadano puede seleccionar la ubicación del incidente, o por defecto coger la ubicación del dispositivo móvil a través de su GPS, de esta manera queda registrado el incidente. Asimismo, puede hacer el seguimiento del reporte.

### Tabla 8

*Historia de usuario – Asignación de usuario como administrador*

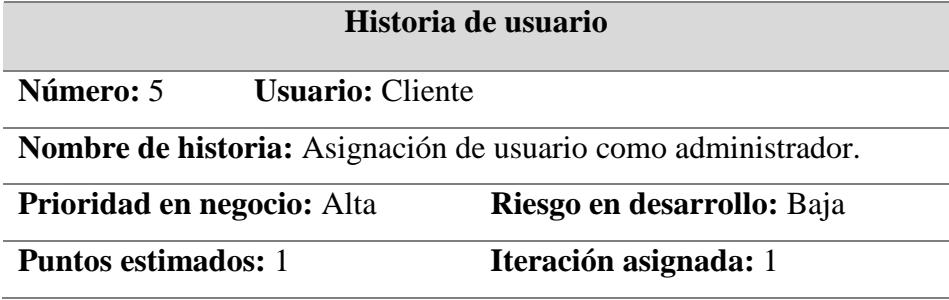
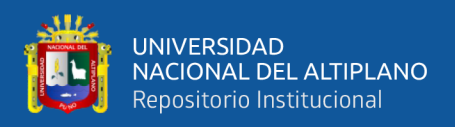

### **Programador responsable:** Mario Aquino Cruz

#### **Descripción:**

El usuario administrador, es quien administra todos los módulos del aplicativo como son:

- Módulo de usuarios.
- Módulo de incidentes reportados y archivados
- Módulo de estados
- Módulo de reportes
- Módulo de mapa de incidentes

Este usuario tiene todos los privilegios para gestionar.

### **Observaciones:**

- El único que puede hacer esta asignación es el súper usuario.
- Puede crear usuarios con perfiles restringidos.

### Tabla 9

*Historia de usuario – Reporte de incidencias*

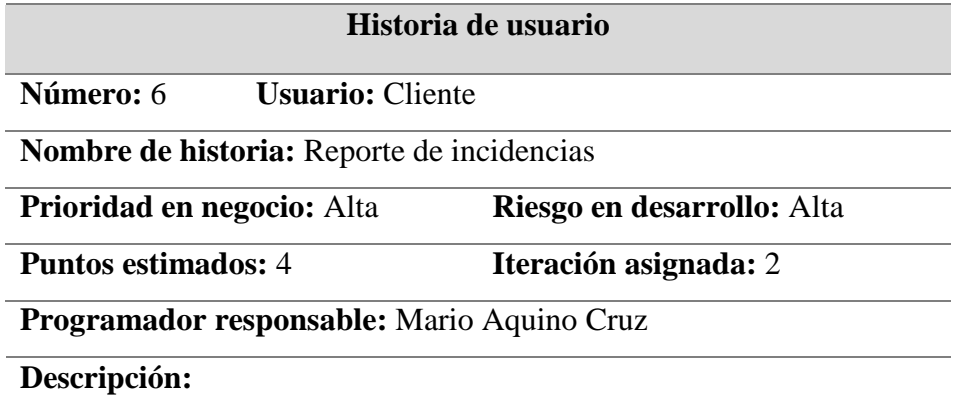

El usuario selecciona la opción "reportes" en el menú principal del sistema para posteriormente visualizar y cargar el formulario para realizar los diferentes reportes como, por tipo de incidentes, por fechas, por estados, etc.

## **Observaciones:**

 Los reportes se pueden exportar a un formato xls, para un mejora manejo.

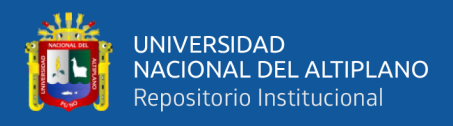

# Tabla 10

*Historia de usuario – Reporte de geolocalización*

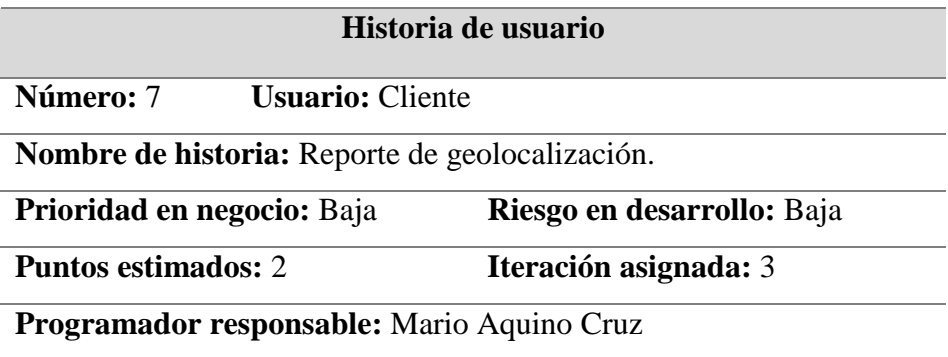

#### **Descripción:**

El usuario selecciona la opción "Mapa", donde podrá visualizar a través de google maps, la ubicación de todos los incidentes reportados y el estado en el que se encuentran.

#### **Observaciones:**

 También lo pueden visualizar los usuarios ciudadanos, pero no podrán editar

Tabla 11

### *Historia de usuario – Reporte de usuarios*

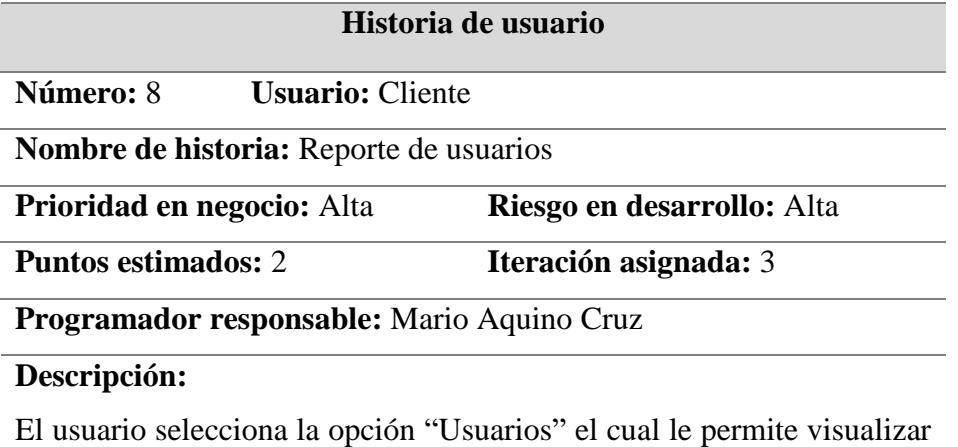

a los usuarios por categorías, por ejemplo: ciudadanos, policías. Asimismo, ver si se encuentran activos o de baja. Y el administrador tiene todos los privilegios para gestionarlos.

### **Observaciones:**

• Sin observaciones

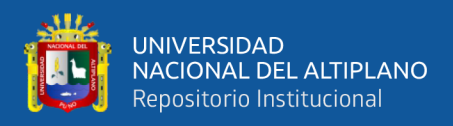

# Tabla 12

*Historia de usuario – Registro de asignación de incidencias*

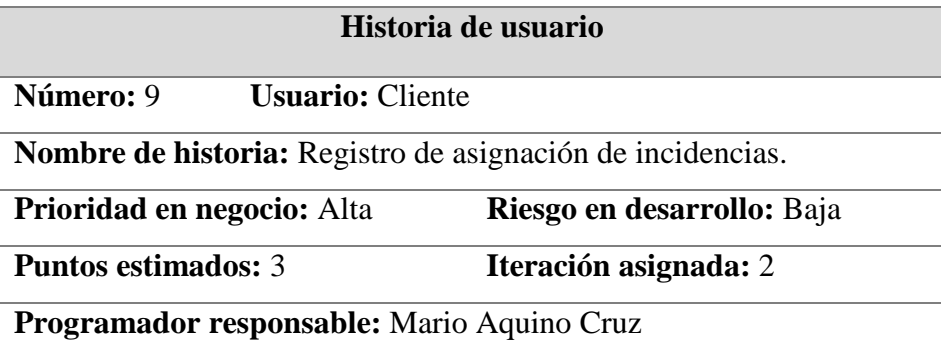

#### **Descripción:**

El usuario administrador, visualiza las incidencias reportadas por los ciudadanos, asigna la atención a la comisaria o a un efectivo policial para su atención, tomando en cuenta la ubicación y a la comisaria que pertenece a través de una notificación.

Y el policía a través del aplicativo móvil, visualiza los incidentes notificados para su atención y este actualiza los datos según corresponda como en revisión, atendido, observado.

### **Observaciones:**

 El usuario policía tiene que tener conexión a internet a través de su plan de datos o wifi.

## Tabla 13

*Historia de usuario – Seguimiento de incidentes*

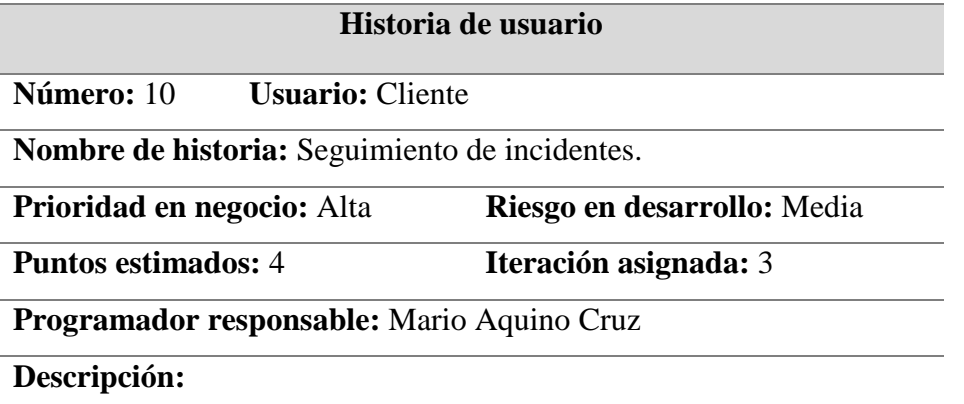

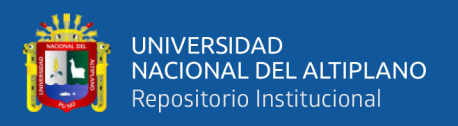

Una vez que es registrado el incidente, el administrador puede hacer seguimiento del estado de todos los incidentes que se tienen, asimismo el ciudadano que reporto el incidente puede visualizar el estado en el que se encuentra su reporte.

### **Observaciones:**

 Los usuarios ciudadanos solo pueden visualizar sus reportes, mas no de los demás ciudadanos, pero si pueden visualizar el mapa de incidencias con la ubicación de los reportes realizados

### Tabla 14

*Historia de usuario – Visualizar mapa de incidencias*

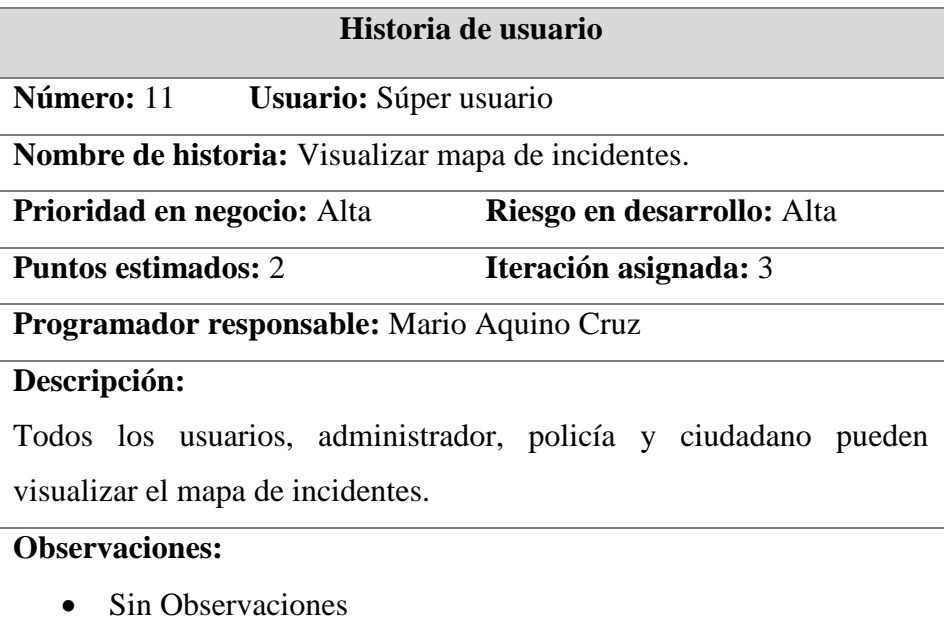

Tabla 15

*Historia de usuario – Impresión de incidentes*

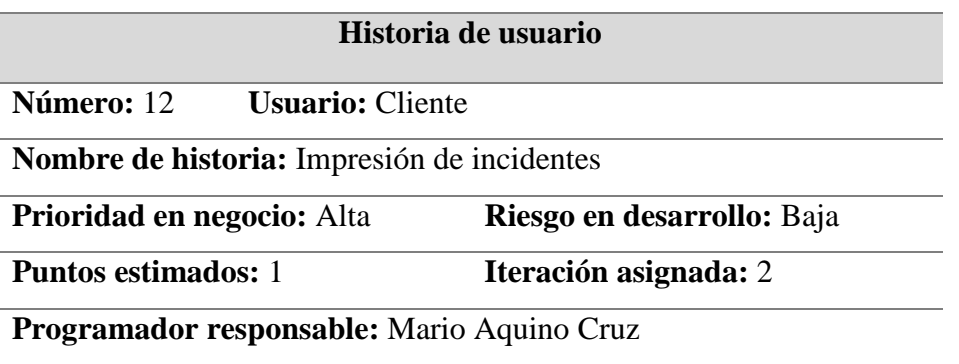

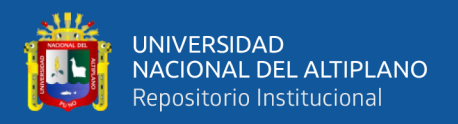

### **Descripción:**

El usuario administrador, tiene los privilegios de impresión del mapa de incidentes, para tener actualizado el mapa del delito en las comisarías.

Observaciones:

• Sin observaciones.

#### Tabla 16

*Historia de usuario – Cierre del sistema*

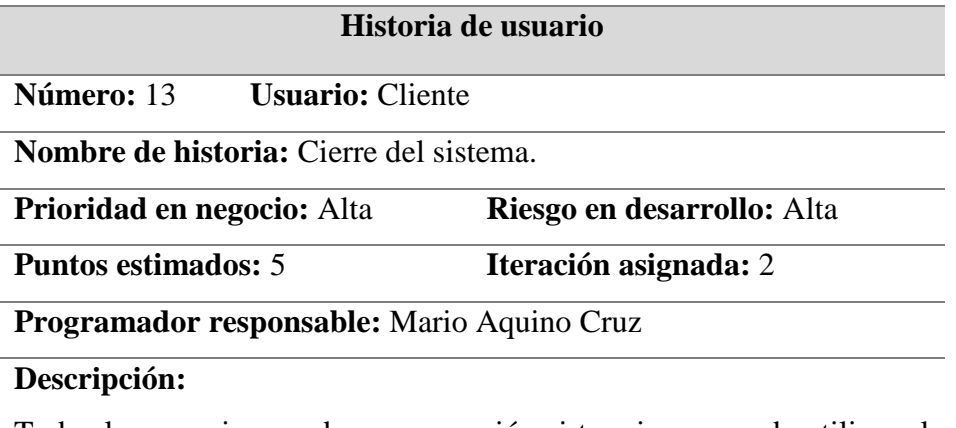

Todos los usuarios pueden cerrar sesión si terminar o no de utilizar el aplicativo.

#### **Observaciones:**

 Es recomendable no cerrar sesión para que puedan reportar en cualquier momento un incidente

### **2. Implementar los requisitos de usuarios**

### **Fase 1: Planeación**

- Iteración 1
	- o Acceso a la aplicación
	- o Registro de usuarios
	- o Modificación de datos de usuario
	- o Registro de incidencia.
	- o Asignación de usuario como administrador.

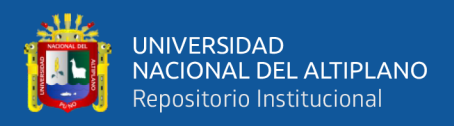

- Iteración 2
	- o Reporte de incidencias
	- o Reporte de usuarios
	- o Registro de asignación de incidencias.
	- o Impresión de incidentes
- Iteración 3
	- o Reporte de geolocalización.
	- o Seguimiento de incidentes.
	- o Visualizar mapa de incidentes.
	- o Cierre del sistema.

#### **Fase 2: Diseño**

### **Arquitectura física de la Aplicación**

La aplicación reside en un servidor web. Trabaja con una arquitectura modelo-vistacontrolador, en este caso utiliza 3 capas, como se muestra en el Figura 1. Esta arquitectura es la representación de la información con el cual la aplicación trabaja.

En la capa de modelo se trabaja con los datos, para acceder a la información y también actualizarla.

En la capa de vista contiene el código de nuestro de la aplicación que va a producir la visualización de interfaces a los usuarios.

En la capa del controlador contiene el código necesario para responder a las acciones que se solicitan por el sistema, es una capa que sirve de enlace entre la capa de modelo y vista.

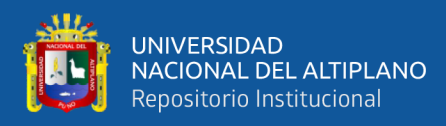

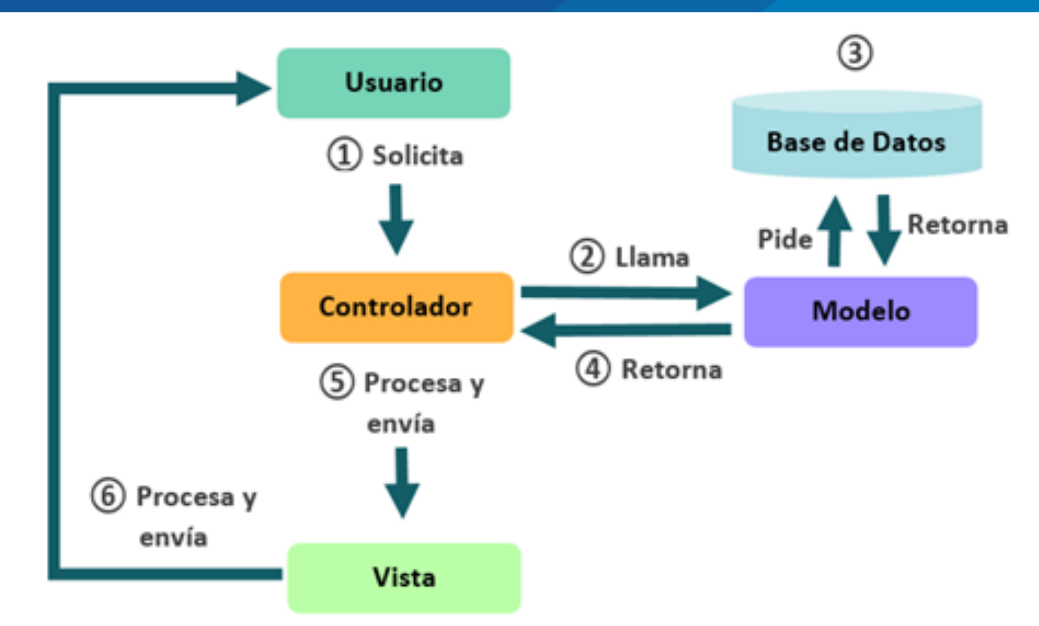

*Figura 3.* Arquitectura Modelo – Vista – Controlador

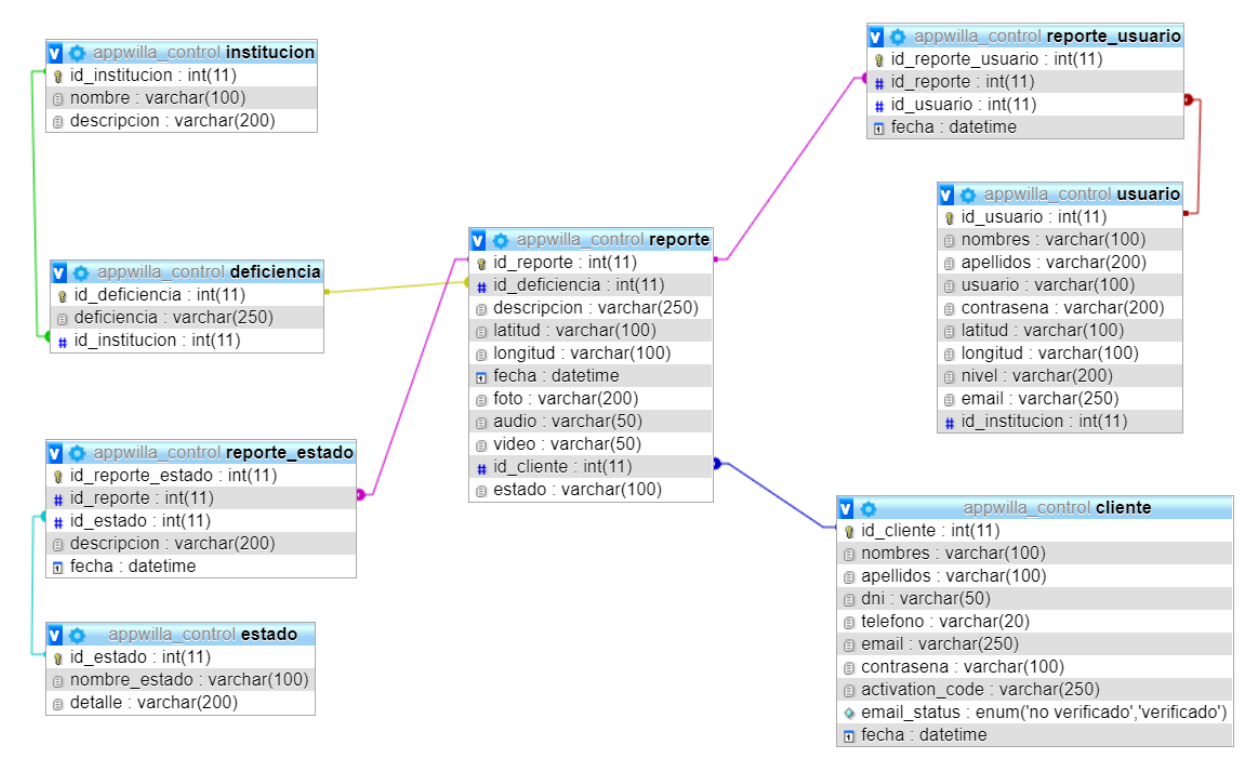

*Figura 4.* Diseño físico de la base de datos

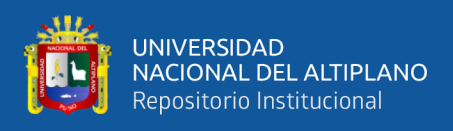

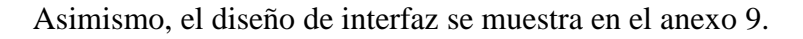

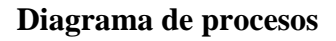

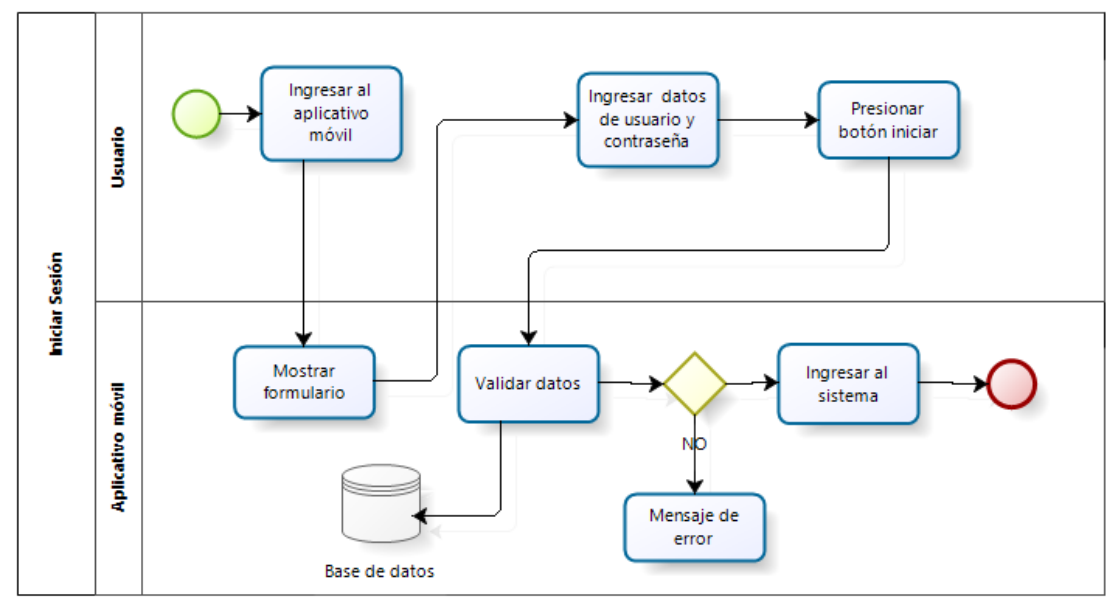

*Figura 5.* Diseño físico de la base de datos

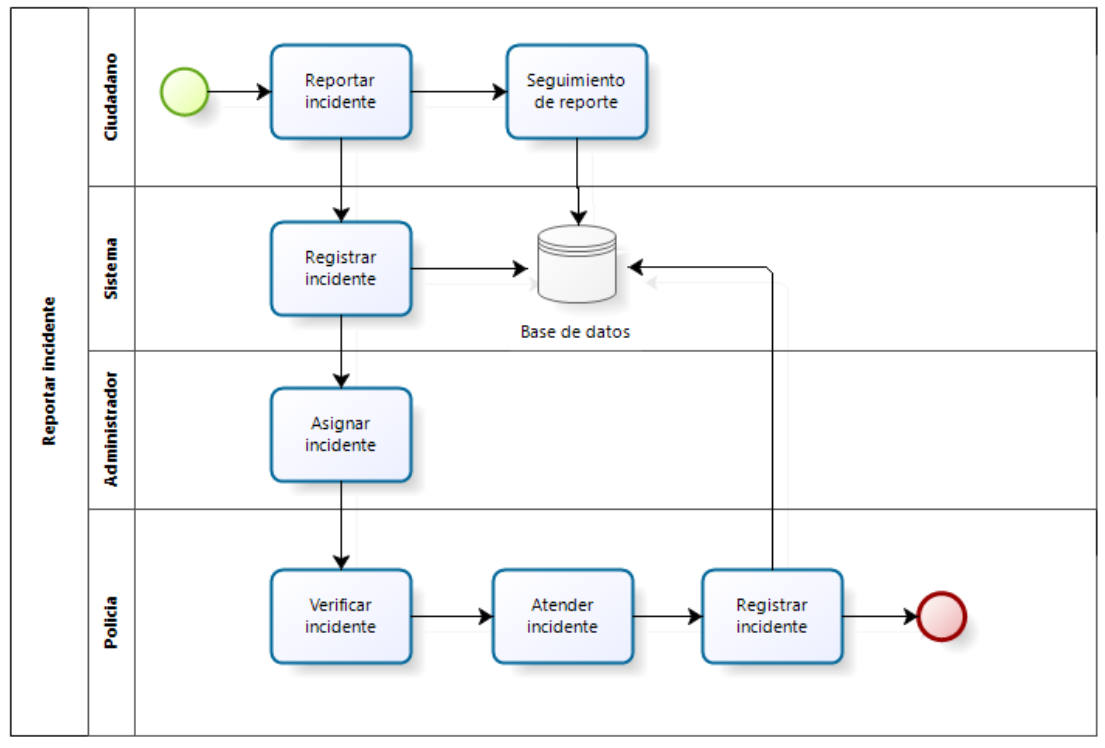

*Figura 6.* Reportar incidentes

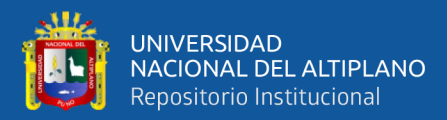

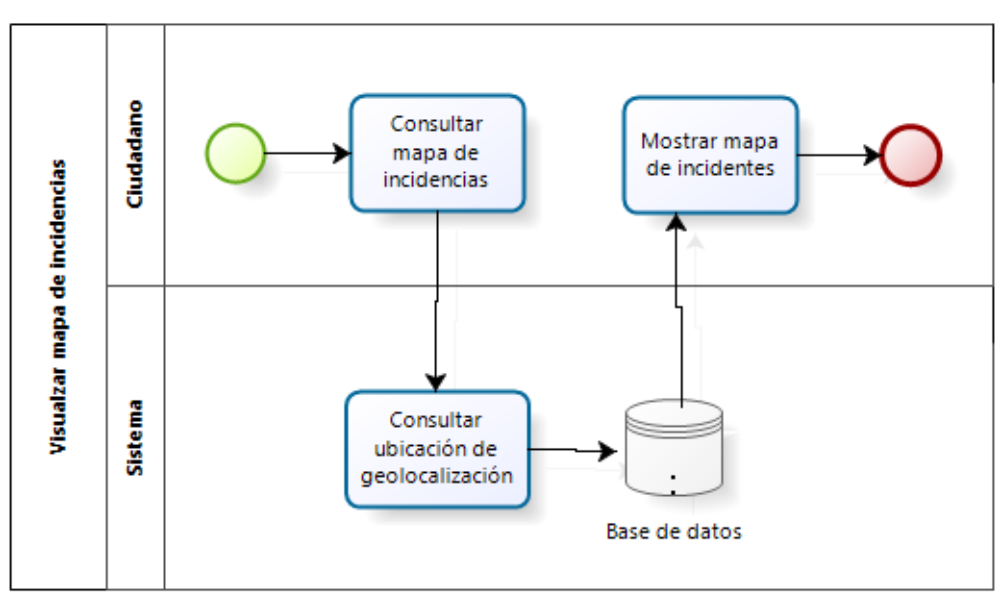

*Figura 7.* Visualizar mapa de incidentes

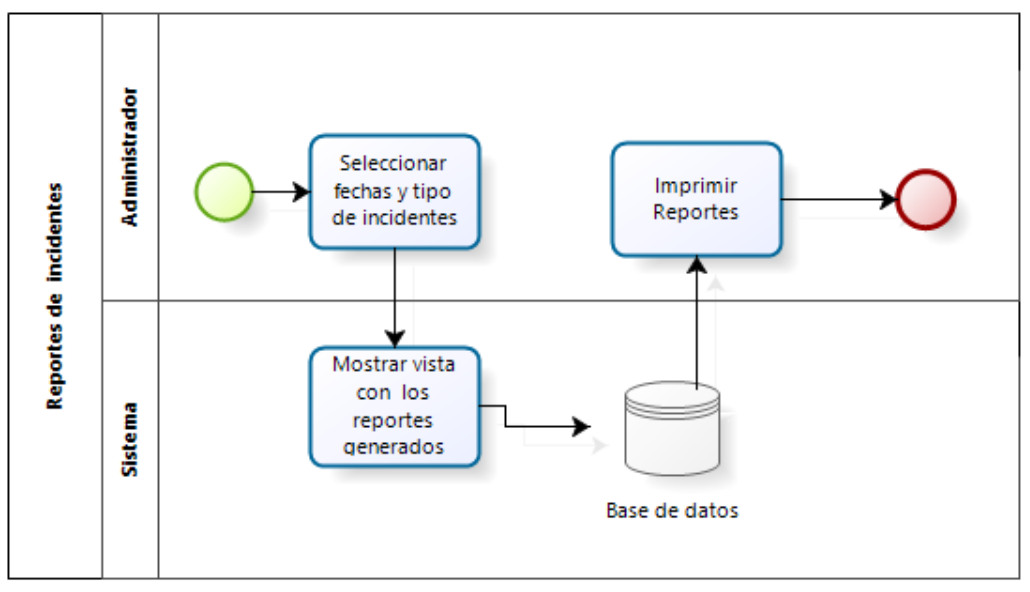

*Figura 8.* Reportes de incidentes

Para el cumplimiento de este objetivo específico: "Implementar los requisitos de usuario para el desarrollo de la aplicación móvil para el control de incidencias de la Policía Nacional del Perú, sobre seguridad ciudadana de la Ciudad de Abancay 2017". Se realizó las siguientes actividades, correspondientes a la Metodología XP para el desarrollo de software:

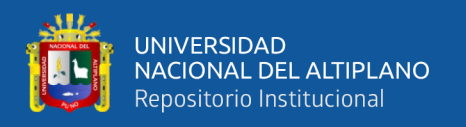

## **Fase 3: Codificación**

La codificación del aplicativo móvil se hizo por iteraciones, que fueron establecidas en las historias de usuario, asimismo el código fuente del aplicativo móvil, se muestra en el anexo 10.

## **3. Validación del aplicativo móvil.**

Para el cumplimiento de este objetivo específico: "Validar la aplicación móvil para el control de incidencias de la Policía Nacional del Perú, sobre seguridad ciudadana de la Ciudad de Abancay 2017". Se realizó utilizó el cuestionario QUIS obtenido los siguientes resultados.

## **a) Reacción general de la Aplicación Móvil**

Con respecto a la reacción general de la aplicación móvil, se obtiene como resultado un 84% de aceptación, revisar Anexo 1.

## **b) Diseño consistente**

Con respecto al diseño consistente se obtuvo un 85% de aceptación, revisar Anexo 2.

## **c) Terminología e información de la aplicación móvil**

Con respecto a la terminología e información del aplicativo móvil, se obtuvo un 87% de aceptación, revisar Anexo 3.

## **d) Aprendizaje**

Con respecto al aprendizaje del aplicativo móvil, se obtuvo un 89% de aceptación, revisar Anexo 4.

### **e) Capacidad de la aplicación móvil**

Con respecto a la capacidad de la aplicación móvil, se obtuvo un 88.9% de aceptación, para mayor detalle revisar Anexo 5.

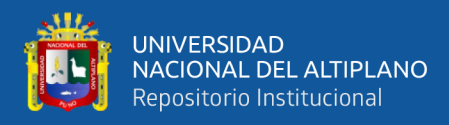

## **Herramientas usadas para el desarrollo de la aplicación**

## Tabla 17

*Tecnologías usadas en el aplicativo móvil.*

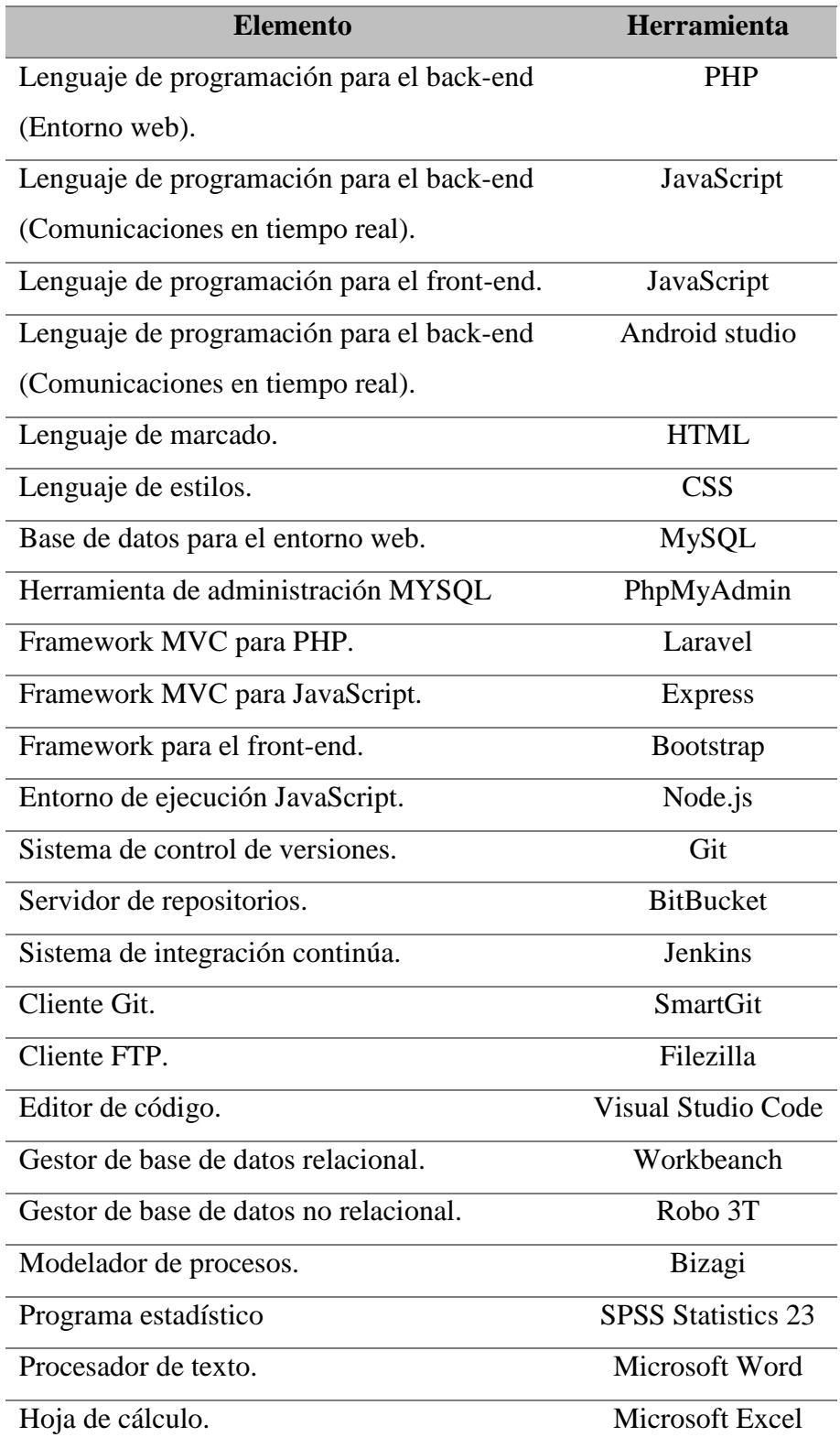

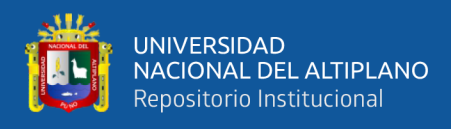

Herramienta para encuestas. Forms de Google

### **Resultado de la funcionalidad en la aplicación móvil.**

También se consideró la evaluación de la funcionalidad del aplicativo móvil en base a la métrica de Funcionalidad

#### Tabla 18

### *Métrica de funcionalidad*

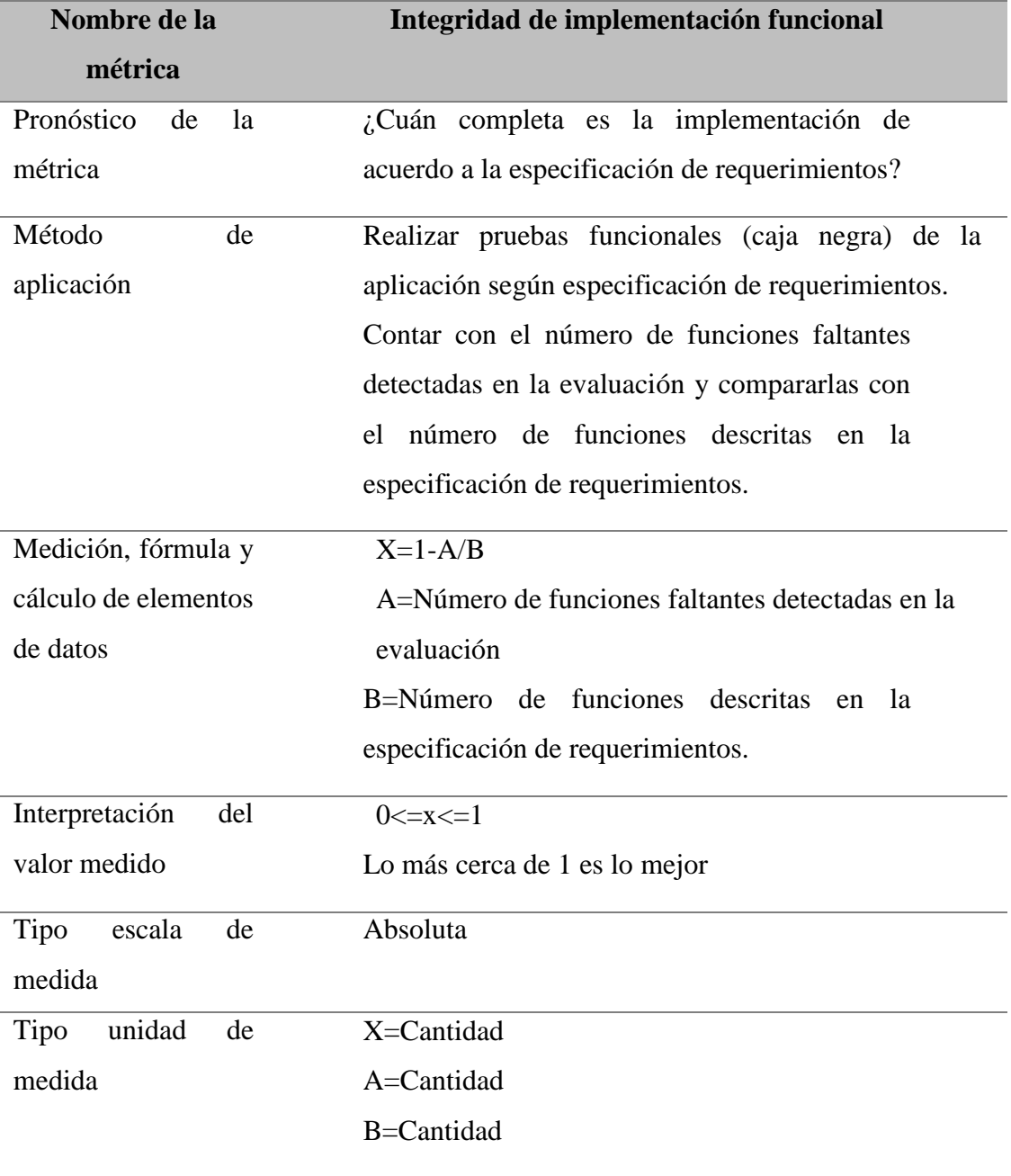

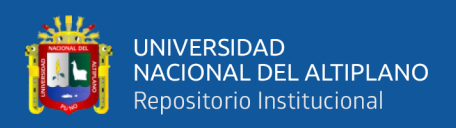

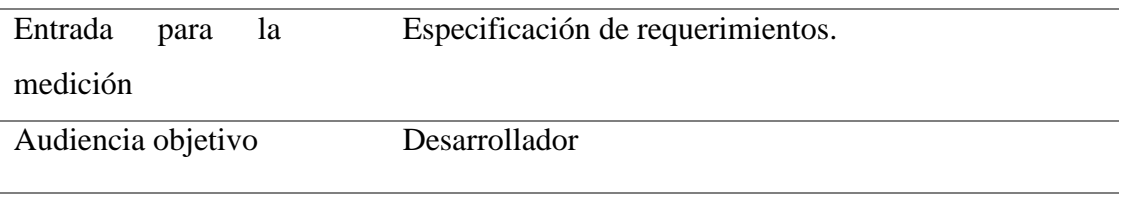

Fuente: Características de la métrica del estándar ISO/IEC

Para esta métrica de adecuación se empleó el análisis proporcionando datos de entrada y verificando las salidas en el aplicativo, se realizó en 13 requerimientos de la aplicación, evaluando los datos ingresados y mensajes de errores como respuesta con la finalidad de validar el correcto funcionamiento.

## Tabla 19

### *Resultado de la evaluación de la métrica*

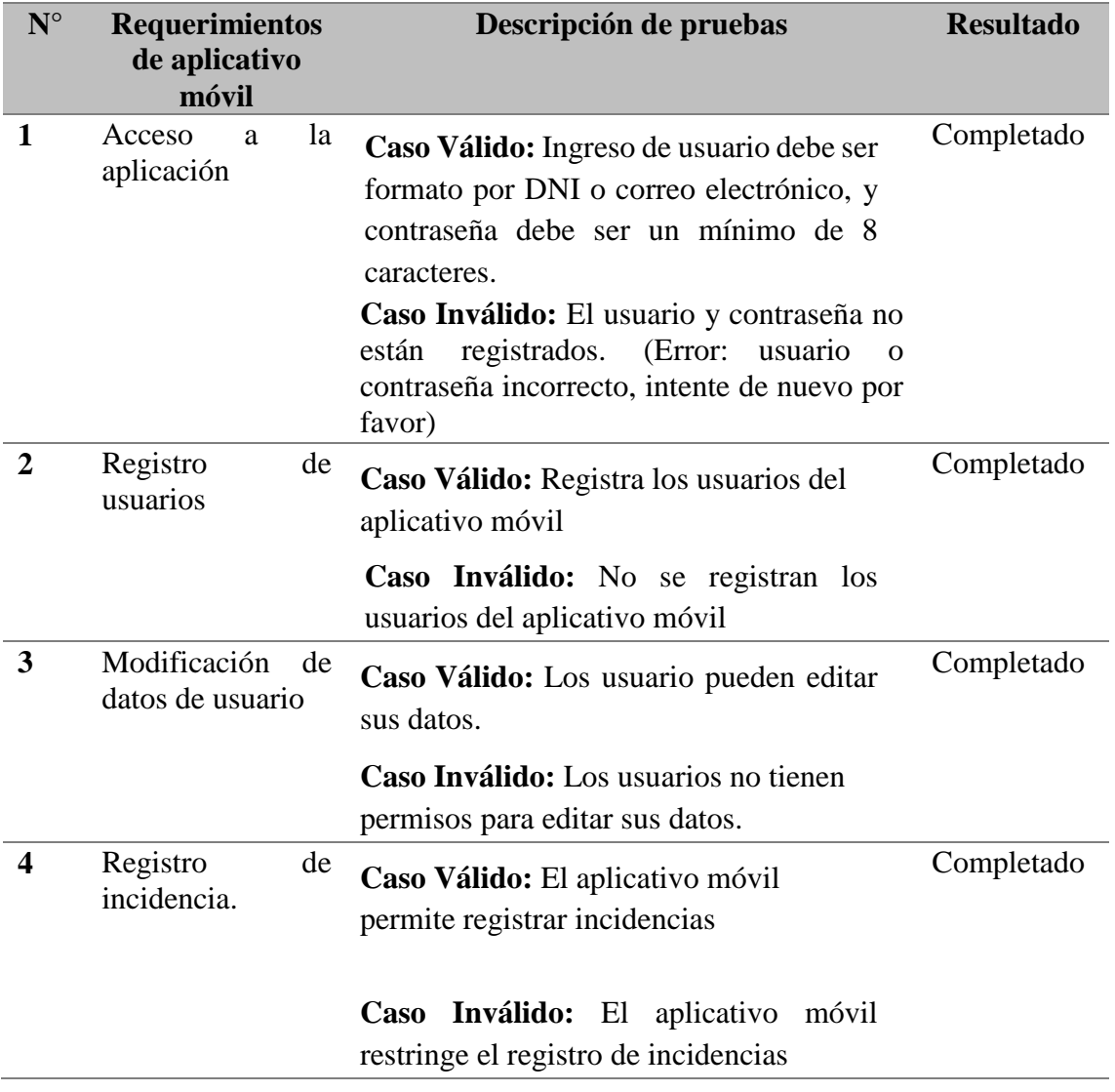

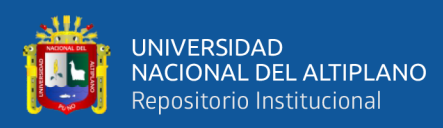

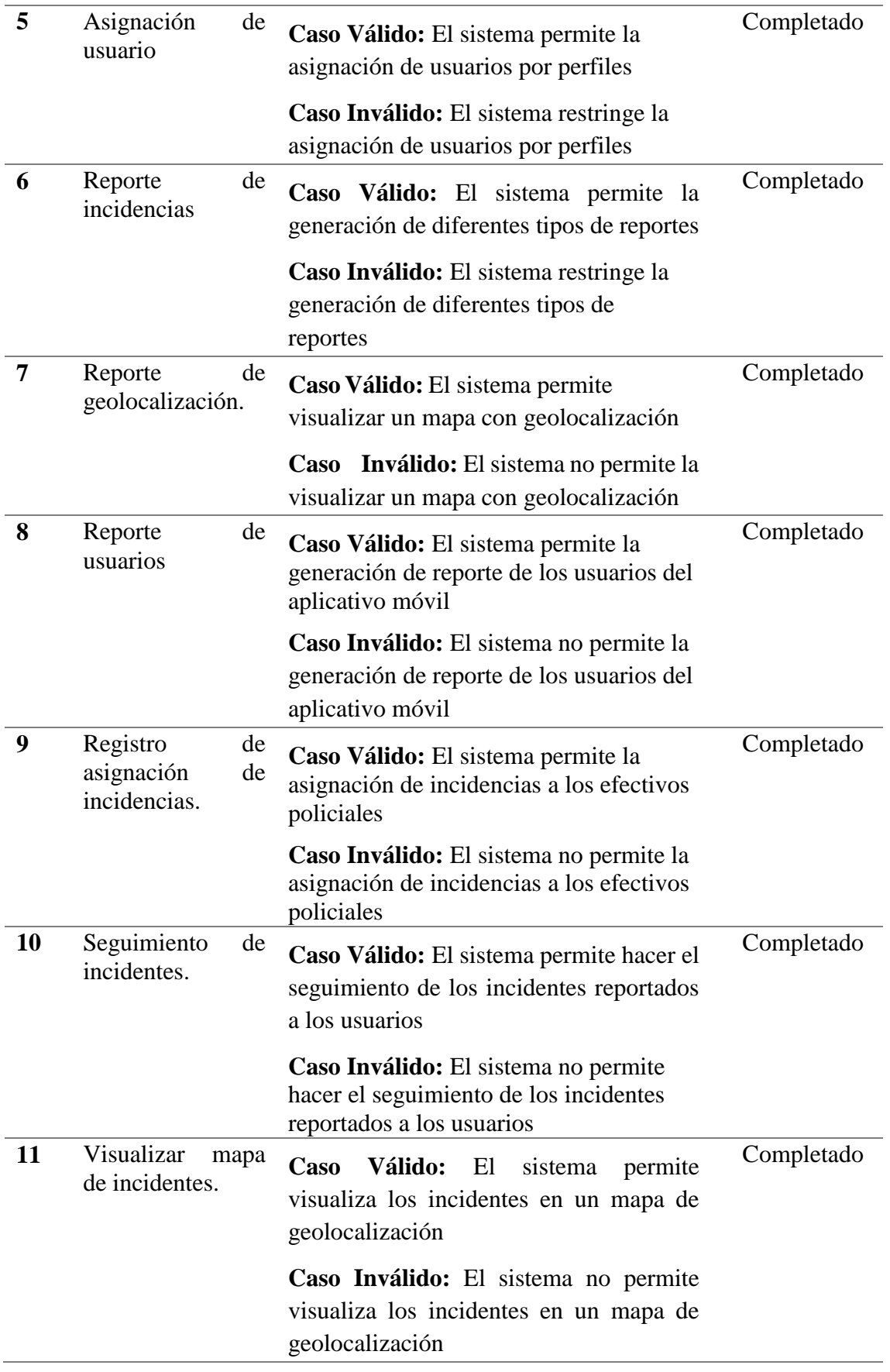

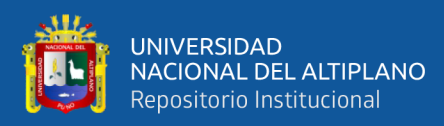

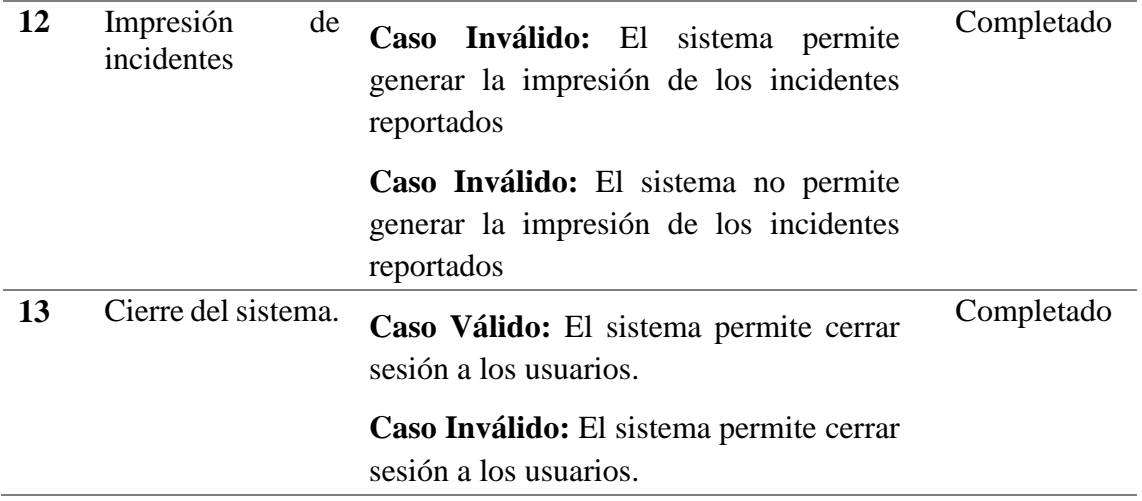

A continuación, se calcula la medición con la fórmula establecida según la métrica de adecuación.

A=Número de funciones faltantes detectadas en la evaluación

 $A=0$ 

B=Numero de funciones descritas en la especificación de requerimientos  $B=13$ 

$$
X = 1 - \frac{A}{B}
$$

$$
X = 1 - \frac{0}{13}
$$

$$
X = 1
$$

Teniendo en cuenta los valores calculados en la métrica, se determina que la **"adecuación"** es de X=1, la métrica determina que mientras X sea más cercana a 1 es más adecuado. En este caso X=1, por lo tanto, se puede afirmar que se cumple con la adecuación.

## **Resultado de la satisfacción del usuario en la aplicación móvil.**

Para medir la satisfacción del usuario en la aplicación móvil, se ha recurrido al método QUIS (Cuestionario para la satisfacción de la interacción del usuario), los resultados obtenidos son los siguientes:

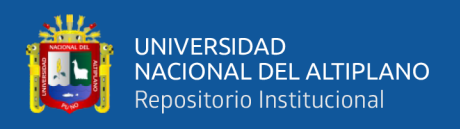

### **a) Reacción general de la Aplicación Móvil**

Con respecto a la reacción general de la aplicación móvil, se obtiene como resultado un 84% de aceptación, revisar Anexo 1.

### **b) Diseño consistente**

Con respecto al diseño consistente se obtuvo un 85% de aceptación, revisar Anexo 2.

### **c) Terminología e información de la aplicación móvil**

Con respecto a la terminología e información del aplicativo móvil, se obtuvo un 87% de aceptación, revisar Anexo 3.

## **d) Aprendizaje**

Con respecto al aprendizaje del aplicativo móvil, se obtuvo un 89% de aceptación, revisar Anexo 4.

## **e) Capacidad de la aplicación móvil**

Con respecto a la capacidad de la aplicación móvil, se obtuvo un 88.9% de aceptación, para mayor detalle revisar Anexo 5.

A continuación, se muestra el resultado promedio obtenido del cuestionario QUIS de las a de las encuestas

Tabla 20:

*Resultado Computer System Usability Questionnaire- QUIS*

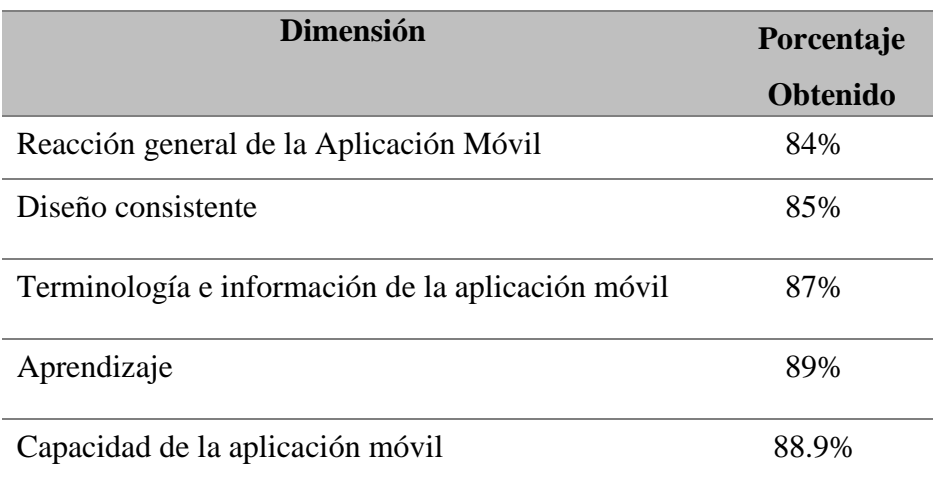

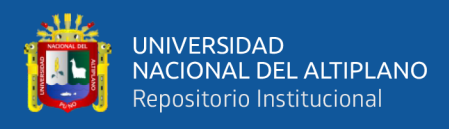

### **Promedio obtenido 86.78%**

### **4.1. Contrastación de Hipótesis**

#### **Hipótesis general**

La aplicación móvil facilita significativamente el manejo y control de incidencias de la Policía Nacional del Perú, sobre seguridad ciudadana de la Ciudad de Abancay

#### **Hipótesis estadística**

 $H_0: \bar{p}_1 = 0.70$  [La aplicación móvil no facilita significativamente el manejo y control de incidencias de la Policía Nacional del Perú, sobre seguridad ciudadana de la Ciudad de Abancay].

 $H_1: \bar{p}_2 > 0.70$  [La aplicación móvil facilita significativamente el manejo y control de incidencias de la Policía Nacional del Perú, sobre seguridad ciudadana de la Ciudad de Abancay].

#### **a. Estadístico**

Se ve por conveniente utilizar el estadístico para una proporción.

$$
Z_c = \frac{\bar{p} - \pi}{\sqrt{(\pi * (1 - \pi))/n}}
$$

El resultado de la estimación combinada de p se calcular de la siguiente manera:

$$
Z_c = \frac{0.87 - 0.70}{\sqrt{(0.70 \times 0.30)/35}}
$$

Donde:

 $\bar{p}$  = Proporción muestral

 $\pi$  = parámetro

 $n =$ Tamaño de la muestra

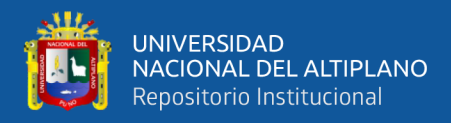

Reemplazando obtenemos el siguiente resultado:

$$
Z_c = 2.19
$$

**b. Nivel de significancia**

$$
\alpha=5\%~\widetilde{=}~0.05
$$

**c. Región crítica** Rechazar H<sub>0</sub>  $Z_p = 2,19$ No Rechazar  $H_0$  $Z_c = 1,64$ 

### **d. Decisión**

Dado que **Zc = 2.19** se encuentra en la región crítica, rechazamos la hipótesis nula. Por tanto, la aplicación móvil facilita el manejo y control de incidencias de la Policía Nacional del Perú, sobre seguridad ciudadana de la Ciudad de Abancay

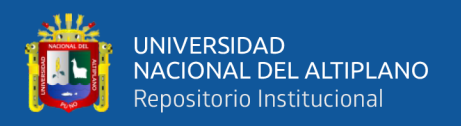

### **Discusión de Resultados**

Habiendo concluido de manera satisfactoria el desarrollo de la aplicación móvil para la seguridad ciudadana de la Policía Nacional del Perú de la ciudad de Abancay, se puede realizar cierta discusión con respecto a los resultados obtenidos y algunos trabajos anteriores realizados con finalidades similares.

- Comparación con la tesis: (Novillo, 2014), Diseño e implementación de un sistema de seguridad con videocámaras, monitoreo y envío de mensajes de alertas a los usuarios a través de una aplicación web y/o vía celular para mejorar los procesos de seguridad de la carrera de Ingeniería en Sistemas Computacionales, Networking y telecomunicaciones de la Universidad de Guayaquil.
	- o Inicialmente se debe mencionar que el aplicativo móvil, fue desarrollado para el uso de los ciudadanos y la Policía Nacional del Perú. Mientras que el sistema de seguridad con videocámaras, está orientado a los estudiantes de una determinada carrera profesional.
	- o El aplicativo móvil desarrollado se basa en la metodología ágil XP, y para este proyecto cuenta con diversas funcionalidades de notificación como video, foto, mensajes de texto y Geolocalización en tiempo real. Por otra parte, la tesis comparativa solo dispone de notificaciones a través de mensajes de texto.

De esta manera hay varias diferencias comparativas que se pueden mencionar; sin embargo, con lo anteriormente expresado, se puede dar una idea general de las ventajas que se tiene frente a la tesis comparativa.

- Comparación con la tesis: (Aguirre, 2016) La tecnología de información y comunicación en prevención del delito.
	- o La diferencia que existe entre la tesis comparativa es que en el presente proyecto se desarrolló una aplicación móvil para el uso de los ciudadanos, es decir se tuvo como resultado un producto, mientras que en la tesis

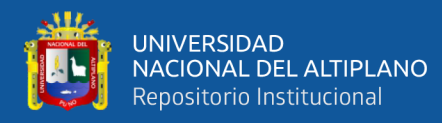

comparativa se base en el estudio teórico del uso de la TICs, para la prevención de hechos delictivos.

- Comparación con la tesis: (Cáceres y Cajas, 2017) Aplicativo móvil de seguridad ciudadana: TheShield App.
	- o Se debe mencionar que la tesis comparativa, está orientada más a los estudios factibilidad económica para su desarrollo, asimismo la aplicación trabaja con datos y reportes estadísticos, y gestionan un plan de marketing. Mientras que el proyecto desarrollado no está orientado a estudios económicos para su implementación.
	- o Ambos productos están orientados a contribuir con la seguridad ciudadana la tesis comparativa trabaja con las Municipalidad, mientras que el proyecto desarrollado trabaja con la Policía Nacional del Perú.

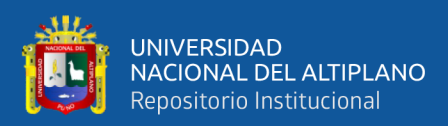

### **CONCLUSIONES**

Luego de concluir la ejecución el proyecto de investigación se llega a las siguientes conclusiones:

- El desarrollo de la aplicación móvil, haciendo uso de la metodología ágil XP, mejora el control de incidencias de la Policía Nacional Perú, a través de la implementación de todas las funcionalidades establecidas en los requisitos de usuario para la construcción del aplicativo.
- El análisis de requisitos de usuario, mediante la metodología ágil XP, mejora el desarrollo de la aplicación móvil para el control de incidencias de la Policía Nacional Perú, a través de la construcción del producto a través de las 3 iteraciones establecidas.
- La implementación de los requisitos de usuario, mediante la metodología ágil XP, mejora el desarrollo de aplicación móvil para el control de incidencias de la Policía Nacional Perú, ya que centra más en la codificación y generación del producto.
- La validación de la aplicación móvil, a través del instrumento validado QUIS, indica un porcentaje de 86.72% de aceptación del aplicativo.

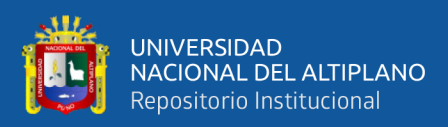

### **RECOMENDACIONES**

Después de concluir con el informe final de tesis, y realizar las respectivas pruebas, se considera las siguientes recomendaciones:

- El desarrollo de la aplicación móvil de seguridad ciudadana, genera beneficio para la ciudadanía de Abancay, para lo cual se deben aprobar en las instanciarías correspondientes de la Policía Nacional del Perú, para su correcta implementación.
- El análisis de requisitos de usuario, mediante la metodología ágil XP, mejora el desarrollo de la aplicación móvil para el control de incidencias de la Policía Nacional Perú, a través de la construcción del producto a través de las 3 iteraciones establecidas.
- La implementación de los requisitos de usuario, mediante la metodología ágil XP, mejora el desarrollo de aplicación móvil para el control de incidencias de la Policía Nacional Perú, ya que centra más en la codificación y generación del producto.
- Se recomienda utilizar métricas o instrumentos validados para la evaluación de aplicativos móviles
- Se recomienda en la implementación se recomienda la liberación del producto para ser testeado por los usuarios finales.
- Finalmente, como trabajo futuro se puede considerar el reconocimiento de patrones de las imágenes y videos, para identificar de forma automática el tipo de incidente reportado.

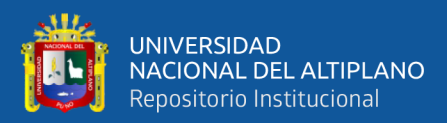

### **BIBLIOGRAFÍA**

- Abrahamsson, P., Salo, O., Ronkainen, J., & Warsta, J. (2012). Agile software development methods Review and. *VTT Publications*.
- Acho, A. (2018). *Proyecto para la implementación de un servicio de monitoreo permanente de seguridad ciudadana en Lima y Callao.*
- Aguirre Sala, J. F. (2016). La tecnología de información y comunicación en prevención del delito. *Revista Latinoamericana de Estudios de Seguridad* .
- Alonso, A. B. (2012). Dispositivos móviles.
- Álvarez, J. M. (2018). *Modelo Comparativo de Plataformas Cloud y Evaluación de Microsoft Azure, Google App Engine y AmazonEC2 .*
- Amao, O., & Cortez, A. (2016). *Desarrollo de una aplicación móvil de seguridad.* Lima: Universidad Ricardo Palma.
- Arnedo Dos Santos, A. A., & Cárdenas Tello, S. M. (2014). *Aplicación de M-Government y Red Social para la Seguridad Ciudadana de Lima.* Lima.
- Beynon, P. (2018). *Sistemas de bases de datos.* Reverté.
- Bocanegra, A. (2020). *g. Sistema de Seguridad Sostenible Articulado a la Inseguridad Ciudadana en el Sector San Lorenzo del Distrito de José Leonardo Ortiz-2017.*
- Cáceres Franco, P., & Cajas Carbajal, K. A. (2017). *Aplicativo móvil de seguridad ciudadana: TheShield.* Lima.
- Calvo, D. (2018). *Metodología XP Programación Extrema (Metodología ágil).*
- Canós, J. H., Letelier, P., & Penadés, C. (2012). Métodologías Ágiles en el Desarrollo de Software.
- Castillo, J. M. (2019). *Desarrollo de un sistema IoT para la mejora de la seguridad ciudadana en una Smart City en el Perú.*
- Centro Internacional para la Prevención de la Criminalidad. (2015). *Experiencias Exitosas en Prevención de la Criminalidad en América Latina. Una Perspectiva Territorial de las Políticas Públicas de Seguridad en América Latina.* Bogota.

Congreso Constituyente Democrático. (1993). *Constitución Política del Perú.* Lima.

Congreso de la República de Perú. (2003). *Ley 27933 del Sistema Nacional de Seguridad.*

Córdova, S. Á. (2018). *Factores asociados a la percepción de las estrategias en seguridad ciudadana en el distrito de Independencia Lima, 2018.*

De Luca, D. (2014). *Apps HTML5 para móviles.* ALFAOMEGA.

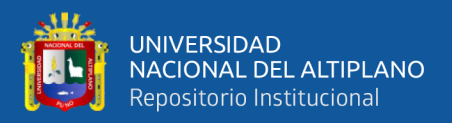

- Erazo, J. L. (2019). *Incidencia de la aplicación móvil mi UPC en la seguridad ciudadana en la ciudad de Riobamba.*
- Escudero, S. (2019). *Resolución y colores de un modo de video.*
- Fagundes, G., & Spiri, B. (2018). Analise de usabilidade comparativa entre navegadores de internet: Googe Chrome e Internet explorer. *EVINCI-UniBrasil,*.

Fernandez, R. (2019). *Influencia del aplicativo móvil sisauxilio en la Seguridad Ciudadana del Distrito de Huancayo.*

Gamarra, M. D. (2017). *La seguridad ciudadana y el control del pandillaje en la Urbanización Quiñones a través de la Gerencia de Seguridad Ciudadana de la Municipalidad Provincial de Chiclayo.*

García, F. (2020). *Ingeniería de Software Dirigida por Modelos.*

- García, F. J. (2018). *Los servicios de la nube.*
- Gonzáles, A. J. (2019). *La percepción de las juntas vecinales sobre la seguridad ciudadana a partir de la implementación de las antenas móviles en la Región Callao-2019.*
- Gonzales, T., & Johnsom, P. (2013). *Análisis, diseño e implantación de un sistema web y móvil para el soporte informático a la gestión de los servicios de atención que brindan las comisarías a la comunidad.* Lima.
- Harja, Y., & Sarno, R. (2018). Determine the best option for nearest medical services using Google maps API, Haversine and TOPSIS algorithm. . *In 2018 International Conference on Information and Communications Technology (ICOIACT)* , 814-819.
- Hasan, L. (2014). THE USEFULNESS OF USER TESTING METHODS INIDENTIFYING. *Revista de Gestão da Tecnologia e Sistemas de*, 232.
- Hedles Aguilar, M., de la Garza Gonzáles, A., Sánchez Miranda, M. P., & Garza Villegas, A. (2007). Spanish language adaptation of the Computer Systems Usability Questionnaire CSUQ. *Revista Iberoamericana de las Ciencias Computacionales e Informática.*
- Hohensee, B. (2014). *ntroducción a Android Studio. Incluye proyectos reales y el código fuente.* Babelcube Inc.
- Huamaní, J. (2018). *Sistema web y móvil para seguridad ciudadana del distrito Andrés Avelino Cáceres Dorregaray, 2018.*

INEI. (2018). *Estadisticas de Seguridad Ciudadana.* Lima.

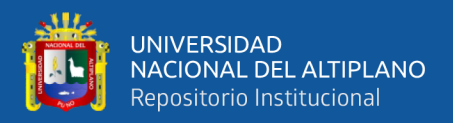

Insituto de Defensa Legal. (2017). Panama.

Instituto Nacional de Estadistica e Informática. (2018). Recuperado de

http://m.inei.gob.pe/estadisticas/indice-tematico/crimes/

- Jensen, C. T. (2016). *APIs para DUMMIES.* John Wiley & Sons, Inc.
- Joskowicz, J. (2008). *Reglas y prácticas en eXtreme Programming.*
- Kendall, K. (2005). *Analisis y Diseño de Sistemas.* Mexico: Pearson Educación S.A.
- Lewis, R. (2012). Psychometric Evaluation of the PSSUQ Using Data from Five Years of Usability Studies.
- Llaven, D. (2015). *Sistemas Operativos: Panorama para ingeniería en computación e informática.* Grupo Editorial Patria.
- López Gil, A. (2018). Estudio comparativo de metodologías tradicionales y ágiles para proyectos de Desarrollo de Software.
- López, F. (2019). *El sistema informático y la seguridad ciudadana en la Municipalidad Distrital de Lurigancho – Lima 2019.*
- Lozano, J. M. (2018). *Creación y gestión de una base de datos con MySQL y phpMyAdmin.*
- Luna, F. (2016). *Desarrollo web para dispositivos móviles: Herramientas para diseñar y programar WebApps.* RedUsers.
- Mamani, Y. L. (2019). *Sistema de Geo - sectorización de la inseguridad ciudadana para la sectorización de zonas delictivas en el contexto turístico utilizando Algoritmos de clustering.*

Mejía, G. A. (2020). *Proyecto: Yara.*

- Mocholi, A. (2015). *Diseño de aplicaciones: usabilidad y experiencia del usuario móvil.*
- Monteagudo, V. R. (2019). *Planeamiento estratégico de un sistema integral para la seguridad ciudadana en la provincia constitucional del callao, año 2016-2017.*
- Novillo Montoya, C. A. (2014). *Diseño e implementación de un sistema de seguridad con videocámaras, monitoreo y envió de mensajes de alertas a los usuarios a través de una aplicación web y /o vía celular para mejorar los procesos de seguridad dela Carrera de Ingeniería en Sistemas Comp.* Guayaquil: Universidad de Guayaquil. Facultad de Ciencias Matematicas y Fisicas. Carrera de Ingeniería en Sistemas Computacionales. Carrera de Ingeniería en Networking y Telecomunicaciones.

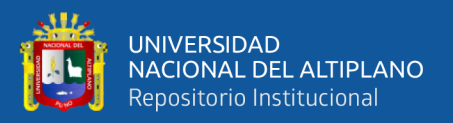

- Organización de los Estados Americanos. (2009). *Informe sobre Seguridad Ciudadana y Derechos Humanos.*
- Paz, J. A. (2016). *Diseño de un sistema de seguridad ciudadana usando la tecnologia de la informacion para la prevencion de delitos contra las personas y bienes con participacion ciudadana.*
- Policía Nacional del Perú. (2019). *Política y objetivos de calidad de la Policía Nacional del Perú.*
- Pourghassemi, B., Amiri, A., & Chandramowlishwaran, A. (2019). What-If Analysis of Page Load Time in Web Browsers Using Causal Profiling. *Proceedings of the ACM on Measurement and Analysis of Computing Systems*, 1-23.
- Pulgarín, S. C. (2018). *Las aplicaciones empresariales se cambian a la nube ventajas y desventajas.*
- QODE. (2012). *Compañia especializada en el desarrollo integral de aplicaciones, programación avanzada y conusltoría.*
- QODE. (s.f.). *Compañia especializada en el desarrollo integral de aplicaciones, programación avanzada y consultoria.*
- Quintana Olarte, J. L. (2018). *Desarrollo de una Aplicación Móvil de alertas de Incidencias de Seguridad Ciudadana en el Distrito de San Jerónimo 2018.* Andahuaylas.
- Reinosa, E., Maldonado, C., & Muñoz, R. (2012). *Bases de Datos.* ALFAOMEGA.
- Rey, J. R. (2006). *El sistema de posicionamiento Global-GPS. .* EDIS.
- Silva, M. (2015). *Sistemas Operativos.* ALFAOMEGA.
- Somerville. (2005). *Ingenieria del Software .* Madrid: Pearson Educación S.A.
- Suasnabas Pacheco, L., Fernández Escobar, J. E., & Guevara Albán, G. P. (2017). Uso de la tecnología como herramienta de soporte, orientado a aumentar el índice de seguridad vehicular, peatonal y de bienes. *Ciencias Informáticas*, 163-184.

Taipe, M. F. (2018). *Análisis de las metodologías ágiles para el desarrollo de Software.*

- Tanenbaum, A., & Woodhull, A. (1998). *Sistemas Operativos: Diseño e Implementación .* Prentice Hall.
- Thomé, H. I. (2004). *Victimización y cultura de la seguridad ciudadana en Europa.*
- Tomas, J., Carbonell, V., Garcia, M., & Vogt, C. (2014). *El Gran Libro de Androi Avanzado Segunda Edición.* ALFAOMEGA.

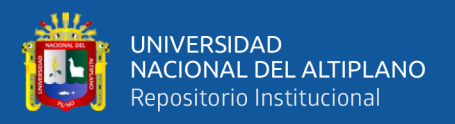

acceso/

Torres, B. S. (2017). *Funcionamiento del sistema de seguridad ciudadana desde el gobierno local y las juntas vecinales en la ciudad de Puno, 2017.* Vique, R. (2019). *Métodos para el desarrollo de aplicaciones móviles.* Yeeply. (12 de 12 de 2018). *Seguridad en aplicaciones móviles*. Recuperado de https://www.yeeply.com/blog/seguridad-movil-al-programar-apps-permisos-de-

88

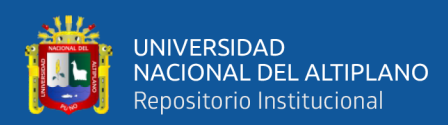

## **ANEXOS**

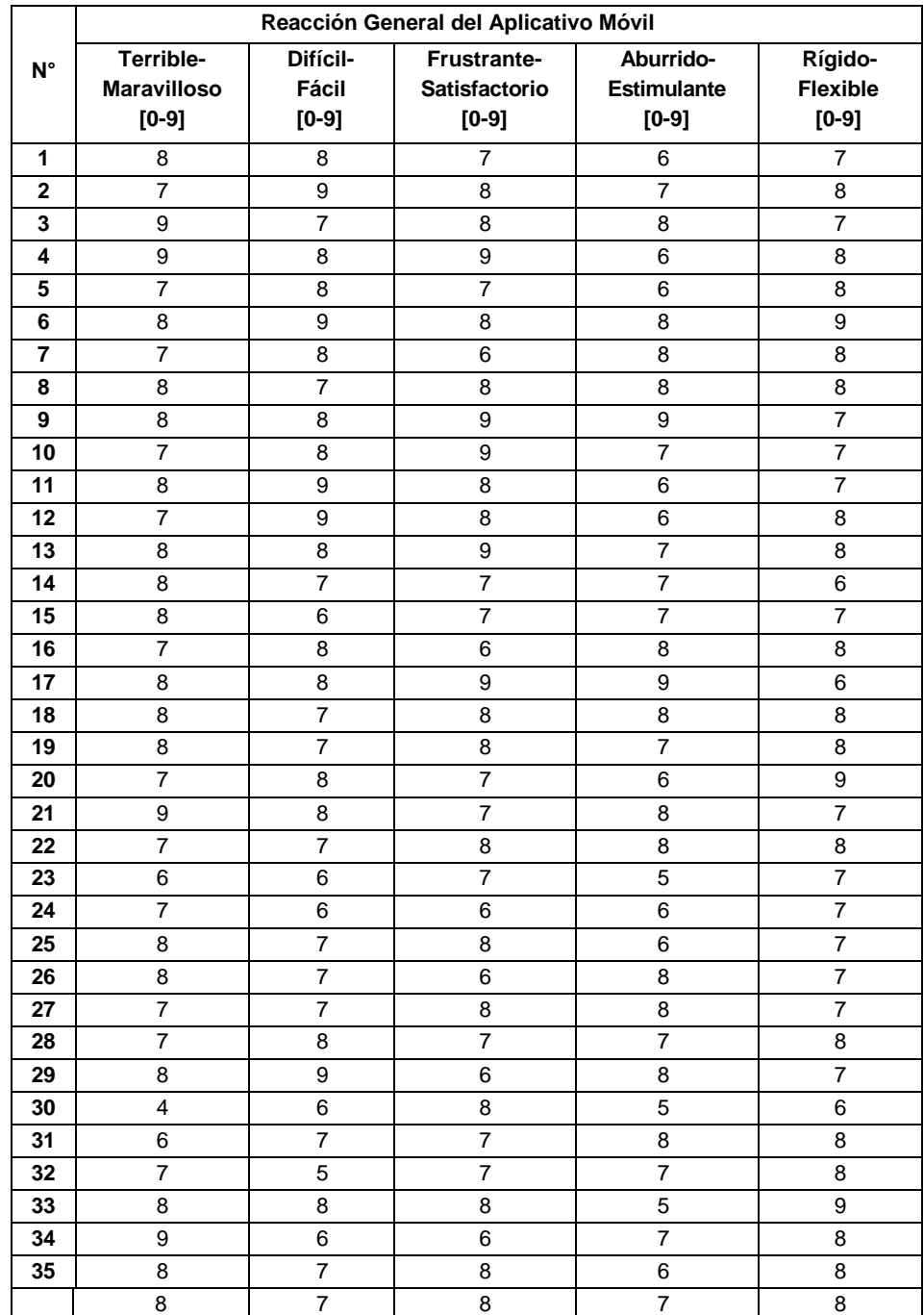

## **Anexo 1. Resultados de encuesta de la satisfacción de interacción del usuario (QUIS) – Reacción global del Aplicativo Móvil**

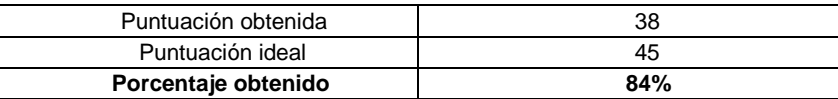

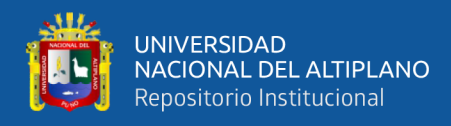

## **Anexo 2. Resultados de encuesta de la satisfacción de interacción del usuario (QUIS) – Diseño consistente**

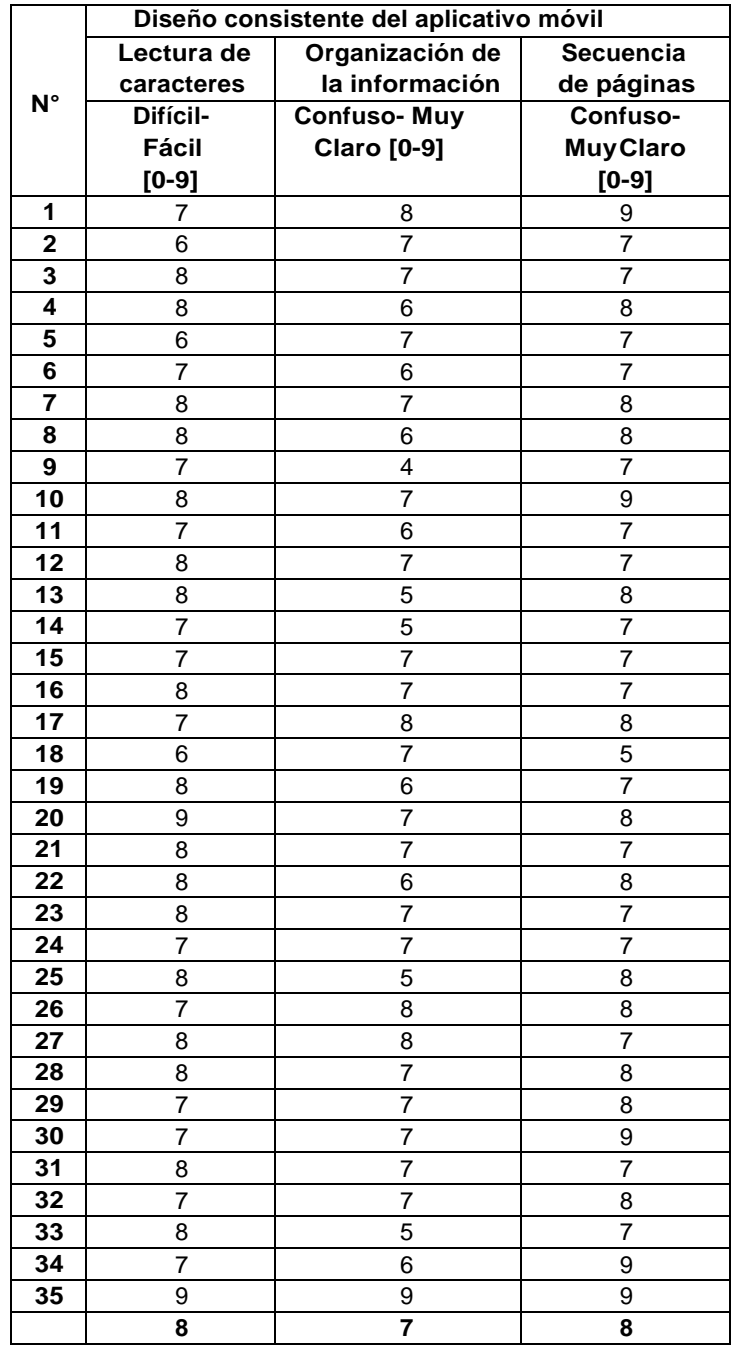

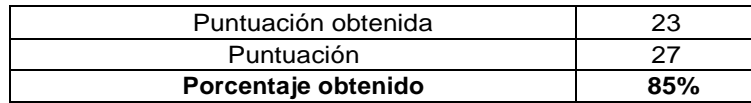

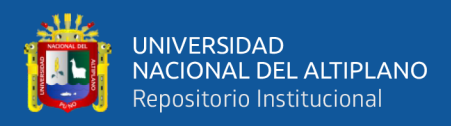

## **Anexo 3. Resultados de encuesta de la satisfacción de interacción del usuario (QUIS) – Terminología e Información del Aplicativo Móvil**

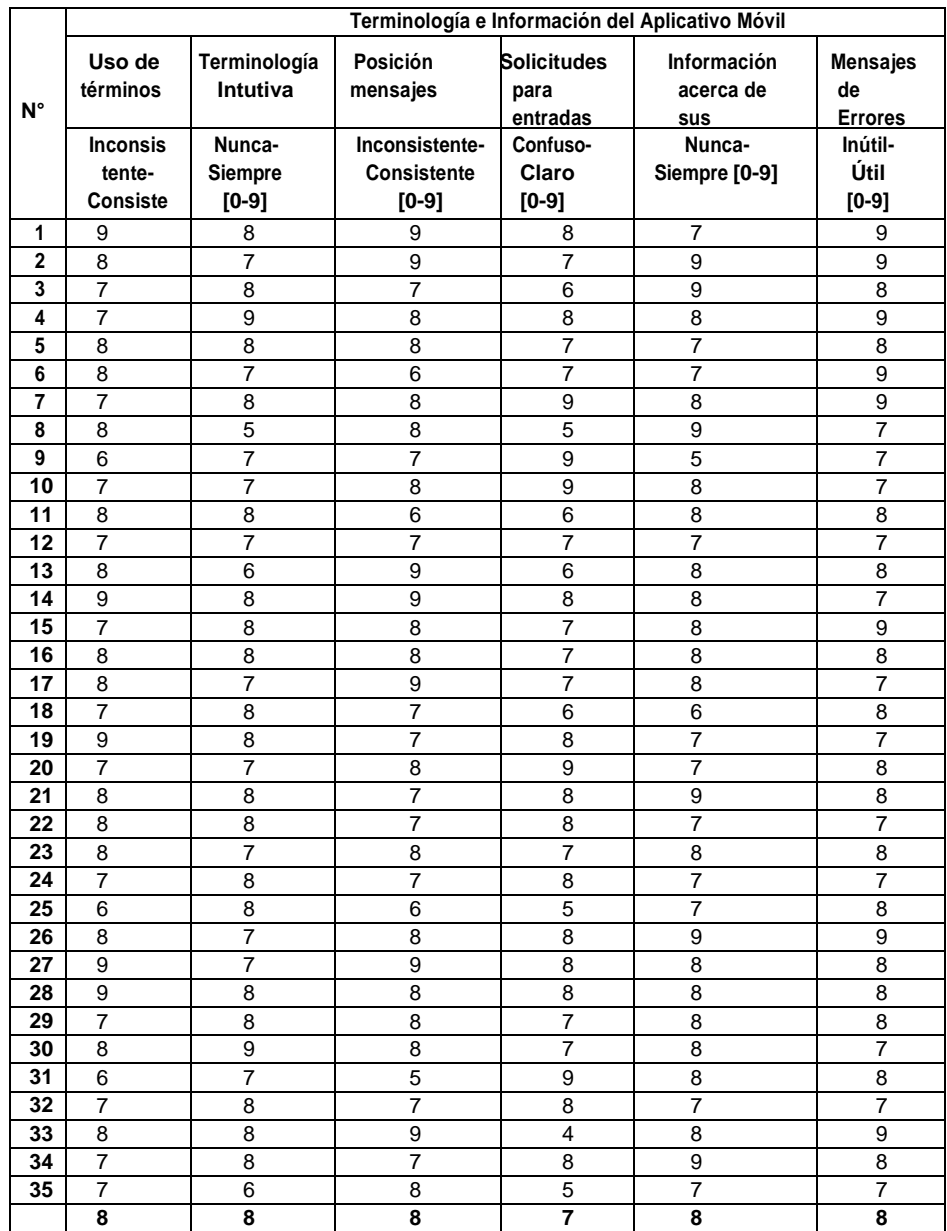

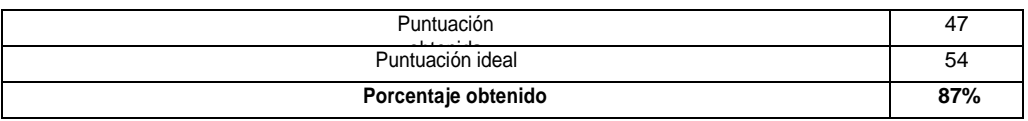

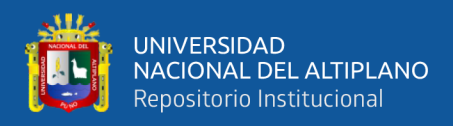

## **Anexo 4. Resultados de encuesta de la satisfacción de interacción del usuario (QUIS) –Aprendizaje**

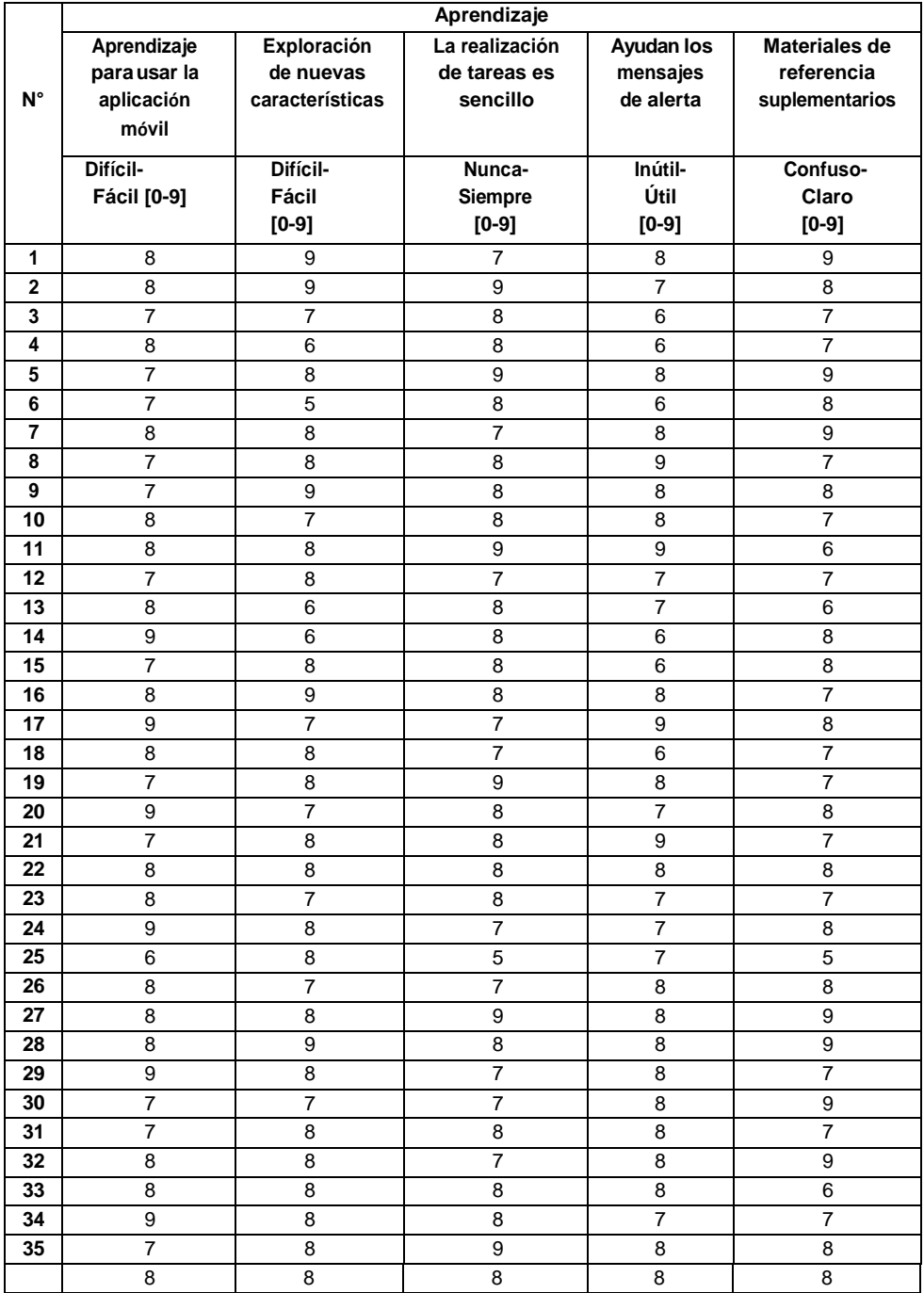

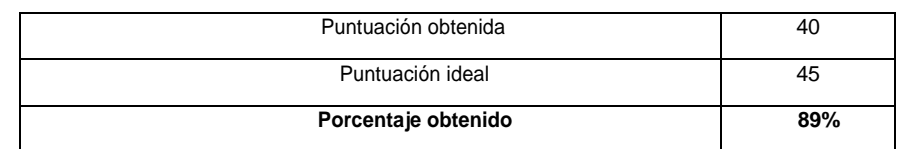

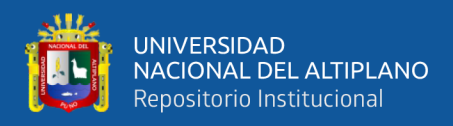

## **Anexo 5. Resultados de encuesta de la satisfacción de interacción del usuario (QUIS) –Capacidad del sitio web**

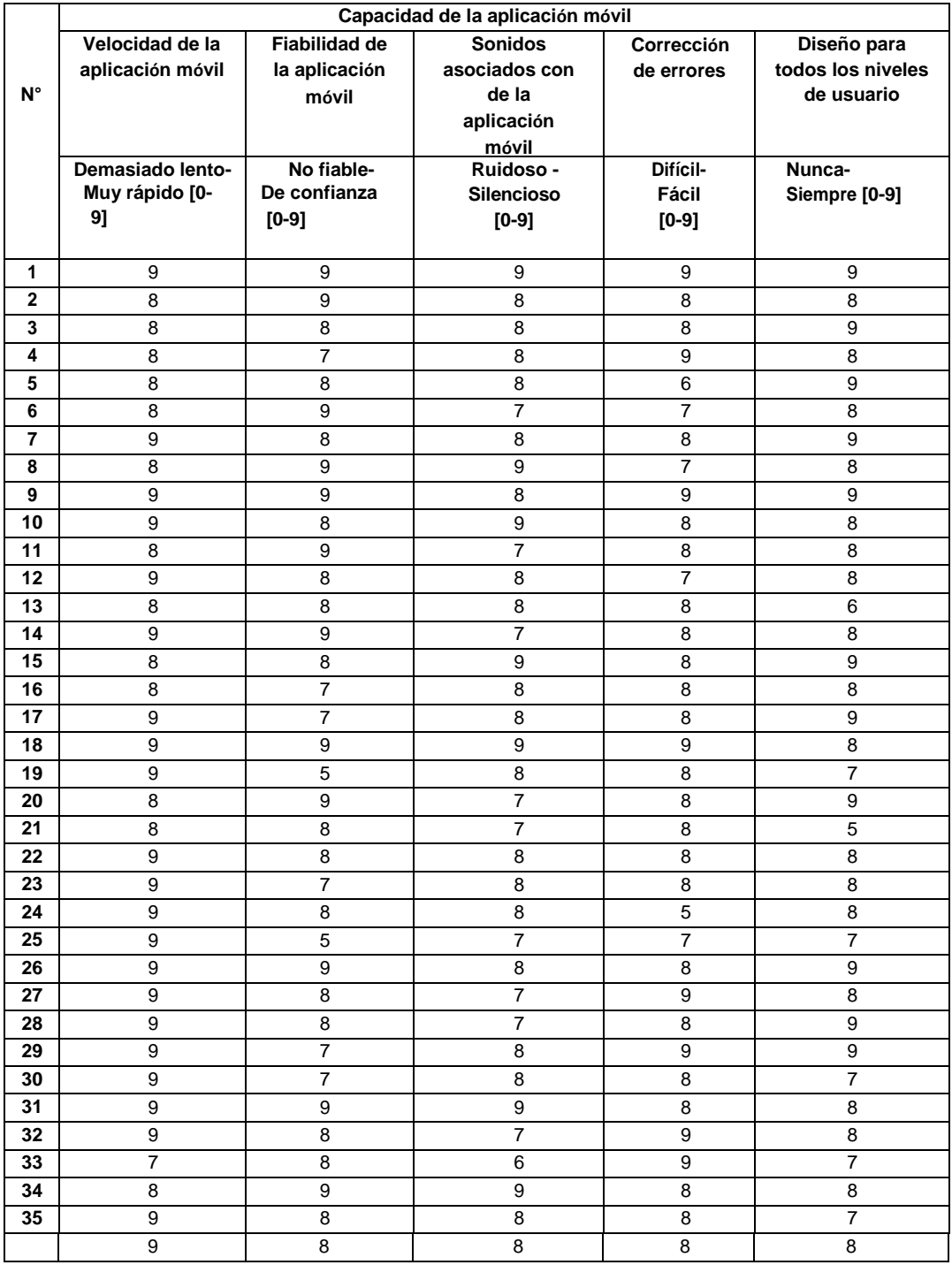

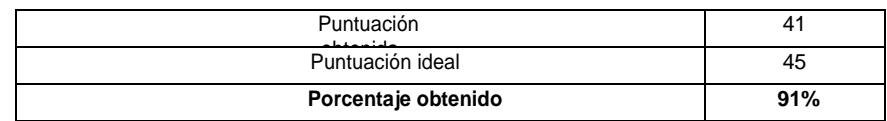

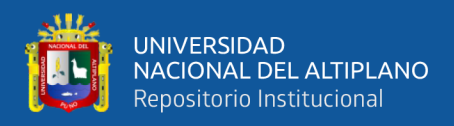

# **Anexo 6. Capacitación a los efectivos de la Unidad de Informática de Policía Nacional del Perú de la Ciudad de Abancay**

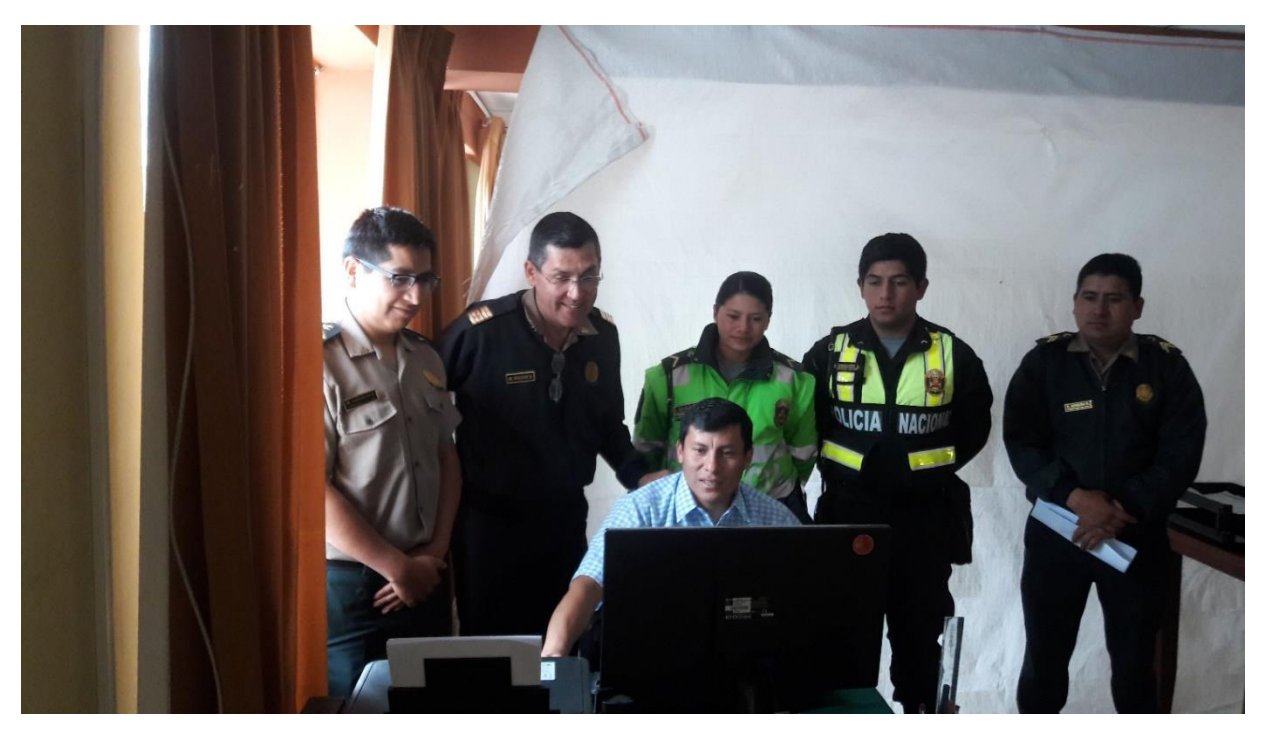

**Anexo 7. Capacitación a los efectivos de Policía Nacional del Perú de la Ciudad de Abancay**

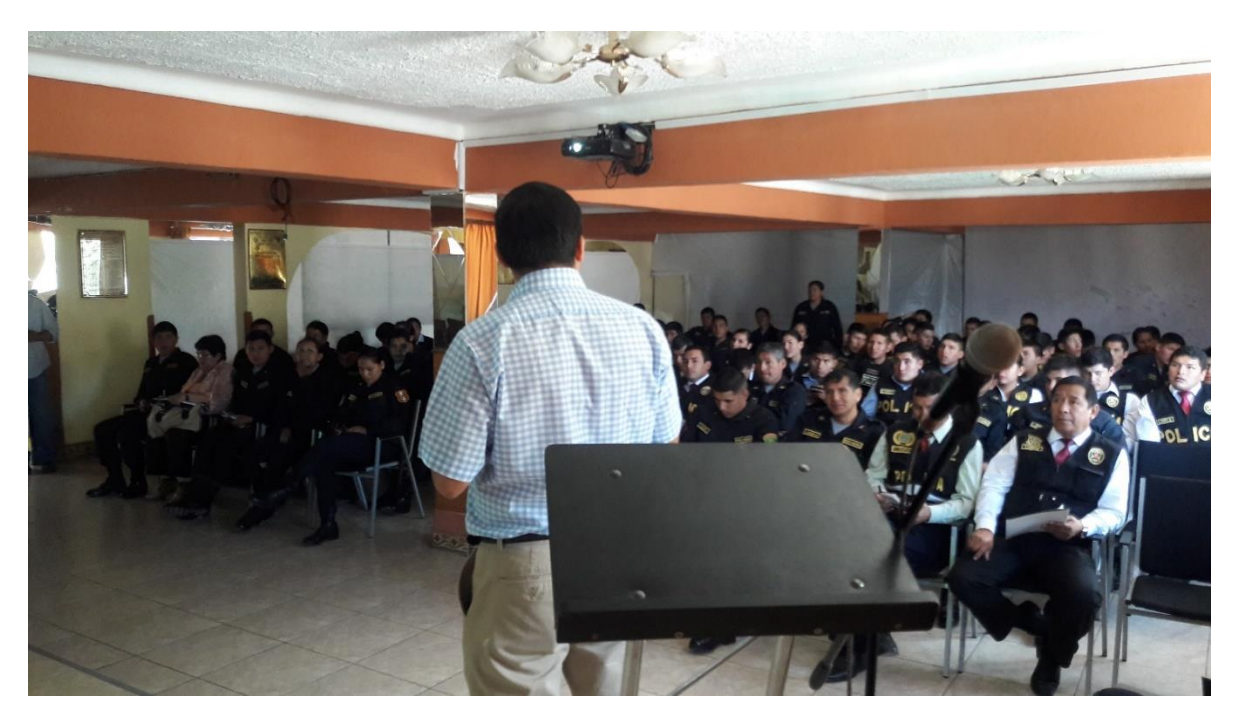

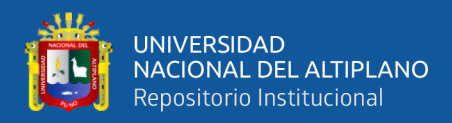

 $\frac{1}{n}$  )  $\frac{n}{n}$ 

# **Anexo 8. Atención de los efectivos policiales a los incidentes reportados**

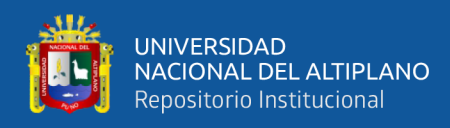

## **Anexo 9. Interfaz del aplicativo**

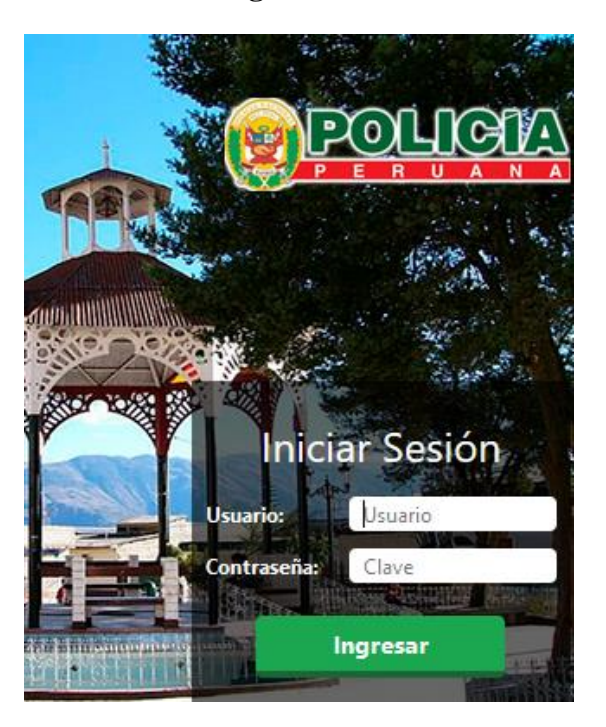

## **Interfaz de Login del administrador**

# **Interfaz principal del administrador**

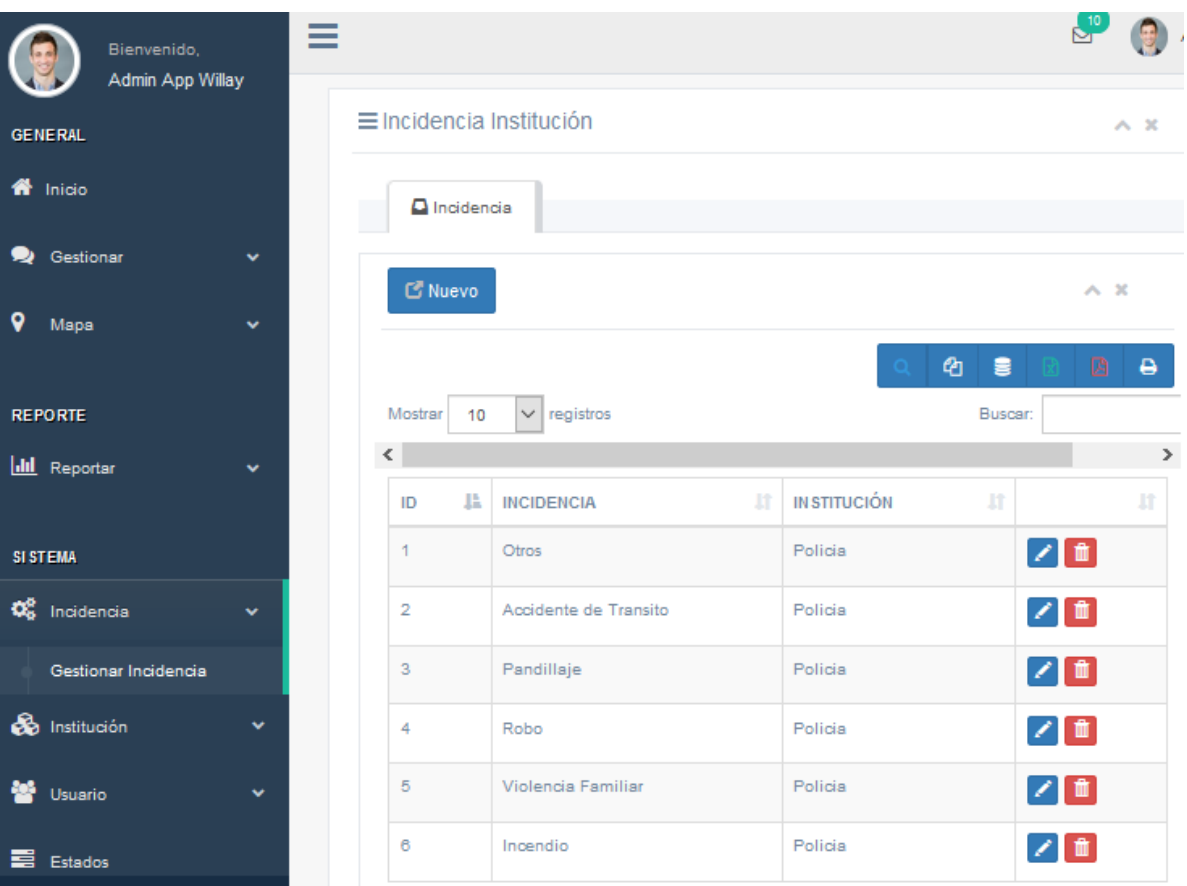

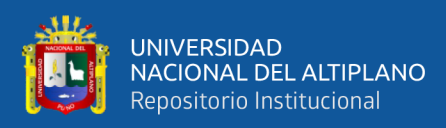

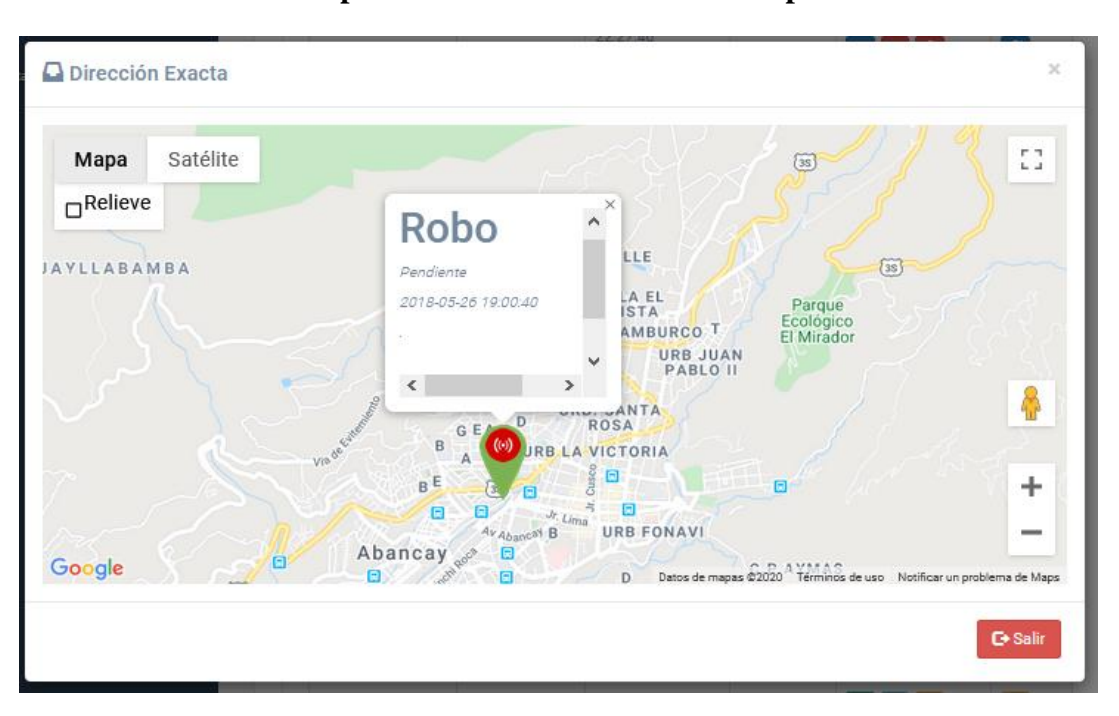

## **Interfaz para la ubicación de incidente reportado**

### **Interfaz de estados**

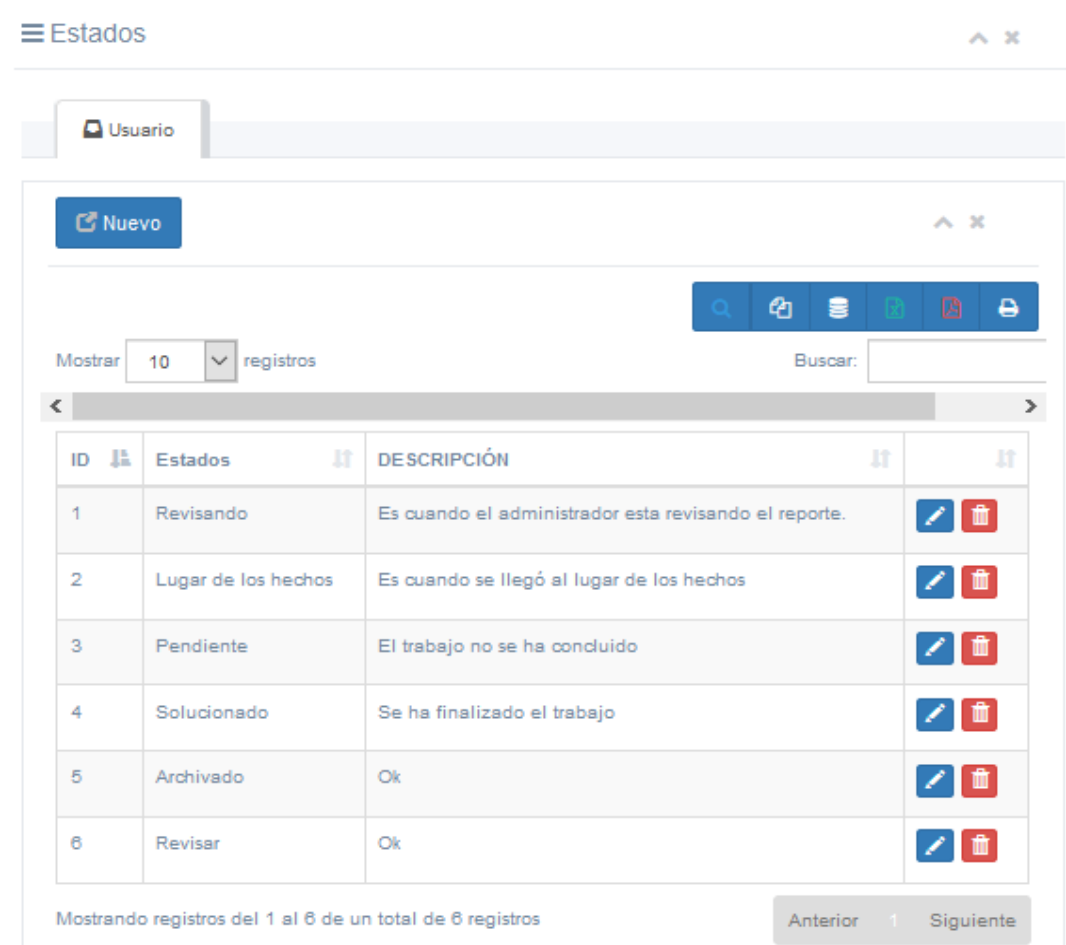
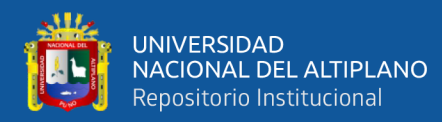

#### **Interfaz del mapa de incidentes**

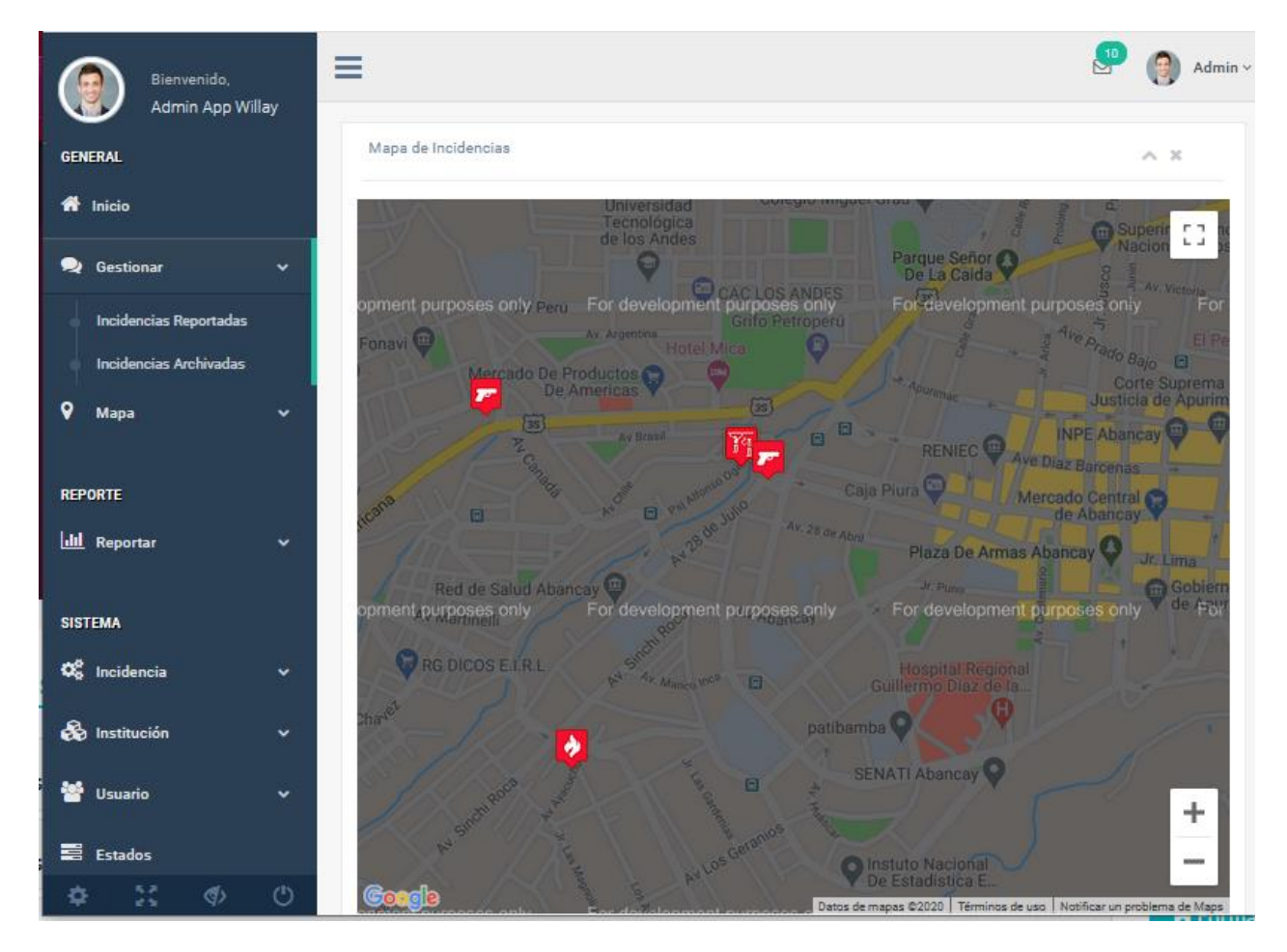

#### **Interfaz de usuario para el ciudadano**

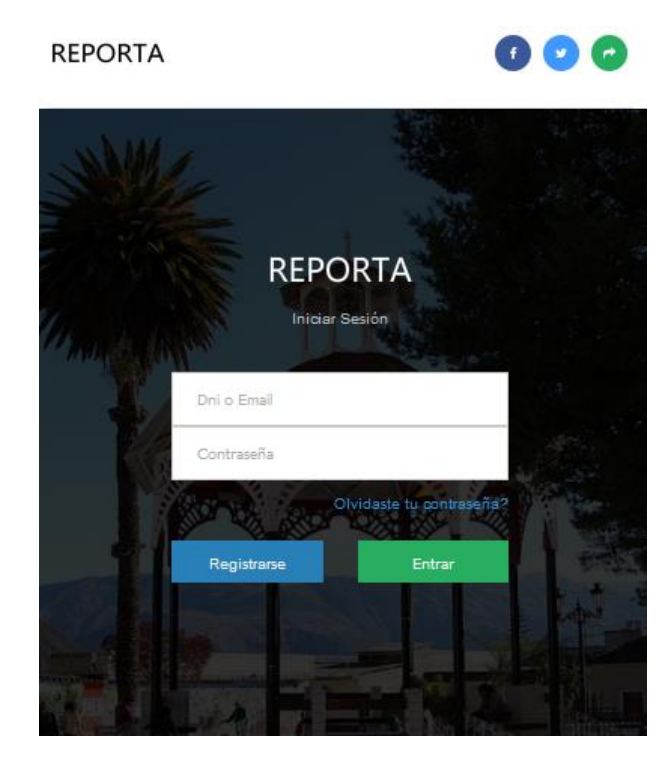

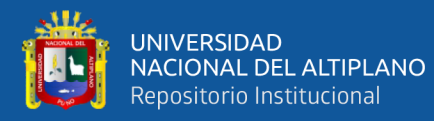

### **Interfaz de registro de usuarios**

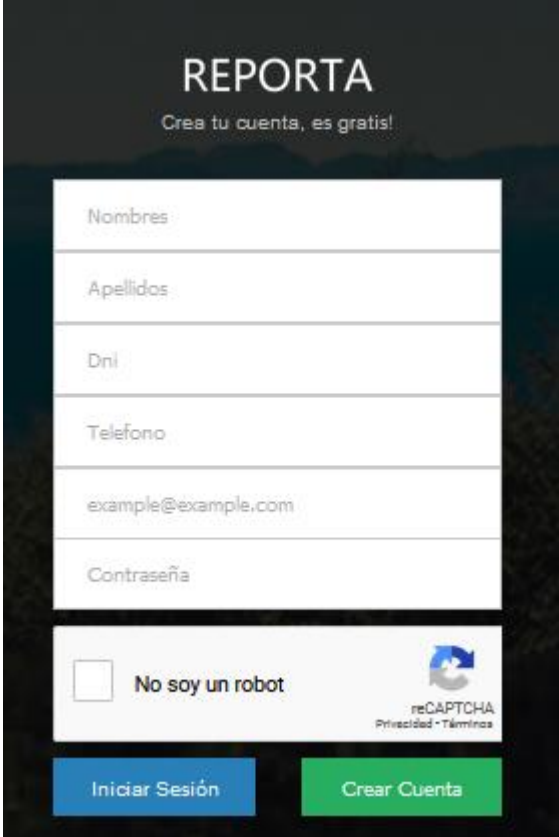

### **Interfaz de perfil de usuario**

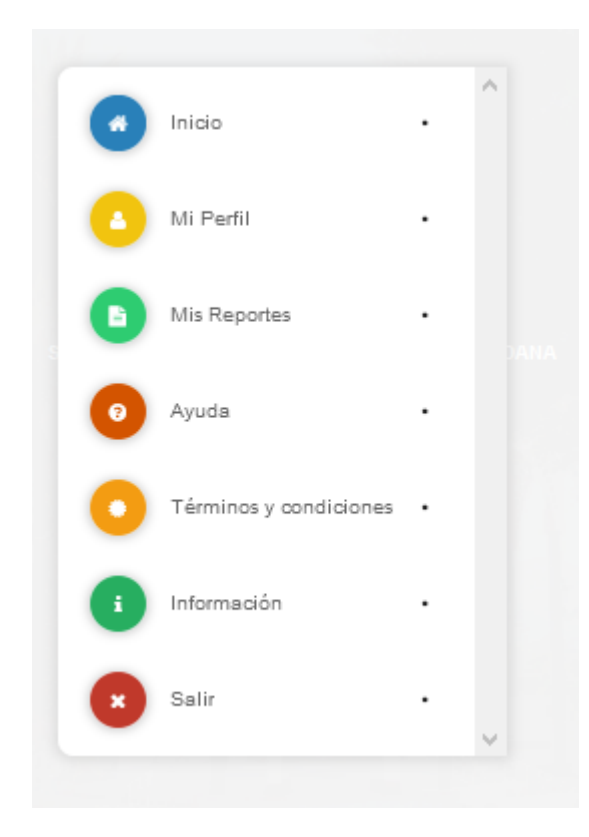

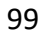

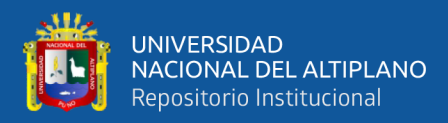

#### **Interfaz de reporte de usuarios ciudadanos**

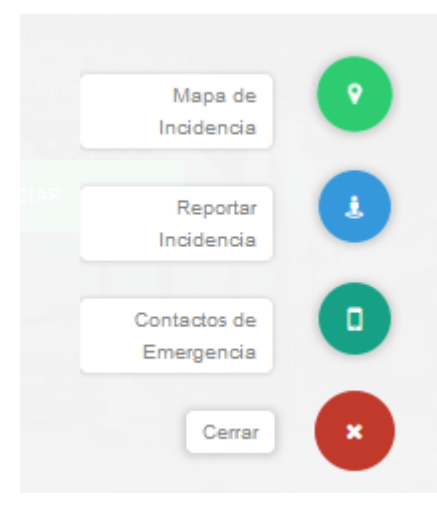

#### **Interfaz de ubicación de incidente a reportar**

### **REPORTA**

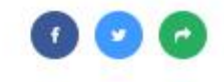

Complete los campos para reportar un incidente

#### Ubicación en el mapa

Seleccione una ubicación en el mapa

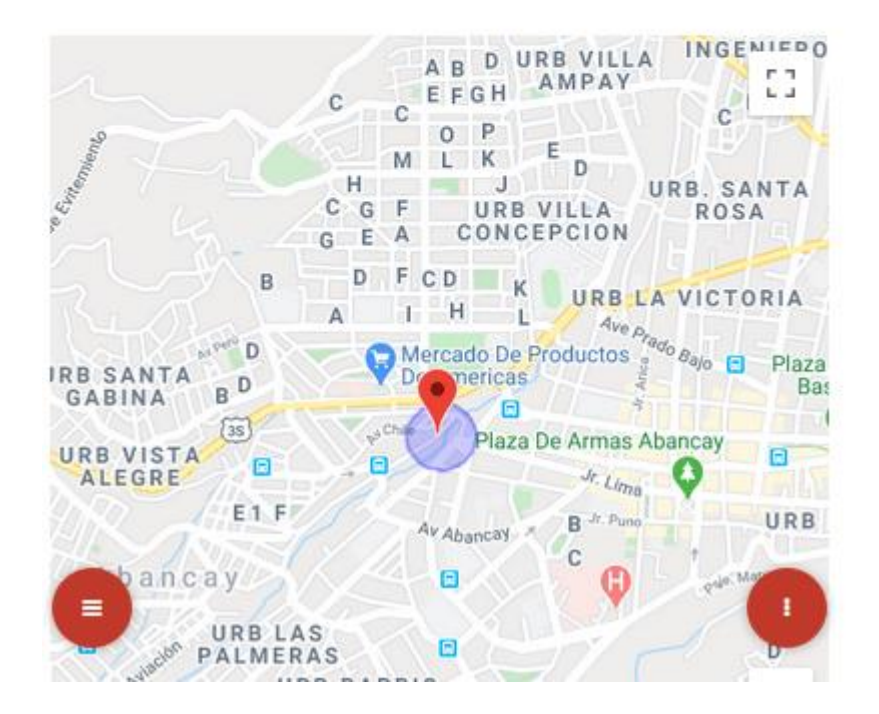

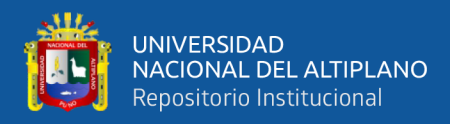

# **Interfaz de reporte de incidente**

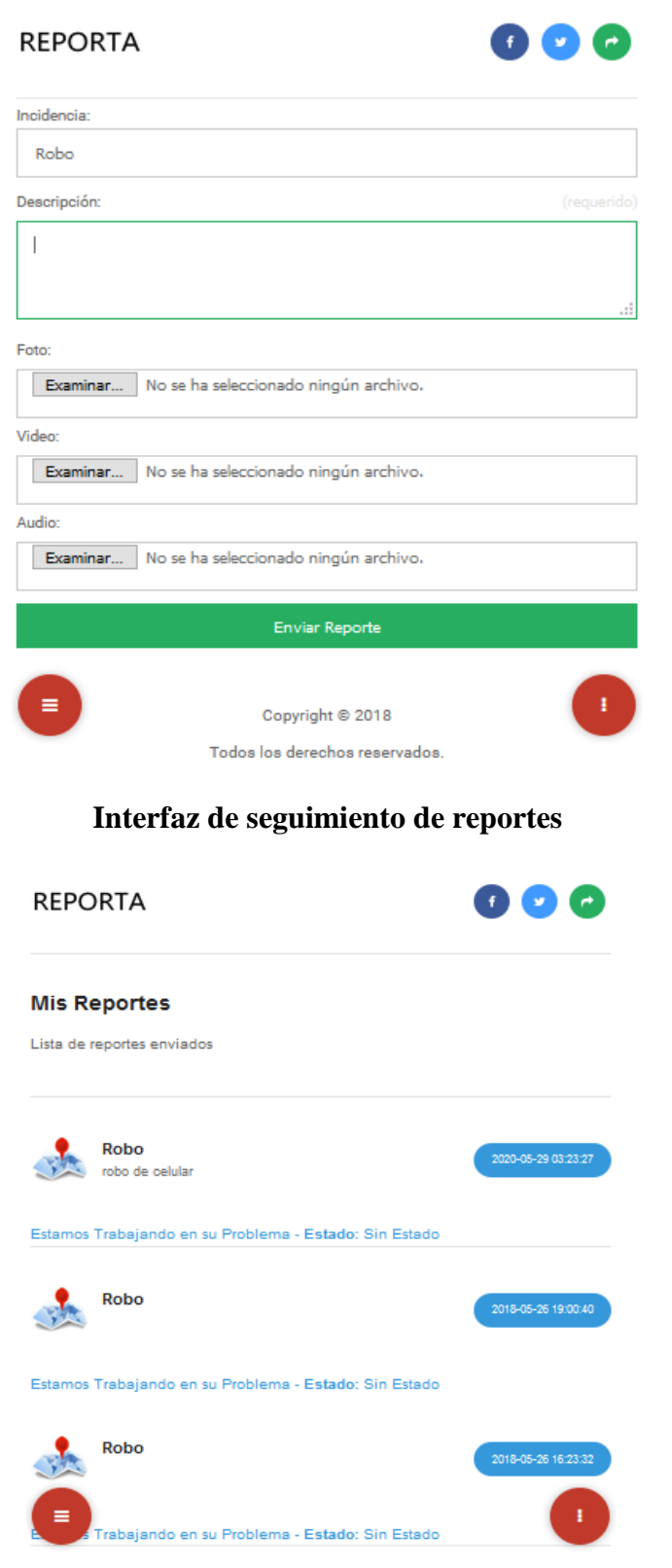

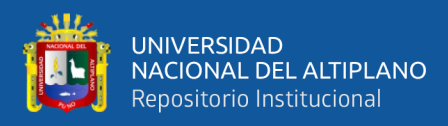

### **Anexo 10. Código Fuente del Aplicativo**

### **Vista Usuario Reportador**

```
<div class="right_col" role="main">
       <div class="">
<!--Inicio primer panel General-->
    <div class="clearfix"></div>
      <div class="">
      \langlediv class="col-md-12 col-sm-6 col-xs-12">
         <div class="x_panel">
         <!--inicio de pestaña configurtacion-->
           <div class="x_title">
              <h2><i class="fa fa-bars"></i> Usuario 
Reporteador<small></small></h2>
                       \langleul class="nav navbar-right panel toolbox"> <li><a class="collapse-link"><i class="fa fa-chevron-
up"></i></a>
                        \langleli>
                         <li><a class="close-link"><i class="fa fa-close"></i></a>
                         </li>
                       \langle \text{ul} \rangle <div class="clearfix"></div>
          \langlediv> <!--final de pestaña configurtacion-->
               <div class="x_content">
                  <div class="" role="tabpanel" data-example-id="togglable-tabs">
                   <!-- Inicio Menus-->
                     <ul id="myTab" class="nav nav-tabs bar_tabs" role="tablist">
                        <li role="presentation" class="active"><a 
href="#tab_EstadoCicloInversion" id="home-tab" role="tab" data-toggle="tab" aria-
expanded="true">
                           <span class="glyphicon glyphicon-inbox" aria-
hidden="true"></span>
                          Usuario</a>
                          \langleli>
                    \langle \text{ul} \rangle <!-- Fin Menus-->
                     <div id="myTabContent" class="tab-content">
                              <!-- /Inicio Contenido del estado ciclo de inversionn -->
                             <div role="tabpanel" class="tab-pane fade active in"
id="tab_EstadoCicloInversion" aria-labelledby="home-tab">
                           <!-- /Inicio tabla estado ciclo de inversion desde el row -->
                            \langlediv class="row">
                              \langlediv class="col-md-12 col-sm-12 col-xs-12">
                               <div class="x_panel">
```
<div class="x\_title">

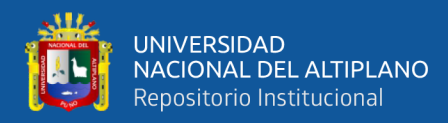

 <!-- <h2>Listado de Ciclo Inversión<small>.</small></h2>--> <button type="button" class="btn btn-primary" data-toggle="modal" data-target="#VentanaAddUsuarioReporteador" > <span class="glyphicon glyphicon-newwindow" aria-hidden="true"></span> Nuevo </button> <ul class="nav navbar-right panel\_toolbox"> <li><a class="collapse-link"><i class="fa fachevron-up"></i></a>  $\langle$ li> <li><a class="close-link"><i class="fa faclose"></i></a>  $\langle$ li>  $<\!\!u\!\!$  <div class="clearfix"></div>  $\langle$ div $>$ <!--inicio de la tabla estado ciclo de inversion --> <!--inicio de icono de reporte --> <div class="clearfix"> <div class="pull-right tableTools-container-UsuarioReporteador">  $\langle$ div $>$  $\langle$ div $>$  <!--fin de icono de reporte --> <div class="x\_content"> <table id="dynamic-table-UsuarioReporteador" class="table table-striped table-bordered table-hover" with="100%" > <thead>  $\langle tr \rangle$  $ID  | |$ <th>NOMBRES </th>  $$  $$  <th>TELEFONO </th> <th>EMAIL</th>  $$  $\langle t$ r $>$  </thead> </table>  $\langle$ div $>$  <!--fin de la tabla estado ciclo de inversion -->  $\langle$ div $>$  $\langle$ div $>$  $\langle$ div $>$  <!-- / fin tabla estado del ciclo dede inversion desde el row -->  $\langle$ div $>$ <!-- /fin del Contenido del estado del ciclo de Inversion -->

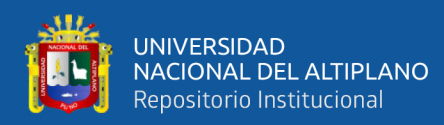

```
\langlediv>\langlediv>\langlediv>\langlediv>\langlediv> <div class="clearfix"></div>
  <!--fin primer panel General-->
    \langlediv>\langlediv><!-- /.ventana para registra una nueva estado ciclo de inversion-->
<div class="modal fade" id="VentanaAddUsuarioReporteador" role="dialog">
   <div class="modal-dialog modal-lg">
    <div class="modal-content">
     <div class="modal-header">
       <div class="modaltest"></div>
      <br/>button type="button" class="close" data-dismiss="modal">&times;</button>
       <h4 class="modal-title"><span class="glyphicon glyphicon-inbox" aria-
hidden="true"></span>
       Usuario Reporteador</h4>
    \langlediv> <div class="modal-body">
      <div class="row">
            \langlediv class="col-xs-12">
                         <!-- PAGE CONTENT BEGINS -->
         <form class="form-horizontal " id="form-AddUsuarioReporteador" 
action="<?php echo base_url();?>UsuarioReporteador/AddUsuarioReporteador"
method="POST" >
              <div class="item form-group">
               <label class="control-label col-md-3 col-sm-3 col-xs-12"
for="name">Nombres <span class="required">*</span>
               </label>
              \langlediv class="col-md-6 col-sm-6 col-xs-12">
                 <input id="txt_nombres" name="txt_nombres" class="form-control col-
md-7 col-xs-12" data-validate-length-range="6" data-validate-words="2" 
placeholder="Nombre" required="required" type="text">
              \langlediv>\langlediv> <div class="item form-group">
               <label class="control-label col-md-3 col-sm-3 col-xs-12"
for="name">Apellidos <span class="required">*</span>
               </label>
              \langlediv class="col-md-6 col-sm-6 col-xs-12">
                 <input id="txt_apellidos" name="txt_apellidos" class="form-control 
col-md-7 col-xs-12" data-validate-length-range="6" data-validate-words="2" 
placeholder="Apellidos" required="required" type="text">
```
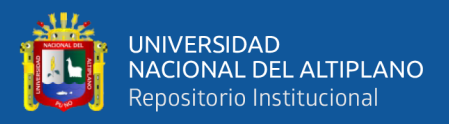

```
\langlediv>\langlediv> <div class="item form-group">
               <label class="control-label col-md-3 col-sm-3 col-xs-12"
for="name">DNI <span class="required">*</span>
               </label>
              \langlediv class="col-md-6 col-sm-6 col-xs-12">
                 <input id="txt_dni" maxlength="8" name="txt_dni" class="form-
control col-md-7 col-xs-12" placeholder="DNI" required="required" type="text">
              \langlediv>
             \langlediv> <div class="item form-group">
               <label class="control-label col-md-3 col-sm-3 col-xs-12"
for="name">Telefono <span class="required">*</span>
               </label>
               <div class="col-md-6 col-sm-6 col-xs-12">
                 <input id="txt_telefono" maxlength="8" name="txt_telefono"
class="form-control col-md-7 col-xs-12" placeholder="Telefono" required="required"
type="text">
              \langlediv>\langlediv> <div class="item form-group">
               <label class="control-label col-md-3 col-sm-3 col-xs-12"
for="txt_email">Email <span class="required">*</span>
               </label>
               <div class="col-md-6 col-sm-6 col-xs-12">
                 <input id="txt_email" name="txt_email" class="form-control col-md-7 
col-xs-12" required="required" placeholder="example@example.com" type="email">
              \langlediv>\langlediv> <div class="item form-group">
               <label class="control-label col-md-3 col-sm-3 col-xs-12"
for="name">Contraseña <span class="required">*</span>
               </label>
              \langlediv class="col-md-6 col-sm-6 col-xs-12">
                 <input id="txt_contrasenia" name="txt_contrasenia" class="form-
control col-md-7 col-xs-12" data-validate-length-range="6" data-validate-words="2" 
placeholder="Contraseña" required="required" type="password">
              \langlediv>\langlediv> <div class="ln_solid"></div>
              <div class="form-group">
               <div class="col-md-6 col-md-offset-3">
               <button id="send" type="submit" class="btn btn-success" >
                 <span class="glyphicon glyphicon-floppy-saved" aria-
hidden="true"></span>
                Guardar</button>
```
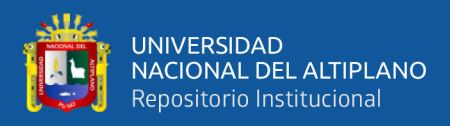

```
 <button type="button" value="Borrar información" class="btn btn-
danger" data-dismiss="modal" >
                 <span class="glyphicon glyphicon-floppy-remove" aria-
hidden="true"></span>
                Cancelar</button>
               \langlediv> </div>
             </form>
               \langlediv> <!-- /.span -->
          \langlediv><!-- /.row -->
     \langlediv\rangle <div class="modal-footer">
    \langlediv>\langlediv>\langlediv\rangle\langlediv><!-- /.fin ventana para registra una estado ciclo de inversion-->
<!-- /.ventana para modificar una estado ciclo de inversion-->
<div class="modal fade" id="VentanaEditUsuarioReporteador" role="dialog">
   <div class="modal-dialog modal-lg">
    <div class="modal-content">
      <div class="modal-header">
      <br/>button type="button" class="close" data-dismiss="modal">&times;</button>
       <h4 class="modal-title"><span class="glyphicon glyphicon-inbox" aria-
hidden="true"></span>
       Usuario Reporteador</h4>
     \langlediv> <div class="modal-body">
     \langlediv class="row"\rangle\langlediv class="col-xs-12">
                          <!-- PAGE CONTENT BEGINS -->
         <form class="form-horizontal " id="form-EditUsuarioReporteador" 
action="<?php echo base_url(); ?>UsuarioReporteador/get_UsuarioReporteador"
method="POST" >
          <div class="item form-group">
                <div class="col-md-6 col-sm-6 col-xs-12">
                <input id="txt_idM" name="txt_idM" class="form-control col-md-7 col-
xs-12" data-validate-length-range="6" data-validate-words="2" placeholder="ID"
required="required" type="hidden">
               \langlediv>\langlediv>
```

```
 <div class="item form-group">
               <label class="control-label col-md-3 col-sm-3 col-xs-12"
for="name">Nombres <span class="required">*</span>
```
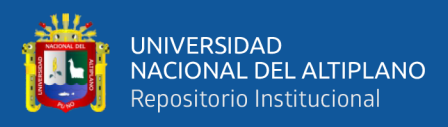

```
 </label>
              \langlediv class="col-md-6 col-sm-6 col-xs-12">
                <input id="txt_nombresM" name="txt_nombresM" class="form-control 
col-md-7 col-xs-12" data-validate-length-range="6" data-validate-words="2" 
placeholder="Nombre" required="required" type="text">
              \langlediv>\langlediv> <div class="item form-group">
               <label class="control-label col-md-3 col-sm-3 col-xs-12"
for="name">Apellidos <span class="required">*</span>
               </label>
              \langlediv class="col-md-6 col-sm-6 col-xs-12">
                <input id="txt_apellidosM" name="txt_apellidosM" class="form-
control col-md-7 col-xs-12" data-validate-length-range="6" data-validate-words="2" 
placeholder="Apellidos" required="required" type="text">
              \langlediv>\langlediv> <div class="item form-group">
               <label class="control-label col-md-3 col-sm-3 col-xs-12"
for="name">DNI <span class="required">*</span>
               </label>
              \langlediv class="col-md-6 col-sm-6 col-xs-12">
                <input id="txt_dniM" maxlength="8" name="txt_dniM" class="form-
control col-md-7 col-xs-12" placeholder="DNI" required="required" type="text">
              \langlediv>\langlediv> <div class="item form-group">
               <label class="control-label col-md-3 col-sm-3 col-xs-12"
for="name">Telefono <span class="required">*</span>
               </label>
              \langlediv class="col-md-6 col-sm-6 col-xs-12">
                <input id="txt_telefonoM" maxlength="8" name="txt_telefonoM"
class="form-control col-md-7 col-xs-12" placeholder="Telefono" required="required"
type="text">
              \langlediv>\langlediv> <div class="item form-group">
               <label class="control-label col-md-3 col-sm-3 col-xs-12"
for="txt_emailM">Email <span class="required">*</span>
               </label>
               <div class="col-md-6 col-sm-6 col-xs-12">
                <input id="txt_emailM" name="txt_emailM" class="form-control col-
md-7 col-xs-12" required="required" placeholder="example@example.com"
type="email">
              \langlediv>\langlediv> <div class="item form-group">
```
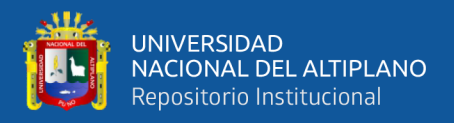

```
 <label class="control-label col-md-3 col-sm-3 col-xs-12"
for="name">Contraseña <span class="required">*</span>
                </label>
                <div class="col-md-6 col-sm-6 col-xs-12">
                 <input id="txt_contraseniaM" name="txt_contraseniaM" class="form-
control col-md-7 col-xs-12" data-validate-length-range="6" data-validate-words="2" 
placeholder="Contraseña" required="required" type="password">
               \langlediv>\langlediv> <div class="ln_solid"></div>
              <div class="form-group">
                <div class="col-md-6 col-md-offset-3">
                <button id="send2" type="submit" class="btn btn-success" >
                 <span class="glyphicon glyphicon-floppy-saved" aria-
hidden="true"></span>
                Guardar</button>
                 <button type="button" value="Borrar información" class="btn btn-
danger" data-dismiss="modal" >
                 <span class="glyphicon glyphicon-floppy-remove" aria-
hidden="true"></span>
                Cancelar</button>
               \langlediv>\langlediv> </form>
               </div><!-- /.span -->
          \langlediv><!-- /.row -->
     \langlediv> <div class="modal-footer">
     \langlediv>\langlediv>\langlediv>\langlediv><!-- /.fin ventana para modificar una estado ciclo de inversion-->
```
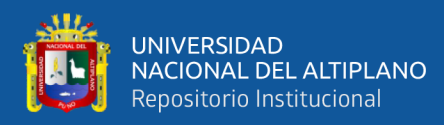

# **Vista Mapa Incidencias**

```
<!-- page content -->
      <div class="right_col" role="main">
       <div class="">
        <div class="page-title">
       \langlediv> <div class="row">
          <div class="col-md-12 col-sm-12 col-xs-12">
           <div class="x_panel">
            <div class="x_title">
              Mapa de Incidencias
              <ul class="nav navbar-right panel_toolbox">
               <li><a class="collapse-link"><i class="fa fa-chevron-up"></i></a>
              \langleli>
               <li><a class="close-link"><i class="fa fa-close"></i></a>
              \langleli>
             \langle \text{m} \rangle <div class="clearfix"></div>
           \langlediv> <div class="x_content">
                \langle!-- top tiles -->
      \langlediv class="row">
      \langle?php
       $db = new myself('localhost', 'root', 'usbw', 'db\_appwillay');$id institucion = $this->session->user id institucion;
       \text{Squery} = "Select * From \text{ reporter}, \text{deficiencia Where}reporte.id_deficiencia=deficiencia.id_deficiencia And reporte.estado=0";
       {\text{S}result} = {\text{Sdb}}->query({\text{Squery}});
       \text{SqueryUsers} = "Select * From \text{ usual,} institucion Where
usuario.id_institucion=institucion.id_institucion and usuario.nivel='Policia' OR 
usuario.nivel='Patrullero'";
       $resultUsers = $db->query($queryUsers); ?>
   <style type="text/css">
    #map-canvas { height: 600px; width: 1120; margin: 0; padding: 0;overflow:visible;}
   </style>
   <script type="text/javascript" 
src="https://maps.googleapis.com/maps/api/js?key=AIzaSyDNMSSTZKyO-
eqiWCOWJvyWqbTYU5qzdes"></script>
```

```
 <script type="text/javascript">
```
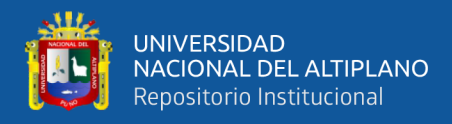

```
 function initialize() {
  var mapOptions = {
   center: { lat: -13.629265411966102, lng: -72.88174783596799},
   zoom: 15
  };
```
 var map = new google.maps.Map(document.getElementById('mapcanvas'),mapOptions);

```
 //INCIDENTES
      var locations = {
      \langle?php
       \text{Sno} = 1;
        while ($row = $result->fetch_array(MYSQLI_BOTH)) {
       ?>
        lunch<?php echo $no; ?>: {
            places: [
\{ title: "<?php echo $row['deficiencia']; ?>",
              position: new google.maps.LatLng(\langle?php echo $row['latitud']; ?>,\langle?php
echo $row['longitud']; ?>),
              info: new google.maps.InfoWindow({
                 content: '<div class="contents" style="display: block;height: 200px; 
width:200px;overflow: hidden;">'+
                       '<h4 class="firstHeading" class="firstHeading"><?php echo
$row['deficiencia']; ?></h4>'+
                       '<div class="bodyContent" style="overflow: hidden;">'+
                         '<p><i><?php echo $row['fecha']; ?></i></p><br>'+
                          '<p><i><?php echo $row['descripcion']; ?></i></p>'+
                       '</div>'+
                     '\anglediv>',
                 maxWidth: 200
               })
 }
            ],
          \langle?php
           if ($row['id_deficiencia'] == 2) {
           ?>
            image:'<?php echo base_url(); ?>img/img_next/caraccident.png'
          \langle?php } elseif($row['id_deficiencia'] == 3) {?>
            image:'<?php echo base_url(); ?>img/img_next/strike.png'
          \langle?php } elseif($row['id_deficiencia'] == 4){ ?>
            image:'<?php echo base_url(); ?>img/img_next/shooting.png'
          \langle?php } elseif($row['id_deficiencia'] == 5){ ?>
            image:'<?php echo base_url(); ?>img/img_next/torture.png' 
          \langle?php } elseif($row['id_deficiencia'] == 6){ ?>
            image:'<?php echo base_url(); ?>img/fire.png'
```
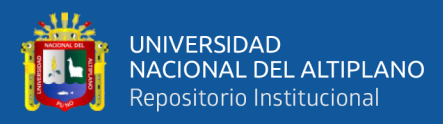

```
\langle?php } elseif($row['id_deficiencia'] == 1){ ?>
            image:'<?php echo base_url(); ?>img/img_next/revolt.png'
          \langle ?php \rangle ?>
             // image: 'img/lunch.png'
        }
        <?php
        $no++; echo ",";
          }
        ?>
      };
      //END INCIDENTES
     //USERS
      var locationsUsers = {
      \langle?php
       ~\text{Sno} = 1;
        while ($row = $resultUsers->fetch_array(MYSQLI_BOTH)) {
       ?>
        lunch<?php echo $no; ?>: {
            places: [
\{ title: "<?php echo $row['apellidos'].', '.$row['nombres']; ?>",
               position: new google.maps.LatLng(<?php echo $row['latitud']; ?>,<?php
echo $row['longitud']; ?>),
               info: new google.maps.InfoWindow({
                 content: '<div class="contents" style="display: block;height: 200px; 
width:200px;overflow: hidden;">'+
                        '<h4 class="firstHeading" class="firstHeading"><?php echo
$row['apellidos'].', '.$row['nombres']; ?></h4>'+
                        '<div class="bodyContent" style="overflow: hidden;">'+
                          '<p><i><?php echo $row['nombre']; ?></i></p>'+
                       \frac{\text{d}}{\text{d}x} '</div>',
                 maxWidth: 200
               })
 }
            ],
           \langle?php
            if ($row['nivel'] = 'Policia') {
            ?>
             image:'<?php echo base_url(); ?>img/police.png'
           \langle?php } else { ?>
             image:'<?php echo base_url(); ?>img/patrullero.png'
           \langle?php } ?>
             // image: 'img/lunch.png'
        }
```
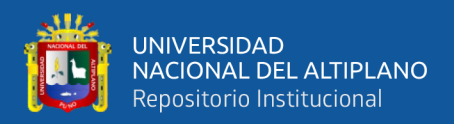

```
\langle?php
         $no++;
         echo ",";
          }
        ?>
      };
      //END USERS
      drawMarkers(map, locations);
      drawMarkers(map, locationsUsers);
    };
    var createMarker = function(map, latlng, title, icon, infoWindow) {
      var marker = new google.maps.Marker({
       position: latlng,
       map: map,
       title: title,
       icon: icon
     \}:
      google.maps.event.addListener(marker, 'click', function() {
       infoWindow.open(map, marker);
      });
      return marker;
    };
    var drawMarkers = function(map, locations) {
      for (var categoryName in locations) {
       var category = locations[categoryName];
       if (locations.hasOwnProperty(categoryName)) {
       for (var i = 0; i < category. places. length; i++) {
         var location = category.places[i];
         location.marker = createMarker(map, location.position, location.title, 
category.image, location.info);
 }
       }
      }
    };
    google.maps.event.addDomListener(window, 'load', initialize);
   </script>
   <form id="form_input" method="POST">
    <div style="overflow: visible;" id="map-canvas"></div>
   </form>
      \langlediv>\langle!--/top tiles -->
```
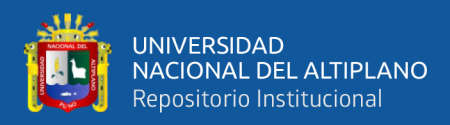

 $\langle$ div $>$  <!-- End SmartWizard Content -->  $\langle$ div $>$  $\langle$ div $>$  $\langle$ div $>$  $\langle$ div $>$  $\langle$ div $>$  $\langle$ div $>$ <!-- /page content -->

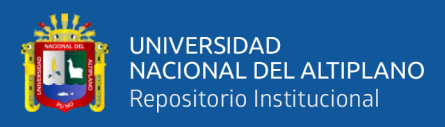

{

# **Controlador Usuario Reportador**

```
<?php date_default_timezone_set('America/Lima'); ?>
\langle?php
defined('BASEPATH') or exit('No direct script access allowed');
class UsuarioReporteador extends CI_Controller
/* Mantenimiento de sector entidad Y servicio publico asociado*/
   public function __construct()
  \left\{ \right. parent::__construct();
      if(!$this->session->userdata('login'))
      {
       redirect(base_url().'index.php/usuario');
 }
      $this->load->model('UsuarioReporteador_Model');
   }
   /* Pagina principal de la vista entidad Y servicio publico asociado */
   public function index()
\overline{\phantom{a}} $this->_load_layout('front/Administracion/FrmUsuarioReporteador');
   }
   public function get_UsuarioReporteador()
   {
      if ($this->input->is_ajax_request()) {
         $datos = $this->UsuarioReporteador_Model->get_UsuarioReporteador();
         echo json_encode($datos);
      } else {
        show 404();
      }
   }
   //REGISTRAR
   public function AddUsuarioReporteador()
\overline{\phantom{a}} if ($this->input->is_ajax_request()) {
        $txt\_nombres = $this \rightarrow input \rightarrow post("txt\_nombres");$txt\_apellidos = $this \rightarrow input \rightarrow post("txt\_apellidos");$txt_dni = $this \rightarrow input \rightarrow post("txt_dni");
         $txt_telefono = $this->input->post("txt_telefono");
        $txt contrast' contains = $this->input->post("txt contains'"); $txt_email = $this->input->post("txt_email");
         $txt_email_status = 'no verificado';
        $txt_activation\_code = md5(rand));
        $fecha = date('Y-m-d H: i:s'); if($this->UsuarioReporteador_Model-
>validationUser($txt_email,$txt_dni,$txt_telefono)==false){
           if ($this->UsuarioReporteador_Model-
>AddUsuarioReporteador($txt_nombres, $txt_apellidos, $txt_dni,
```
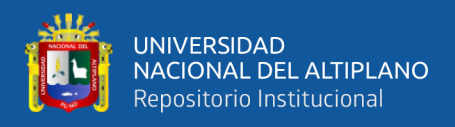

```
$txt_telefono,$txt_email, 
$txt_contrasenia,$txt_activation_code,$txt_email_status,$fecha) == true) {
           //Send Email
           $base_url = "http://localhost:8989/appwillay/"; //change this baseurl value 
as per your file path
          $mail-body = "<p>Hola <b>".$txt_apellidos.", ".$txt_nombres."</b>,</p>
             <p>Gracias por registrarse. Tu contrase&#241;a es
".$txt_contrasenia."</b>, Esta contraseña funcionará solo
despu&\#233; de su verificaci&\#243; n de correo electr&\#243; nico. &\&p> <p>Por favor, <b>abra y/o copie este enlace en un <b>navegador</b> 
para validar su dirección de correo electrónico</b> -
".$base_url."email_verification.php?activation_code=".$txt_activation_code."
           <p>Atentamente,<br />Admin</p>
"; "
           require_once(APPPATH."phpmailer/class.phpmailer.php"); 
           $mail = new PHPMailer;
           $mail->IsSMTP(); //Sets Mailer to send message using 
SMTP
           $mail->Host = 'smtp.gmail.com'; //Sets the SMTP hosts of your Email 
hosting, this for Godaddy
          $mail->Port = '587'; //Sets the default SMTP server port
          $mail->SMTPAuth = true; //Sets SMTP authentication.
Utilizes the Username and Password variables
           $mail->Username = 'irwinestradatorres@gmail.com'; //Sets 
SMTP username
          $mail->Password = **@piet1956*'; //Sets SMTP password
          $mail->SMTPSecure = 'tls'; //Sets connection prefix.
Options are "", "ssl" or "tls"
           $mail->From = 'irwinestradatorres@gmail.com'; //Sets the From 
email address for the message
           $mail->FromName = 'App Willay'; //Sets the From name of the 
message
           $mail->AddAddress($txt_email, $txt_nombres); //Adds a "To" address 
          $mail->WordWrap = 50; //Sets word wrapping on the body
of the message to a given number of characters
           $mail->IsHTML(true); //Sets message type to HTML 
           $mail->Subject = 'Email Verification - AppWillay'; //Sets the Subject 
of the message
          $mail->Body = $mail-body; //An HTML or plain text
message body
           $mail->Send(); 
           echo "1";
         } else {
           echo "2";
 }
       }
```
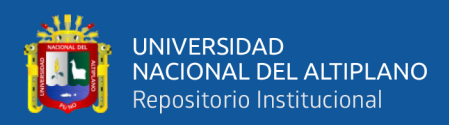

```
 else
        {
           echo "3";
        }
      } else {
        show_404();
      }
   }
   public function updateUsuarioReporteador()
\overline{\phantom{a}} if ($this->input->is_ajax_request()) {
       $txt_idM = $this \rightarrow input \rightarrow post("txt_idM");$txt\_nombresM = $this \rightarrow input \rightarrow post("txt\_nombresM"); $txt_apellidosM = $this->input->post("txt_apellidosM");
       $txt_dniM = $this \rightarrow input \rightarrow post("txt_dniM");$txt_telefonoM = $this > input > post("txt_telefonoM"); $txt_contraseniaM = $this->input->post("txt_contraseniaM");
       $txt_emailM = $this \rightarrow input \rightarrow post("txt_emailM"); if ($this->UsuarioReporteador_Model->UpdateUsuarioReporteador($txt_idM, 
$txt_nombresM, $txt_apellidosM, $txt_dniM, $txt_telefonoM,$txt_emailM, 
$txt_contraseniaM) == true) {
           echo "ACTUALIZADO";
        } else {
           echo "NO SE ACTUALIZÓ";
        }
      } else {
       show_404();
      }
   }
   //ELIMINAR nivel Gobierno
   public function EliminarUsuarioReporteador()
   {
      if ($this->input->is_ajax_request()) {
       $id cliente = $this ->input->post("id_cliente");
        if ($this->UsuarioReporteador_Model-
>EliminarUsuarioReporteador($id_cliente) == true) {
           echo "ELIMINADO ";
        } else {
           echo "NO SE ELIMINÓ";
        }
      } else {
        show_404();
      }
   }
```
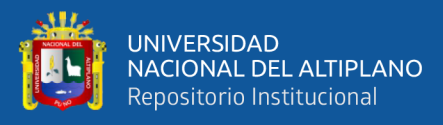

```
 public function _load_layout($template)
   {
      $this->load->view('layout/Administracion/header');
      $this->load->view($template);
      $this->load->view('layout/Administracion/footer');
      $this->load->view('front/Administracion/frmRU');
   }
   public function updateAccountNotVerification()
\overline{\phantom{a}} if($this->input->is_ajax_request())
      {
       $fechaR = date('Y-m-d'); $datosM = $this->UsuarioReporteador_Model-
>updateAccountNotVerificationList($fechaR,"no verificado"); 
        foreach ($datosM as $fila): 
           //actualizando el estado de la habitacion
          $id<sub>_</sub>cliente = $fila['id<sub>_cliente</sub>'];
           $this->UsuarioReporteador_Model-
>EliminarUsuarioReporteador($id_cliente);
        endforeach;
        echo json_encode($datosM);
      }
      else
      {
       show_404();
      } 
   }
}
```
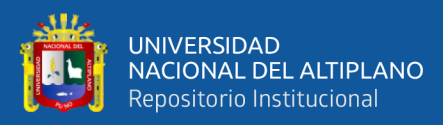

# **Controlador Incidentes Reportados**

```
\langle?php
defined('BASEPATH') or exit('No direct script access allowed');
date_default_timezone_set('America/Lima');
class DeficienciaReportada extends CI_Controller
{
/* Mantenimiento de sector entidad Y servicio publico asociado*/
   public function __construct()
  \left\{ \right. parent::__construct();
      if(!$this->session->userdata('login'))
      {
        redirect(base_url().'index.php/usuario');
 }
      $this->load->model('DeficienciaReportada_Model');
      $this->load->model('UsuarioAdministrador_Model');
   }
   /* Pagina principal de la vista entidad Y servicio publico asociado */
   public function index()
\overline{\phantom{a}} $this->_load_layout('front/Administracion/frmDeficienciaReportada');
   }
   public function get_DeficienciaReportada()
\overline{\phantom{a}} if ($this->input->is_ajax_request()) {
        $EstadoDeficiencia = "0";
        $datos = $this->DeficienciaReportada_Model-
>get_DeficienciaReportada($EstadoDeficiencia);
        echo json_encode($datos);
      } else {
       show_404();
      }
   }
   public function get_Estado_Reporte()
   {
      if ($this->input->is_ajax_request()) {
        $id_reporte = $this->input->post("id_reporte");
        $data = $this->DeficienciaReportada_Model-
>get_Estado_Reporte($id_reporte);
        echo json_encode( array('data' => $data ) );
      } else {
       show_404();
      }
   }
```
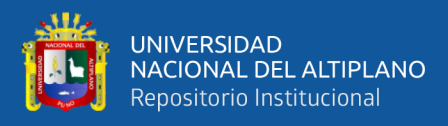

```
 public function AddReporteEstado()
\overline{\phantom{a}}if ($this->input->is ajax request()) {
       $txt_idReporte = $this->input->post("txt_idReporte");\text{Stokes}tado = \text{Sthis-}\text{input-}\text{post}('cbxestado'); $txt_descripcion = $this->input->post("txt_descripcion");
       $fecha = date('Y-m-d Hi:is'); if ($this->DeficienciaReportada_Model->AddReporteEstado($txt_idReporte, 
$cbxestado, $txt_descripcion, $fecha) == true) {
           echo "1";
        } else {
           echo "2";
        }
      } else {
       show_404();
      }
   }
   public function ArchivarReporteEstado()
   {
      if ($this->input->is_ajax_request()) {
       $id\_reporte = $this > input > post("id\_reporte"); $EstadoDeficiencia = "1";
        if ($this->DeficienciaReportada_Model->ArchivarReporteEstado($id_reporte, 
$EstadoDeficiencia) == true) {
           echo "Se Archivo el Reporte";
        } else {
           echo "No se Archivo el Reporte";
        }
      } else {
       show_404();
      }
   }
   /*Fin Servicios publico asociado*/
   public function _load_layout($template)
\overline{\phantom{a}} $data["usuariosT"] = $this->UsuarioAdministrador_Model-
>get_UsuarioAdministrador();
      $this->load->view('layout/Administracion/header');
      $this->load->view($template,$data);
      $this->load->view('layout/Administracion/footer');
      $this->load->view('front/Administracion/frmDR');
   }
```

```
 public function updateUserReporte()
```
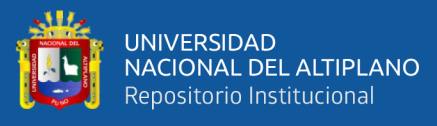

```
 {
     if($this->input->is_ajax_request())
      {
        $this->load->helper('url');
       susuariold = $this \rightarrow input \rightarrow post('usuarios');$id = $this \rightarrow input \rightarrow post('id');$fecha = date('Y-m-d H: i:s');\text{Susers} = \text{explode}(',', \text{SusuarioId}); foreach ($users as $value) {
          if(!$this->DeficienciaReportada_Model->VerificaNotificados($id,$value))
\left\{ \begin{array}{c} \end{array} \right. $result = $this->DeficienciaReportada_Model-
>AddReporteUsuario($id,$value,$fecha); 
             //Send Email
             $emailUser = $this->UsuarioAdministrador_Model-
>FetchById($id,$value); 
             if (isset($emailUser))
\{$mail-body = " <p>Hola <b>".$emailUser->apellidos.", ".$emailUser-
>nombres."</b>,</p>
                 \langle p \rangleSe te ha notificado un nuevo incidente. La descripci\&#243; n del
incidente es <b>".$emailUser->descripcion."</b>, para ver mas detalles del incidente
inicie sesi&\#243; n en la aplicaci&\#243; n m&\#243; vil. <p> <p>Atentamente,<br />Admin</p>
 ";
               require_once(APPPATH."phpmailer/class.phpmailer.php"); 
              $mail = new PHPMailer; $mail->IsSMTP(); //Sets Mailer to send message 
using SMTP
               $mail->Host = 'smtp.gmail.com'; //Sets the SMTP hosts of your Email 
hosting, this for Godaddy
              $mail->Port = '587'; //Sets the default SMTP server
port
              $mail->SMTPAuth = true; //Sets SMTP authentication.
Utilizes the Username and Password variables
               $mail->Username = 'irwinestradatorres@gmail.com'; //Sets 
SMTP username
              $mail->Password = '*@piet1956*'; //Sets SMTP password
              $mail->SMTPSecure = 'tls'; //Sets connection prefix.
Options are "", "ssl" or "tls"
               $mail->From = 'irwinestradatorres@gmail.com'; //Sets the From 
email address for the message
              $mail>FromName = 'App Willay'; //Sets the From name of
the message
               $mail->AddAddress($emailUser->email, $emailUser->nombres); 
//Adds a "To" address
```
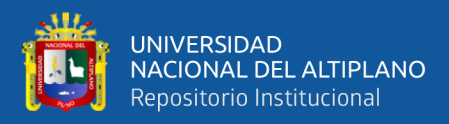

```
$mail->WordWrap = 50; //Sets word wrapping on the
body of the message to a given number of characters
               $mail->IsHTML(true); //Sets message type to HTML 
               $mail->Subject = 'Notificacion de Incidente - AppWillay'; //Sets 
the Subject of the message
              $mail->Body = $mail-body; //An HTML or plain text
message body
               $mail->Send(); 
 }
          }
        }
        echo json_encode( array('registro' => $id ) );
     }
     else{
       show_404();
      } 
   }
   public function ListNotificados()
  \{ if($this->input->is_ajax_request())
     {
        $this->load->helper('url');
       $reportId = $this \rightarrow input \rightarrow post('id'); $users = $this->DeficienciaReportada_Model->ListNotificados($reportId); 
        if(count($users)>0){
          echo '<table class="table table-hover">
              <tr> <th>APELLIDOS Y NOMBRES</th> 
              \langle ttr>';
               foreach ($users as $user):
                  echo '<tr>
                       <td>'.$user['apellidos'].', '.$user['nombres'].'</td> 
                     \langle ttr>';
               endforeach;
         echo '</table>';
        }
        else{
          echo '<table class="table table-hover">
              <tr> <th>NO TIENE NOTIFICADOS</th> 
              \langle tr>';
         echo '</table>';
        }
```
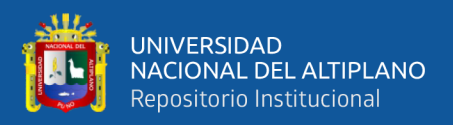

}

```
 }
   else
   {
      show_404();
   }
 }
 public function GetLocation()
 {
   if($this->input->is_ajax_request())
   {
      $this->load->helper('url');
     $reportId = $this \rightarrow input \rightarrow post('id'); $registro = $this->DeficienciaReportada_Model->GetLocation($reportId); 
      echo json_encode($registro);
   }
   else
   {
      show_404();
    }
 }
```
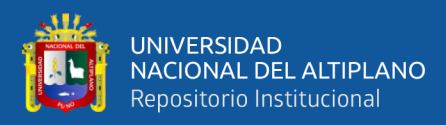

# **Modelo Usuario Reportador**

```
\langle?php
defined('BASEPATH') or exit('No direct script access allowed');
class UsuarioReporteador_Model extends CI_Model
{
  public function __construct()
  \left\{ \right. parent::__construct();
     // $this ->db->free db resource();
      $this->load->database();
 }
   public function get_UsuarioReporteador()
\overline{\phantom{a}}\frac{1}{2} sdb = new mysqli('localhost', 'root', '', 'control');
     UsuarioReporteador = $this > db > query("CALL SP_Cliente_R");if ($UsuarioReporteador->num_rows() > 0) {
        return $UsuarioReporteador->result();
      } else {
        return false;
      }
   }
   public function AddUsuarioReporteador($txt_nombres, $txt_apellidos, $txt_dni, 
$txt_telefono,$txt_email, $txt_contrasenia, 
$txt_activation_code,$txt_email_status,$fecha)
   {
      $this->db->query("CALL SP_Cliente_C('" . $txt_nombres . "','" . $txt_apellidos . 
"','" . $txt_dni . "','" . $txt_telefono . "','" . $txt_email . "','". $txt_contrasenia . "','". 
$txt_activation_code . "','". $txt_email_status . "','" . $fecha . "')");
     if ($this->db->affected_rows() > 0) {
        return true;
      } else {
        return false;
      }
   }
   public function UpdateUsuarioReporteador($txt_idM, $txt_nombresM, 
$txt_apellidosM, $txt_dniM, $txt_telefonoM, $txt_emailM, $txt_contraseniaM)
   {
      $this->db->query("CALL SP_Cliente_U('" . $txt_idM . "','" . $txt_nombresM . "','"
. $txt_apellidosM . "','" . $txt_dniM . "','" . $txt_telefonoM . "','" . $txt_emailM . "','" . 
$txt_contraseniaM . "')");
     if ($this->db->affected_rows() > 0) {
        return true;
      } else {
```
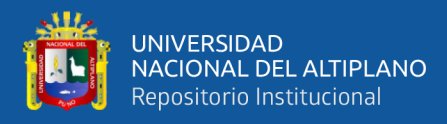

}

```
 return false;
      }
   }
   public function EliminarUsuarioReporteador($id_cliente)
\overline{\phantom{a}} $this->db->query("CALL SP_Cliente_D('" . $id_cliente . "')");
     if ($this->db->affected_rows() > 0) {
         return true;
      } else {
         return false;
      }
   }
   public function updateAccountNotVerificationList($fechaR,$email_status) 
  \{ $this->db->select('id_cliente');
      $this->db->from('cliente');
      $this->db->where('email_status',$email_status);
      $this->db->where('DATE(fecha) <',$fechaR);
     \text{Sconsulta} = \text{Sthis} > \text{db} > \text{get};
      if($consulta->num_rows()>0)
     \mathcal{L} return $consulta->result_array();
      }
      else
      {
         return array();
      }
   }
   public function validationUser($txt_email,$txt_dni,$txt_telefono)
\overline{\phantom{a}} $this->db->select('*');
      $this->db->from('cliente');
      $this->db->where('email',$txt_email);
      $this->db->or_where('dni',$txt_dni);
      $this->db->or_where('telefono',$txt_telefono);
     \text{Sconsulta} = \text{5this} \rightarrow \text{db} \rightarrow \text{get};
      if($consulta->num_rows()>0)
     \mathcal{L} return true;
```
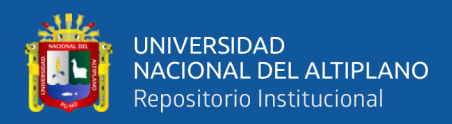

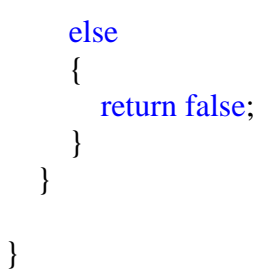

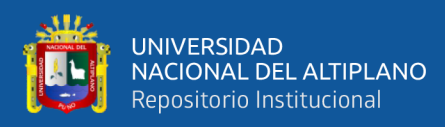

# **Modelo Incidencia Reportada**

```
\langle?php
defined('BASEPATH') or exit('No direct script access allowed');
class DeficienciaReportada_Model extends CI_Model
{
   public function __construct()
  \left\{ \right. parent::__construct();
      // $this->db->free_db_resource();
      $this->load->database();
   }
   public function get_DeficienciaReportada($EstadoDeficiencia)
   {
      $DeficienciaReportada = $this->db->query("CALL SP_Reporte_R('" . 
$EstadoDeficiencia . "')");
     if ($DeficienciaReportada->num_rows() > 0) {
        return $DeficienciaReportada->result();
      } else {
        return false;
      }
   }
   public function get_final()
\overline{\phantom{a}}$final = $this \rightarrow db \rightarrow query("CALL SP_FINAL");if ($final->num_rows() > 0) {
        return $final->result();
      } else {
        return false;
      }
   }
   public function get_Estado_Reporte($id_Reporte)
   {
      $Reporte_Estado = $this->db->query("CALL SP_Reporte_Estado_R('" . 
$id_Reporte . "')");
     if ($Reporte_Estado->num_rows() > 0) {
        return $Reporte_Estado->result();
      } else {
```
return false;

}

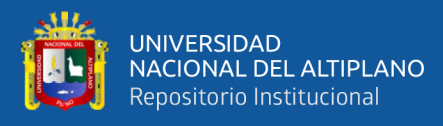

### }

```
 public function AddReporteEstado($txt_idReporte, $cbxestado, 
$txt_descripcion,$fecha)
   {
      $this->db->query("CALL SP_Reporte_Estado_C('" . $txt_idReporte . "','" . 
$cbxestado . "','" . $txt_descripcion . "','" . $fecha . "')");
     if ($this->db->affected_rows() > 0) {
        return true;
      } else {
        return false;
      }
   }
   public function ArchivarReporteEstado($id_reporte, $EstadoDeficiencia)
  \left\{ \right. $this->db->query("CALL SP_Reporte_U('" . $id_reporte . "','" . 
$EstadoDeficiencia . "')");
     if ($this->db->affected_rows() > 0) {
        return true;
      } else {
        return false;
      }
   }
   public function UpdateEstadoCicloInversion($flat, $txt_IdEstadoCicloInversionM, 
$txt_NombreEstadoCicloInversionM, $txt_DescripcionEstadoCicloInversionM)
   {
      $this->db->query("execute SP_Gestionar_EstadoCiclo'" . $flat . "','" . 
$txt_IdEstadoCicloInversionM . "', '" . $txt_NombreEstadoCicloInversionM . "','" . 
$txt_DescripcionEstadoCicloInversionM . "' ");
     if ($this->db->affected_rows() > 0) {
        return true;
      } else {
        return false;
      }
   }
   public function AddReporteUsuario($reporte, $usuario,$fecha)
  \left\{ \right. $this->db->query("CALL SP_Reporte_Usuario_C('" . $reporte . "','" . $usuario . 
"', "', $fecha . "')");
     if (\text{5 this} > \text{db} > \text{affected} \text{rows}) {
```
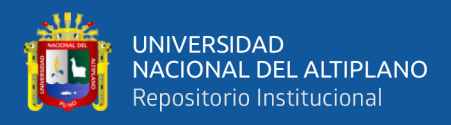

```
 return true;
      } else {
        return false;
      }
   }
   function ListNotificados($id) 
   {
      $this->db->select('usuario.*');
      $this->db->from('reporte_usuario');
      $this->db->join('usuario','usuario.id_usuario=reporte_usuario.id_usuario');
      $this->db->where('reporte_usuario.id_reporte',$id);
      $this->db->order_by("usuario.apellidos","asc");
     $result = $this ->db ->get();
      if($result->num_rows()>0)
      {
        return $result->result_array();
      }
      else
      {
        return array();
      }
   }
   function VerificaNotificados($report,$user)
\overline{\phantom{a}} $this->db->select('*');
      $this->db->from('reporte_usuario');
      $this->db->where('id_reporte',$report);
      $this->db->where('id_usuario',$user);
     $result = $this \rightarrow db \rightarrow get;
      if($result->num_rows()>0)
      {
        return true;
      }
      else
      {
        return false;
      }
   }
   function GetLocation($reportId)
\{ $this->db->select('reporte.*,deficiencia.deficiencia');
      $this->db->from('reporte');
      $this->db->join('deficiencia','reporte.id_deficiencia=deficiencia.id_deficiencia');
```
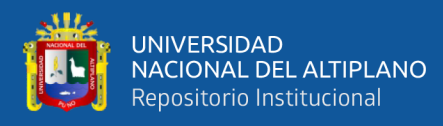

}

}

```
 $this->db->where('id_reporte',$reportId);
 $query=$this->db->get();
if($query->num_rows() > 0){
   \delta data = \delta query\text{-}row();\text{S}result = \frac{\text{array}}{\text{array}}0 \Rightarrow $data->id_reporte,
       1 => $data->descripcion,
       2 => $data->latitud, 
      3 \Rightarrow $data->longitud,
       4 => $data->fecha,
      5 \Rightarrow $data->estado,
       6 => $data->deficiencia,
    );
    return $result;
 }
 else
 {
    return array();
 }
```